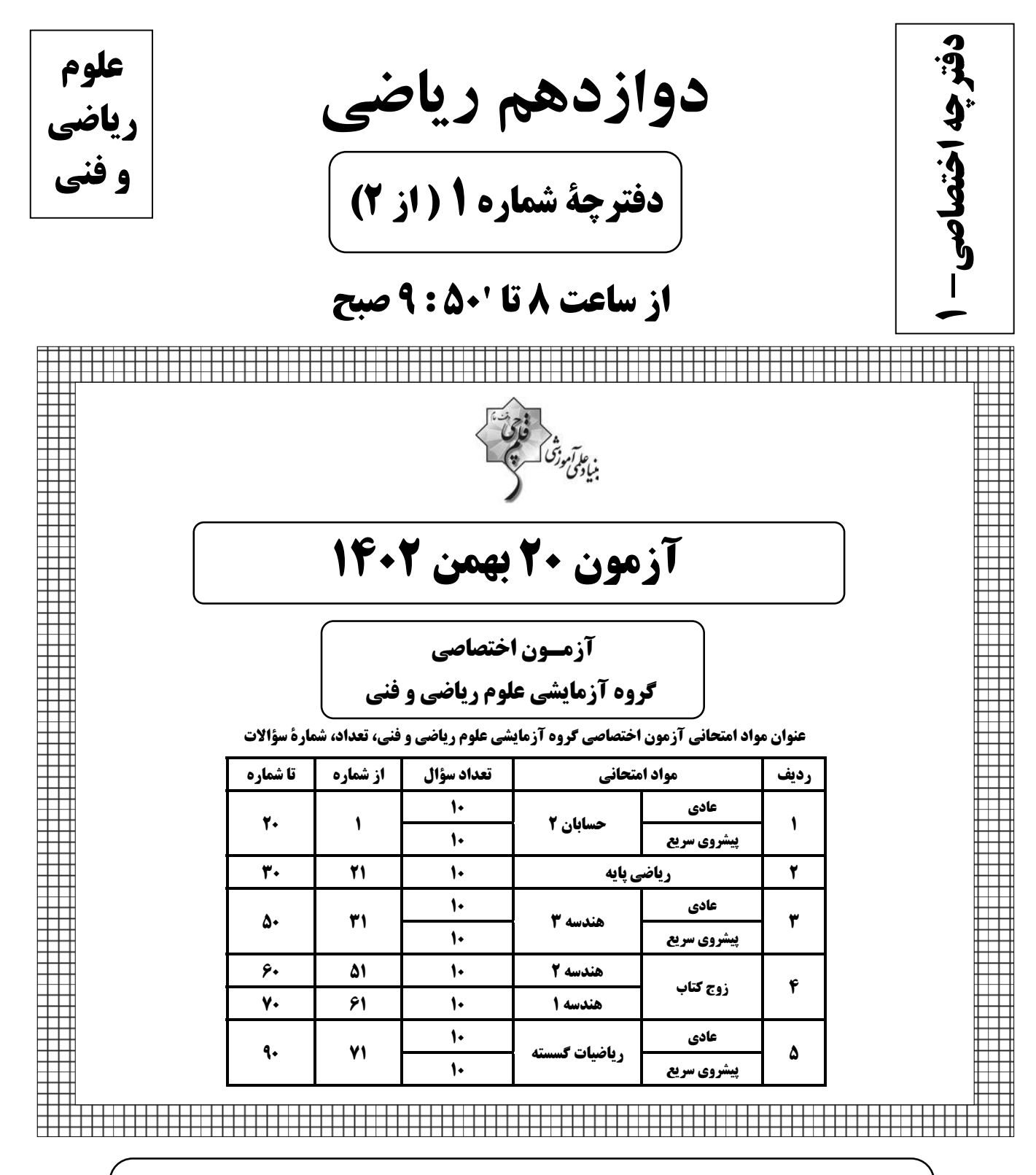

#### تحلیل آزمون: کار را که کرد ... آن که تمام کرد

وقتی آزمون به پایان می٫رسد، هنوز یک بخش مهم از برنامه باقی مانده است؛ یعنی تحلیل آزمون. تحلیل آزمون هم یادگیریهای ناقص شما را کامل میکند و جنبهٔ آموزشی دارد و هم مهارتهای آزمون دادن شما را مورد توجه قرار میدهد و دید شما را بـازتر میکند. در کنار آن تحلیل آزمون می تواند در برنامهریزی برای آزمون بعدی هم به شما کمک کند.

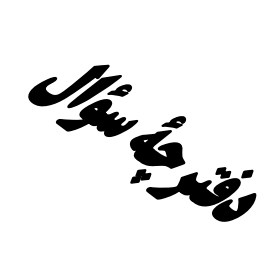

**آزمون «20 بهمن 204**3» اختصاصي دوازدهم رياضي

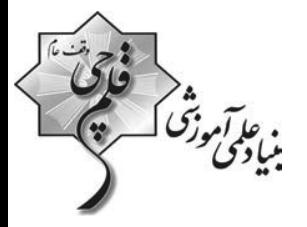

# از ساعت 8 تا 1:500 صبح

تعداد كل سؤالات: ٩٠ سؤال

(۵۰ سؤال اجباری + ۴۰ سؤال اختیاری)

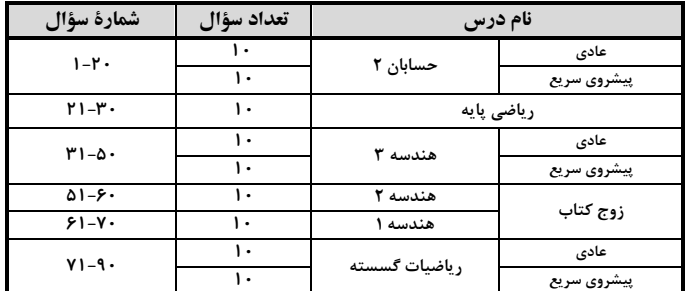

#### يديدآورندقان

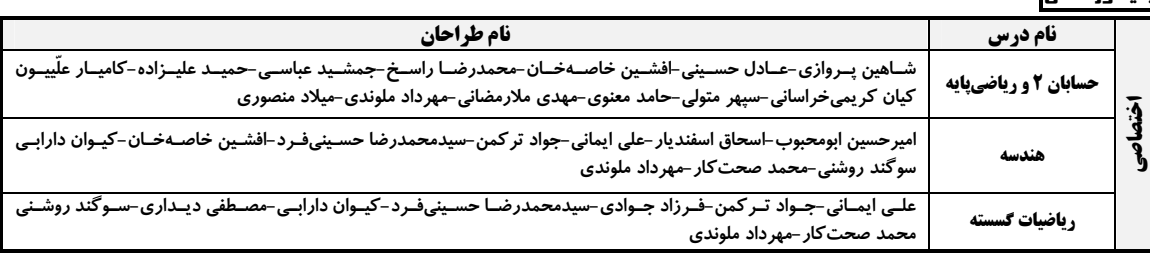

#### گزینشگران و ویراستاران

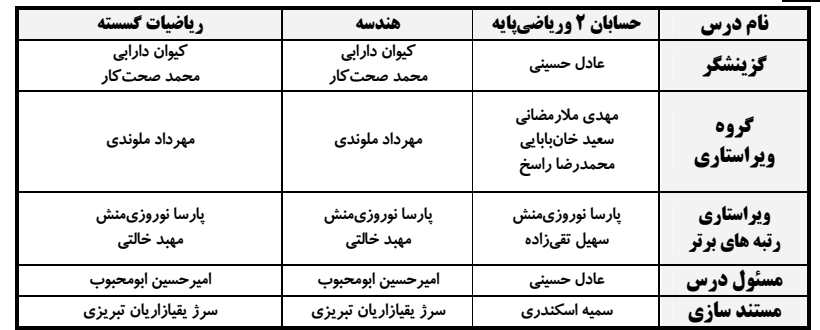

#### گروه فنی و تولید

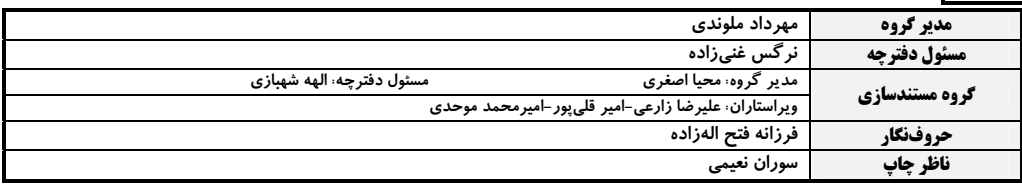

#### گروه آزمون

#### بنیاد علمی آموزشی قلمچی «وقف عام»

دفتر مركزي: خيابان انقلاب بين صبا و فلسطين –پلاک ٩٢٣ – تلفن: ٤٤٦-٢١٠

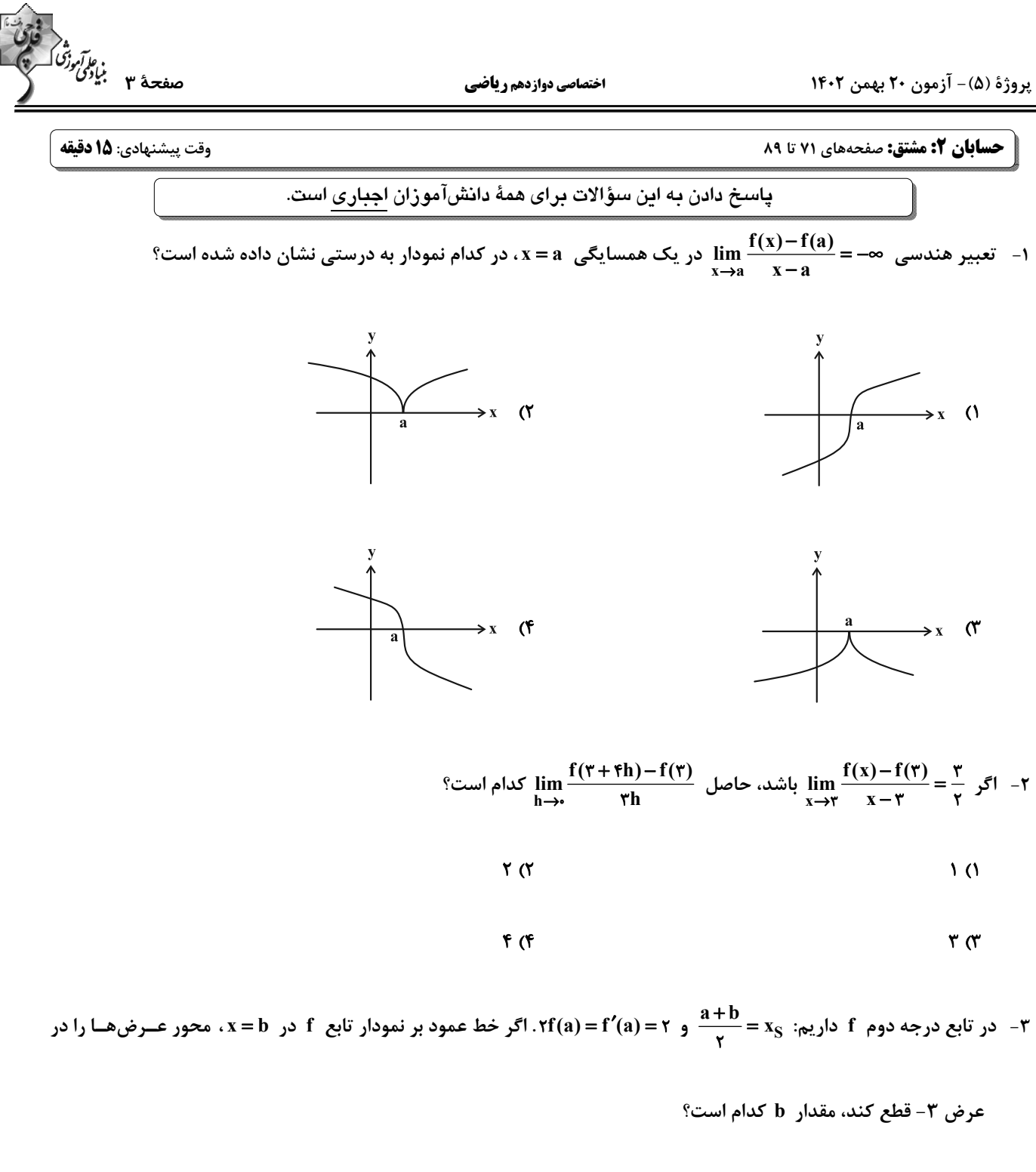

 $-\lambda$  (۲  $\lambda$  (1)

 $-\mathbf{f}$  (f  $F(T)$ 

پروژهٔ (۵) - آزمون ۲۰ بهمن ۱۴۰۲

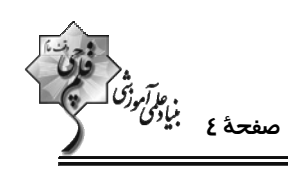

۴- در شکل زیر، نمودار تابع f و خط مماس بر آن در x = a رسم شده است، بهطوری که x =  $\lim_{x\to a} \frac{f(x)-y}{x-a}$ . اگــر انــدازهٔ BC دو برابر اندازهٔ AB باشد، مجموع عرضهای نقاط A و C کدام است؟  $\overline{B}$  $19(1)$  $15<sub>0</sub>$  $YF(Y)$ **YY (F**  $\rightarrow x$ a ° – دامنهٔ مشتق تابع  $\sqrt{x^{\mathsf{y}} - x - x} = \sqrt{x^{\mathsf{y}} - x}$  کدام است —۵  $(*, +\infty)$  ()  $(-1, 7)$  (  $(Y, +\infty)$  (f  $(-1, +\infty)$  ( در مجموعهٔ {•}−(x) =  $\sqrt{\tau}$  (7) در مجموعهٔ {•}−(x) = چند نقطهٔ مشتقiاپذیر دارد؟ ( [ ]، نماد جزء صحیح است.)<br>۲x−[x+ $\frac{1}{\gamma}$ ] ۶ - تابع  $\gamma$  $\mathbf{r}$  (1) ۴) صفر  $\sqrt{a}$ ۷− تابع f(x)=(kx+۱)[x (+kx]) در x=−۱ مشتقپذیر است. f(-(\*) کدام است؟ k = Z) و [ |، نماد جزء صحیح است.)  $\Delta$  (۲  $Y(1)$  $66$  $f(x)$ ۸− تابع ۱≤ x ; x x− تابع ۱−x {l−۲x]x +۱ مفروض است. حاصل  $\lim_{h \to -} \frac{f(\theta + f(h)) - f(\theta + h)}{h^{\tau} - h}$  کدام است؟ ( [ ]، نماد جزء صحیح است.)  $\sqrt{3}$  $-\mathbf{f}$  ()  $-\mathbf{r}$   $\alpha$ ۴) صفر ۹-۔ بر نمودار تابع  $\sqrt{x-x} = \sqrt{x^2-x^2}$  چند خط مماس موازی محورهای مختصات می توان رسم کرد؟  $F(T)$  $\mathbf{r}$  (1)  $9(9)$  $\Delta$  ( ۱۰- تابع ¶ f(x)=|m−|x −۴x+m شش نقطه مشتقiاپذیر دارد. بزرگ ترین مقدار صحیح m کدام است؟  $\sqrt{a}$ ۱) صفر  $\mathbf{r}$  (f  $\mathbf{r} \propto$ 

پروژهٔ (۵) - آزمون ۲۰ بهمن ۱۴۰۲

 $\mathbf{r} \times$ 

اختصاصي دوازدهم رياضي

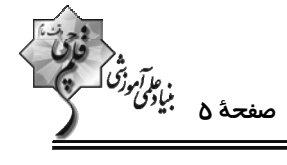

حسابان ۲: مشتق: صفحههای ۹۰ تا ۱۰۱

وقت پيشنهادي: **1۵ دقيقه** 

**گ دانشآموزانی که خود را برای کنگور مرحلهٔ اول آماده میکنند، باید به این دسته سؤالات (پیشروی سریع) نیز، پاسخ دهند.** 

$$
x = \sqrt{r} \quad \text{or} \quad y = \sqrt{x^1 + 1}
$$
و

$$
\frac{1}{\gamma} \frac{1}{\gamma} \gamma
$$
\n
$$
\frac{\sqrt{\gamma}}{\gamma} \gamma
$$
\n
$$
\frac{\sqrt{\gamma}}{\gamma} \gamma
$$
\n
$$
\gamma \gamma
$$

1۲− فرض کنید f تابعی مشتق پذیر با دامنهٔ R باشد. اگر f(x)=f′(۲)x + x باشد، مقدار (۳) کدام است؟

$$
-Y(Y) = Y(Y)
$$

$$
1 (f - 1) (f - 1)
$$

۱۳- تابع f یک چندجملهای است. اگر ۴x + f"(x) + f"(x) + f"(x) و ۳ = (۰)(/fof) باشد، عرض از مبدأ تابع f کدام است؟

$$
\mathcal{L}(\mathcal{L}) = \mathcal{L}(\mathcal{L})
$$

$$
1 \quad (\mathfrak{f} \qquad \mathfrak{f} \quad (\mathfrak{f} \qquad \mathfrak{f} \quad \mathfrak{f} \quad \mathfrak{f}
$$

 $\alpha = x + \log_e x$  ۱۴ – اگر  $\mathbf{f}(\mathbf{x}) = \mathbf{f}^{\text{log}_e|\mathbf{x}|}$ و  $\mathbf{g}(\mathbf{x}) = \mathbf{f}^{\text{log}_e|\mathbf{x}|} = \mathbf{g}(\mathbf{x}) = \mathbf{f}^{\text{log}_e|\mathbf{x}|}$  به ازای  $\mathbf{f}(\mathbf{x}) = \mathbf{f}^{\text{log}_e|\mathbf{x}|}$ 

$$
\mathbf{F}(\mathbf{Y}) = \mathbf{Y}(\mathbf{Y})
$$

$$
18 \, (\text{F} \quad \text{A} \quad \text{C} \quad \text{A} \quad \text{C} \quad \text{A} \quad \text{C} \quad \text{A} \quad \text{C} \quad \text{A} \quad \text{C} \quad \text{A} \quad \text{A} \quad \text{C} \quad \text{A} \quad \text{C} \quad \text{A} \quad \text{A} \quad \text{C} \quad \text{A} \quad \text{A} \
$$

$$
\text{for } f'(\frac{\pi}{\beta}) \text{ then } f(x) = \left(\frac{1 + \sin \tau x}{\sin \tau x + \cos \tau x}\right)^{r} \text{ and } -1\Delta
$$

$$
-\mathbf{r}\sqrt{\mathbf{r}}\quad(\mathbf{r})\qquad \qquad \mathbf{r}\sqrt{\mathbf{r}}\quad(\mathbf{r})
$$

$$
-\mathbf{f}\sqrt{\mathbf{f}}\quad(\mathbf{f}\qquad \qquad \mathbf{f}\sqrt{\mathbf{f}}\quad\mathbf{f}\sqrt{\mathbf{f}}\quad\mathbf{f}\sqrt{\mathbf{f}}\quad\mathbf{f}\sqrt{\mathbf{f}}\qquad\mathbf{f}\sqrt{\mathbf{f}}\qquad
$$

محل انجام محاسبات

اختصاصي دوازدهم رياضي

ه<br>ر*وآموژگا*<br>– سف<del>ح</del>هٔ ۶ بنیان<sup>گ</sup>

9 - معادلهٔ خط مماس بر نمودار تابع  $x \tan \frac{\pi x}{\gamma}$  در  $\frac{1}{\gamma} = x$  کدام است؟  $(5\pi + 5)x = \pi + 5y$  (5)  $\forall \pi x = \pi + \xi y$  ()  $x + \lambda = \pi + \lambda y$  (f  $x = y$  (  $f(g-\gamma g'f)(\tau)$  ۹ - اگر  $f(x)=x^{\tau}-\tau$  و  $f(x)=x-\gamma$  باشد، حاصل عبارت  $g(x)=x^{\tau}-\tau$ ) کدام است؟  $\sqrt{3}$ ۱) صفر  $\sqrt{\mathbf{r}}$  (f  $\sqrt{r}$   $\alpha$ ( | |، نماد جزء صحیح است.)  $g(x) = \sqrt{\Delta - x} - \sqrt{e^{\Delta}-x} = 0$  باشد، (۱)  $g(x) = \frac{[-x]x}{x^{\gamma} + [\frac{\gamma}{x}]}$  -۱۸  $f(x) = \frac{[-x]x}{x^{\gamma} + [\frac{\gamma}{x}]}$  $-\frac{\gamma}{r}$  (۲  $\frac{\gamma}{r}$  (1)  $-\frac{r}{r}$  (f)  $rac{\mathsf{r}}{\mathsf{r}}$   $\mathsf{r}$  ${\bf x}={\bf f}$  در شکل زیر بخشی از نمودار تابع f و خط مماس بر آن در x = ۲ رسم شده است. اگر مشــتق دوم تــابع y = f( $\sqrt{{\bf x}})$  در x = ۴ برابر صفر باشد، مقدار (٢) f" كدام است؟  $-\frac{r}{r}$  ()  $\frac{r}{4}$   $\alpha$ 

$$
\frac{1}{r} \rightarrow x
$$
\n
$$
\frac{1}{r} \quad \pi
$$
\n
$$
\frac{1}{r} \quad \pi
$$
\n
$$
\frac{1}{r} \quad \pi
$$
\n
$$
\frac{1}{r} \quad \pi
$$
\n
$$
\frac{1}{r} \quad \pi
$$
\n
$$
\frac{1}{r} \quad \pi
$$
\n
$$
\frac{1}{r} \quad \pi
$$
\n
$$
\frac{1}{r} \quad \pi
$$
\n
$$
\frac{1}{r} \quad \pi
$$
\n
$$
\frac{1}{r} \quad \pi
$$
\n
$$
\frac{1}{r} \quad \pi
$$
\n
$$
\frac{1}{r} \quad \pi
$$
\n
$$
\frac{1}{r} \quad \pi
$$
\n
$$
\frac{1}{r} \quad \pi
$$
\n
$$
\frac{1}{r} \quad \pi
$$
\n
$$
\frac{1}{r} \quad \pi
$$
\n
$$
\frac{1}{r} \quad \pi
$$
\n
$$
\frac{1}{r} \quad \pi
$$

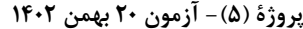

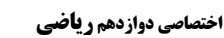

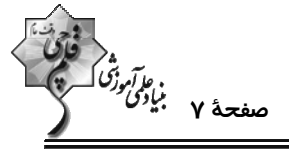

ریاضی پایه: ریاضی ۱: معادلهها و نامعادلهها: صفحههای ۶۹ تا ۹۳ / حسابان ۱: جبر و معادله: صفحههای ۷ تا ۳۶ وقت پيشنهادي: 1۵ دقيقه

٢١- بيشترين مقدار عبارت (x +٢)(x-(x) كدام است؟

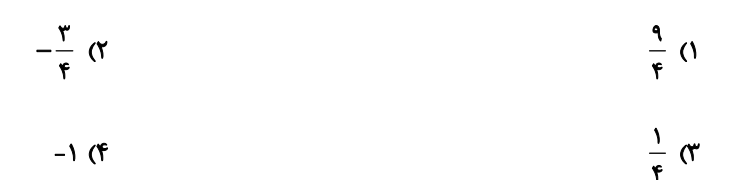

۲۲- چند عدد صحیح در نامعادلهٔ ۱≥ $\frac{|\mathbf{x}-\mathbf{x}|-\mathbf{x}-\mathbf{y}|}{\mathbf{x}+\mathbf{x}}$  قرار میگیرد؟

$$
1 (7)
$$

$$
\mathbf{Y} \quad (\mathbf{f} \quad \mathbf{Y} \quad \mathbf{Y} \quad
$$

۲۳- اگر α و β جوابهای معادلهٔ ۰= ۳– $x^{\gamma} - 1$ ۲ هستند. جوابهای کدام معادله  $\frac{1}{r\alpha-1}$  و  $\frac{1}{r\alpha-1}$  است؟

$$
1''x^{T} + 9x + 1 = 0
$$
 (7)  $1''x^{T} + 9x - 1 = 0$  (1)

$$
16x^{\gamma} + 9x + 1 = \cdot \quad (6)
$$

۲۴− نمودار تابع ۱− y = kx + − ۳kx از حداقل سه ناحیهٔ دستگاه مختصات عبور میکند. حدود k کدام است؟

- $\left(-\frac{q}{r},+\infty\right)-\left\{0\right\}$  (  $\mathbb{R} - [-\frac{9}{\epsilon}, \cdot]$  ()  $\mathbb{R} - \left[ -\frac{\mathfrak{e}}{9}, \cdot \right]$  (f  $\left(-\frac{\mathfrak{f}}{a},+\infty\right)-\{\cdot\}$  (
- ۲۵- دو مهندس کامپیوتر قصد انجام پروژهای واحد را دارند. اگر همین پروژه را مهندس اول به تنهایی انجـام دهــد، ۴ روز بیشــتر از همکاری مشترکشان زمان نیاز دارد و همین زمان برای مهندس دوم، ۹ روز بیشتر از مدت زمـان همکــاری مشترکشــان اســت. مدت زمان همکاری مشترک این دو مهندس چند روز است؟
	- $6(7)$  $f($
	- $\overline{\ }$  (f  $\lambda$  (۳

محل انجام محاسبات

پروژهٔ (۵)- آزمون ۲۰ بهمن ۱۴۰۲ اختصاصي دوازدهم رياضي بزرگ ترین جواب معادلهٔ  $x^1 + \frac{1}{x} = x + \sqrt{r x^1 + \frac{1}{x}} = x + \sqrt{r^2 + \frac{1}{x}} = 1$ ن است؟  $-Y(1)$  $\tau$  ( $\tau$  $-\sqrt{r}$  or  $-1$  (f ٢٧- طول مسير A تا F در شكل زير برابر با ١۶ كيلومتر است. طول BC كدام است؟ (BC = DE)  $f($  $rac{\tau_1}{\tau}$  (  $\begin{array}{c|c}\nE & F \\
\hline\n\end{array}$  $rac{\mathbf{r} \cdot \mathbf{r}}{\mathbf{r}}$  $\mathbf{r}$  (f ۲۸- اگر x = α تنها جواب معادلهٔ x+۳|−|x−۵|= k | و kα <۰ باشد، چند مقدار صحیح برای k پیدا میشود؟  $\sqrt{3}$ ۱) صفر  $\mathbf{r}$  (f  $\mathbf{r} \propto$  $y = x + x + x^2 - x + y = x + x - x + x - x + x + y$  در چند نقطه نمودار تابع | ۳- ۲ $x + x + y = x + x + y$  را قطع می  $\sqrt{3}$ ۱) صفر  $\mathbf{r}$  (f  $\mathbf{r} \times$ . مساحت F و F به ترتیب روی اضلاع BC ، AB و BC و AC به گونهای هستند که ۲ =  $\frac{AB}{BD} = \frac{BE}{CE} = \frac{CE}{AP}$ . مساحت F و F به ترتیب روی اضلاع BC ، AB و AC به گونهای هستند که ۲ مثلث DEF كدام است؟  $C(\mathbf{Y},\mathbf{Y})$  $F(1)$  $\bullet$  B  $(Y, \mathfrak{k})$  $\Delta$  (۲  $\epsilon$  $Y(f)$  $A(1,1)$ 

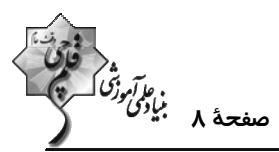

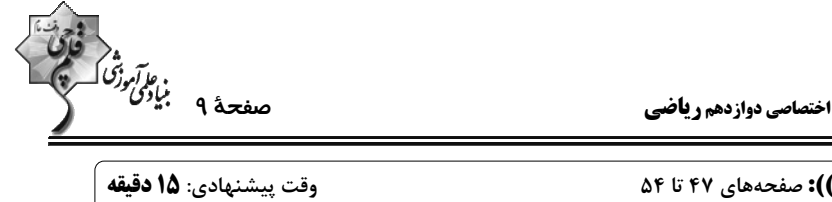

پروژهٔ (۵)- آزمون ۲۰ بهمن ۱۴۰۲

هندسه 3: آشنایی با مقاطع مخروطی (تا پایان انتقال (محورها)): صفحههای ٤٢ تا ٥٤

پاسخ دادن به این سؤالات برای همهٔ دانشآموزان اجباری است.

31- در بیضی شکل زیر نسبت مساحت چهارضلعی ABF´B′ به مساحت مثلث ABF برابر ۵ است. خروج از مرکز کدام است؟

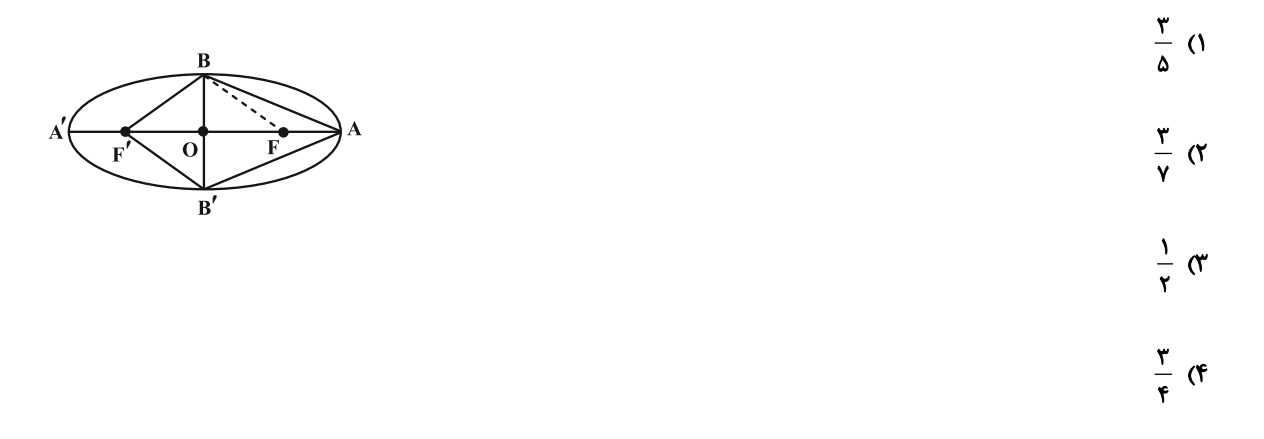

۳۲- در یک بیضی (۱, A(۵ و (۱, ۱-)<sup>4</sup> دو سر قطر بزرگ و فاصلهٔ کانونی بیضی برابر ۳ است. مجموع طول و عــرض رأس ناکــانونی

بیضی که در ناحیهٔ اول دستگاه مختصات قرار دارد کدام است؟

$$
r + \frac{\sqrt{r}}{r} \quad (r \quad r + \sqrt{r} \quad (s \quad r)
$$

$$
\mathbf{r} \sqrt{\mathbf{r}} \quad (\mathbf{r} \quad \mathbf{r} + \frac{\mathbf{r} \sqrt{\mathbf{r}}}{\mathbf{r}} \quad (\mathbf{r} \quad \mathbf{r})
$$

۳۳- در بیضی زیر، داریم BF = ۲√۳ و F× : از F و F عمودهایی بر محور کانونی بیضی رسم میکنیم، محــیط چهارضــلعی

MNPQ كدام است؟

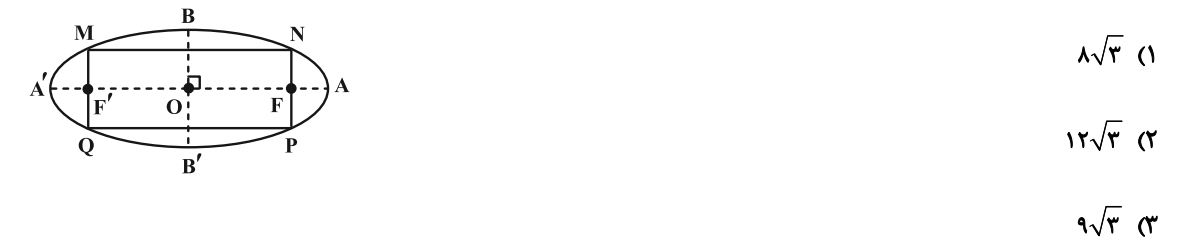

 $1 \cdot \sqrt{r}$  (f

محل انجام محاسبات

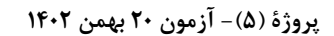

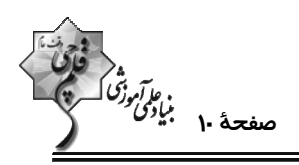

۳۴- در بیضی زیر، طول قطر بزرگ ۳√۳، فاصلهٔکانونی برابر ۲۱√، W= و خط d در نقطهٔ M بر بیضی مماس است. و از کانون

**F′ خطی موازی MF رسم کنیم تا خط d را در N قطع کند. زاویهٔ بین پارهخط 'NF و خط d چند درجه است؟** 

$$
\begin{array}{c}\n\begin{array}{ccc}\n\bullet \\
\bullet \\
\hline\n\end{array}\n\end{array}
$$

- $90<sup>°</sup>$ 
	- **YA (۴**

۳۵- نقاط (۱- ۵٫) و (۱-, ۲) به ترتیب رأس و کانون یک سهمی هستند. معادلهٔ این سهمی کدام است؟

$$
(y+1)Y = \mathcal{P}(x-\Delta) \quad (Y \qquad (y+1)Y = -\mathcal{P}(x-\Delta) \quad (Y+1)Y = -\mathcal{P}(x-\Delta) \quad (Y+1)
$$

 $(y+1)^{r} = -17(x-\Delta)$  (\*  $(y+1)^{r} = 17(x-\Delta)$  (f)

۳۶- میخواهیم مجسمهای را به گونهای نصب کنیم که فاصلهٔ آن از رودخانه و ساختمان A به یک اندازه باشد. اگر معادلهٔ رودخانـه را

۱ = ۷ و مختصات ساختمان A را نقطهٔ (۵ , ۲) در نظر بگیریم، مجسمه را در کدام یک از نقاط زیر می توان نصب کرد؟

- $(-\mathbf{r},\mathbf{r})$  (1)
	- $(-\tau, \Delta)$  (

$$
\bullet A
$$

- $(-1, 5)$
- $(\cdot, \Delta)$  (f

محل انجام محاسبات

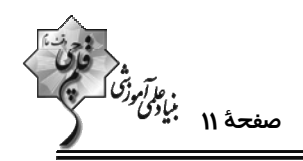

۳۷- خطی که از کانون یک سهمی به موازات خط هادی آن رسم میشود، سهمی را در نقاط (۲٫۷) و (۱-۲٫ ) قطع میکنـد. معادلـهٔ

این سهمی کدام می تواند باشد؟

- $y^{\dagger} \epsilon y \lambda x = -9$  ()  $y^{\gamma} - \epsilon y + \lambda x = -9$  (Y
- $y^{\gamma}$   $\epsilon y + \lambda x = -\tau \tau$  (  $y^{\dagger} - \epsilon y - \lambda x = -\tau \tau$  (f

۳۸- معادلهٔ مکان هندسی مرکز دایرههای گذرا از نقطهٔ (۱– ۲۰) و مماس بر خط ۴ = x، کدام است؟

- $(y+1)^{r} = -f(x-r)$  (\*)  $(y+1)^{r} = -r(x-r)$  (1)
- $(x \tau)^{\tau} = -f(y + 1)$  (f)  $(x-r)^{r} = -r(y+1)$  (

۳۹- به مرکز کانون سهمی x<sup>۲</sup> = ۴y یک دایره به شعاع ۳ رسم میکنیم. این دایره سهمی را در دو نقطه قطع میکند، فاصـلهٔ ایــن دو

نقطه از هم چقدر است؟

$$
\mathbf{r}\sqrt{\mathbf{r}}\quad(\mathbf{r})\qquad \qquad \mathbf{r}\sqrt{\mathbf{r}}\quad(\mathbf{r})
$$

 $\sqrt{x}$  $\sqrt{r}$  or

۴۰- خط ۲= y محور تقارن و محور yها خط هادی یک سهمی است که از نقطهٔ (M(۴ , ۶ عبور میکند. اگر نقاط A و B روی ایسن

سهمی از رأس و کانون آن به یک فاصله باشند، آنگاه مساحت مثلث OAB کدام است؟ ( O مبدأ مختصات است.)

- $r\sqrt{r}$  (  $\mathbf{r}$  (1)
- $5\sqrt{r}$  (f)  $\epsilon$

محل انجام محاسبات

پروژهٔ (۵)- آزمون ۲۰ بهمن ۱۴۰۲

اختصاصي دوازدهم رياضي

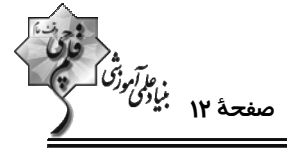

**هندسه 3. آشنایی با مقاطع مخروطی -بردارها:** صفحههای ۵۴ تا ۶۳

وقت پيشنهادي: **1۵ دقيقه** 

**گ دانشآموزانی که خود را برای کنگور مرحلهٔ اول آماده میکنند، باید به این دسته سؤالات (پیشروی سریع) نیز، پاسخ دهند.** 

$$
x = Yy \quad x = \frac{y^{r}}{r} - \frac{y}{r} + c
$$
وی خط 
$$
x = \frac{y^{r}}{r} - \frac{y}{r} + c
$$
کام است?

$$
\frac{\mathsf{r}}{\mathsf{r}} \quad (\mathsf{r}) \qquad \qquad \frac{\Delta}{\mathsf{r}} \quad (\mathsf{r})
$$

۴۲- دو اشعهٔ نورانی در امتداد خطوط ۰ = y و ۰ × = y به داخل سهمی نقرهاندود به معادلهٔ ۰ = y \* + ۴y + ۴x مـیتابانیم. مختصـات

نقطهٔ تلاقی بازتاب این دو پرتو برابر کدام است؟

$$
(\bullet, -\dagger) \quad (\dagger \qquad \qquad (-\dagger, \bullet) \quad (\dagger
$$

$$
(\mathbf{r},\,\mathbf{0})\,\,(\mathbf{f}\qquad \qquad (\mathbf{0},\,\mathbf{r})\,\,(\mathbf{r})
$$

۴۳- در سهمی ۰=۷×+۲y ۲y اگر پرتو نوری به معادلهٔ ۲= y بر درون سطح آینهای سهمی بتابد، پرتو بازتاب محور x هـا را در چه طولی قطع میکند؟

$$
-\frac{1}{r} (r)
$$
  
\n
$$
r (r)
$$
  
\n
$$
-\frac{1}{r} (1)
$$
  
\n
$$
-\frac{1}{r} (r)
$$

۴۴- در یک سهمی از کانون به نقطهٔ M روی سهمی یک پارهخط رسم کردهایم. FM را امتداد میدهیم تا خط هادی را در نقطــهٔ N

قطع كند. اگر اندازهٔ FM ۱/۵ برابر فاصلهٔ كانونی باشد، طول MN چند برابر فاصلهٔ كانونی است؟

 $Y/\Delta$  ( $Y$  $1/\Delta$  (1

$$
F/\Delta
$$
 (F)

۴۵− در شکل زیر، F کانون سهمی است و وترهای AB و CD با خط هادی موازی هستند. اگر CH = ۴ $\sqrt{\mathtt{F}}$  و ۲۱= FH، آنگاه اندازهٔ AB چقدر است؟

> $\lambda$  (1  $9(7)$  $\theta$  or

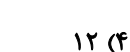

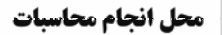

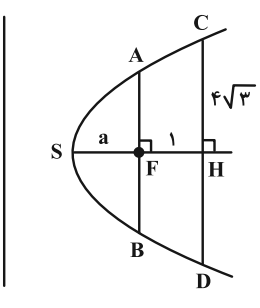

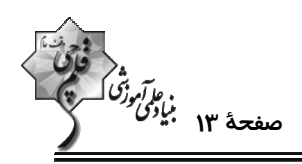

۴۶- در سهمی به معادلهٔ  ${\rm v}^{\rm Y}$  = ۸x، یک شعاع نور از کانون سهمی به نقطهٔ  ${\rm A}$  به طول  $\frac{1}{\rm y}$  روی نمودار سهمی می $\rm v$ بد. اگر خط ممــاس

بر سهمی در نقطهٔ A، محور تقارن سهمی را در نقطهٔ B قطع کند آنگاه فاصلهٔ نقطهٔ B تا کانون سهمی چقدر است؟

$$
\frac{v}{r} \quad (r \quad \frac{\Delta}{r} \quad (r \quad \frac{\Delta}{r
$$

۴۷- معادلهٔ یک سهمی به صورت ۰=۲۱++xy - ۵y− است. خطی که از کانون این سهمی میگذرد و با خط هـادی مــوازی اســت سهمی را در دو نقطهٔ M و N قطع میکند. فاصلهٔ نقطهٔ M از رأس سهمی چقدر است؟

$$
\frac{r\sqrt{\Delta}}{r} \quad (r
$$
\n
$$
\frac{r\sqrt{\Delta}}{r} \quad (r
$$
\n
$$
\frac{r\sqrt{\Delta}}{r} \quad (r
$$

۴۸- دو دیش مخابراتی که عمق (گودی) آنها به ترتیب ۲۵ و ۲۰ سانتیمتر است مفروضاند. اگر فاصـلهٔ کـانونی دیـش دوم ۵ برابـر

فاصلهٔ کانونی دیش اول باشد، قطر دهانهٔ دیش اول چند برابر قطر دهانهٔ دیش دوم است؟

$$
\frac{1}{r} \left( \gamma \right)
$$

$$
\mathbf{F} \quad (\mathbf{F} \quad \mathbf{V} \quad \mathbf{V} \quad
$$

۴۹- از برخورد خطوطی موازی نیمساز ناحیههای اول و سوم با سهمی به معادلهٔ (x−۱)<sup>۲</sup> = ۲(y +۳) پارهخطهایی ایجاد شــده اســت. معادلة مكان هندسي وسط اين پارهخطها كدام است؟

$$
x = r \quad (\mathfrak{f} \qquad x = r \quad (\mathfrak{f} \qquad x = r \quad (\mathfrak{f} \qquad x = r \quad (\mathfrak{f} \quad x = r \quad (\mathfrak{f} \quad
$$

−۵۰ - نقاط  $M(x \, , \, y)$  در رابطهٔ ۱+ $y \leq y \leq x - x^{\mathsf{Y}} - x - x^{\mathsf{Y}}$  صدق میکنند. بیشترین فاصلهٔ نقطهٔ M از مبدأ مختصات چقدر است؟

$$
\sqrt{r_1} (r_1) \qquad \sqrt{r_2} (r_2) \qquad \sqrt{r_3} (r_1) \qquad \sqrt{r_4} (r_2) \qquad \sqrt{r_5} (r_1) \qquad \sqrt{r_6} (r_2) \qquad \sqrt{r_7} (r_1) \qquad \sqrt{r_7} (r_2) \qquad \sqrt{r_7} (r_1) \qquad \sqrt{r_7} (r_2) \qquad \sqrt{r_7} (r_1) \qquad \sqrt{r_7} (r_2) \qquad \sqrt{r_7} (r_1) \qquad \sqrt{r_7} (r_2) \qquad \sqrt{r_7} (r_1) \qquad \sqrt{r_7} (r_2) \qquad \sqrt{r_7} (r_1) \qquad \sqrt{r_7} (r_2) \qquad \sqrt{r_7} (r_1) \qquad \sqrt{r_7} (r_2) \qquad \sqrt{r_7} (r_1) \qquad \sqrt{r_7} (r_2) \qquad \sqrt{r_7} (r_1) \qquad \sqrt{r_7} (r_2) \qquad \sqrt{r_7} (r_1) \qquad \sqrt{r_7} (r_2) \qquad \sqrt{r_7} (r_1) \qquad \sqrt{r_7} (r_2) \qquad \sqrt{r_7} (r_1) \qquad \sqrt{r_7} (r_2) \qquad \sqrt{r_7} (r_1) \qquad \sqrt{r_7} (r_2) \qquad \sqrt{r_7} (r_1) \qquad \sqrt{r_7} (r_1) \qquad \sqrt{r_7} (r_
$$

$$
\sqrt{r_1} \quad (r \quad \sqrt{r_2} \quad (r \quad \sqrt{r_1})
$$

محل انجام محاسبات

پروژهٔ (۵)- آزمون ۲۰ بهمن ۱۴۰۲

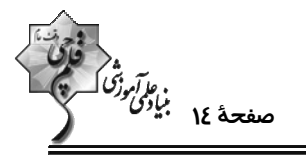

اختصاصي دوازدهم رياضي

وقت پيشنهادي: **1۵ دقيقه** 

**هندسه ۲: روابط طولی در مثلث:** صفحههای ۶۱ تا ۷۶ **{ توجه :** دانش آموزان گرامی: از دو مجموعه سؤال هندسه ۲ (۵۱ تا ۶۰) و هندسه ۱ (۶۱ تا ۷۰) یک مجموعه را به اختیار انتخاب کرده و پاسخ دهید.

۵۱- مطابق شکل، در مثلث قائمالزاویهٔ ABC، وتر ۴ = BC را از دو سمت به اندازهٔ ۱ واحد تا نقاط M و N امتـداد مـیدهـیم. اگـر

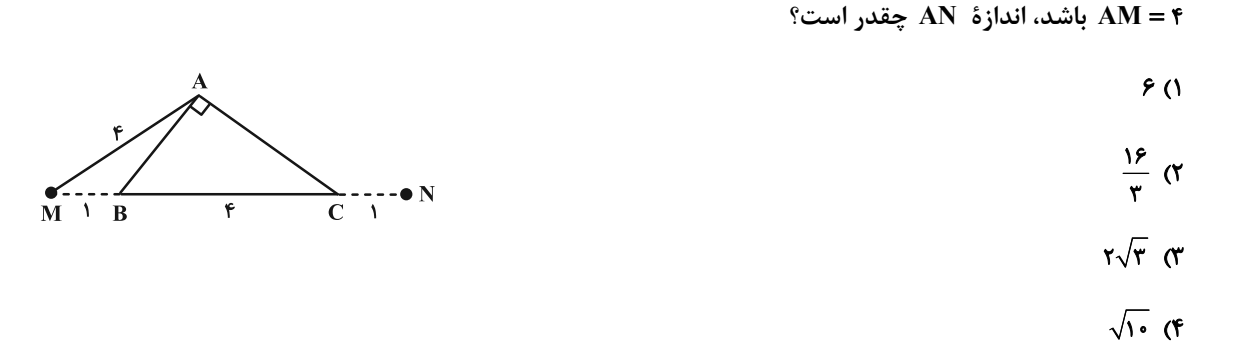

۵۲ - در مثلث متساویالساقین شکل زیر، نقطهٔ P روی قاعدهٔ BC و نزدیک تر به رأس B، این قاعده را به نسبت ج تقســیم کــرده

است. مساحت مثلث PMN چه کسری از مساحت کل است؟

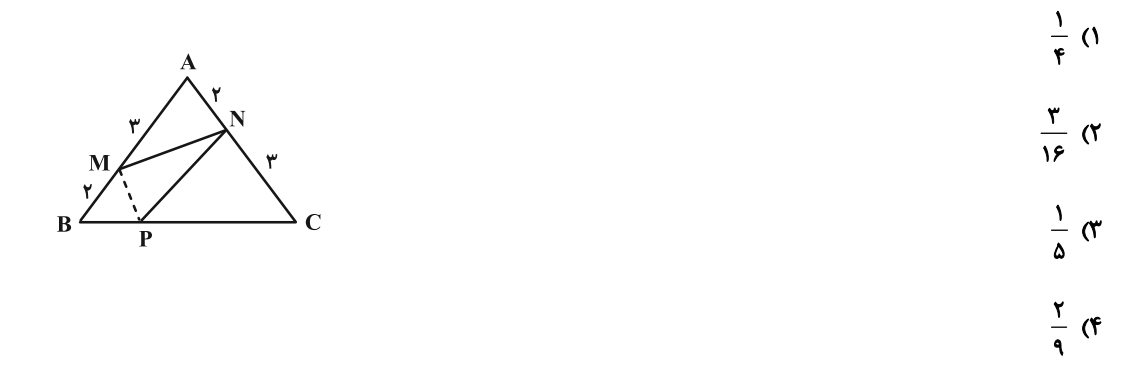

۵۳- در چهارضلعی زیر، با توجه به اندازههای داده شده، مقدار x کدام است؟

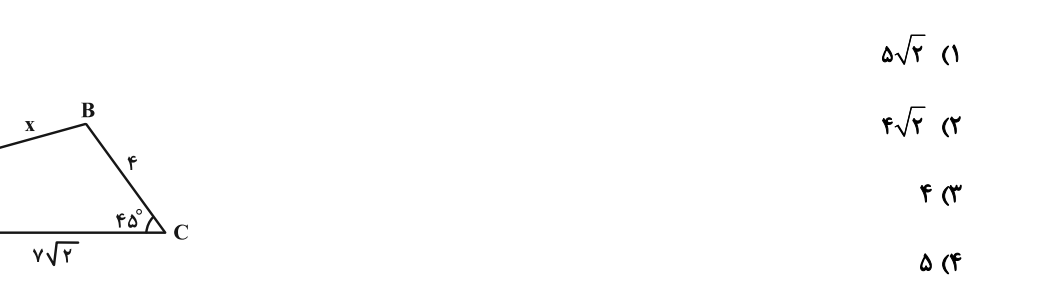

محل انجام محاسبات

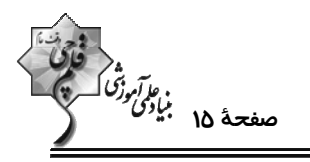

۵۴- مساحت کایت ABCD در شکل زیر، چند واحد مربع است؟

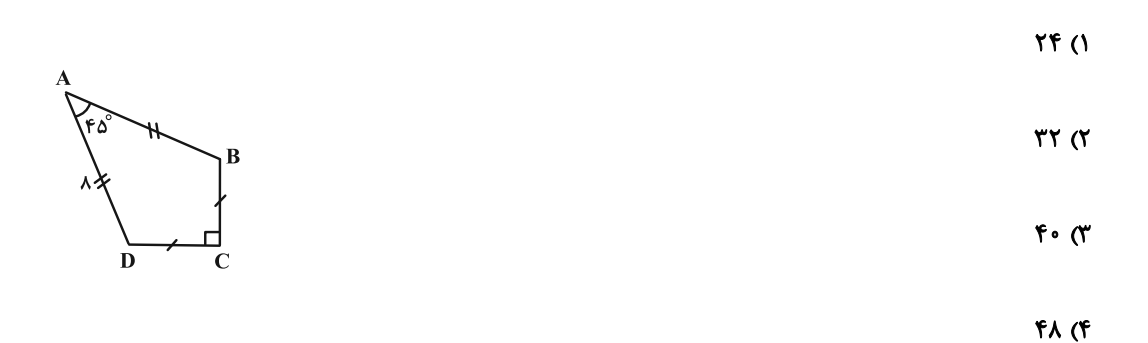

۵۵- در شکل زیر، مثلث ABC در رأس A قائمه است و نقاط M و N به ترتیـب وسـط ضـلعهـای BC و AB مـیباشــند. اگــر

۳MP = ۲PN = ۴CP =۱۲ باشد، طول میانهٔ AM چقدر است؟

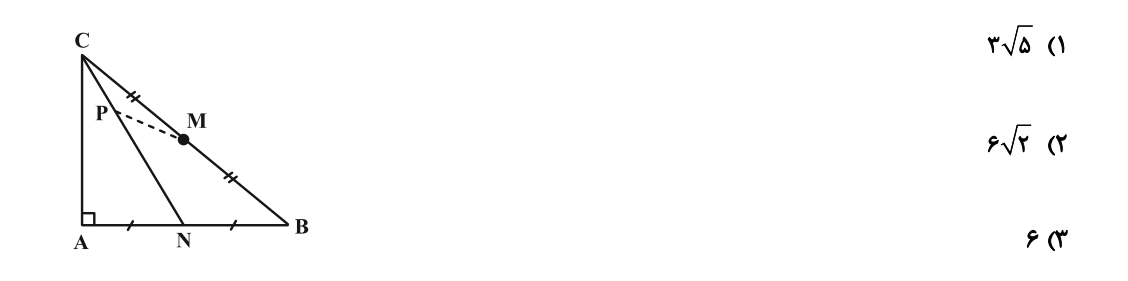

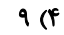

۵۶- مساحت چهارضلعی محاطی شکل زیر چقدر است؟

- $14\sqrt{r}$  (1)
- $18\sqrt{r}$  (
- 
- $1.5\sqrt{5}$  (
- $15\sqrt{5}$  (f

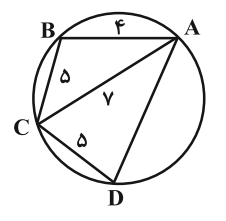

مار*آموز<sup>ه</sup>ُ*<br>صفحهٔ ۱۶ بیادگی<br>—

°۵ - در چهارضلعی شکل زیر، اگر  $\hat A = \hat B$  و  $\hat C = \gamma \cdot \hat C = \hat C$ ، آنگاه طول  $\bf AB$  چقدر است $\gamma$ 

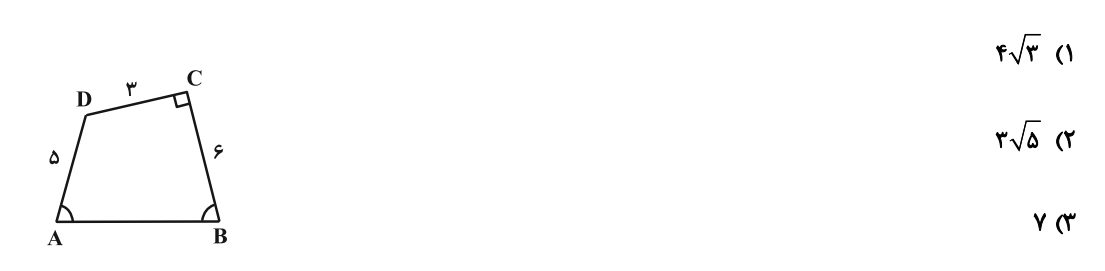

 $\sqrt{10}$  (f

۵۸- اندازهٔ قطرهای یک متوازیالاضلاع برابر ۴ و ۲√۲ واحد و مساحت آن ۴ واحد مربع است. محیط این متوازیالاضلاع برابر کدام است؟

 $\mathbf{r}(\mathbf{r}+\sqrt{\mathbf{r}})$  ( $\mathbf{r}$  $\sqrt{r}+\sqrt{v}$ ) (1  $\sqrt{(1+\sqrt{1\cdot})}$  (f  $\mathbf{r}(\mathbf{r}+\mathbf{r}\sqrt{\mathbf{r}})$  or

۵۹- در مثلثی یک ضلع دو برابر ضلع دیگر است. اگر طول نیمساز زاویهٔ بین این دو ضلع ۲ برابر قطعهٔ کوچک تری باشد که از برخـورد

این نیمساز با ضلع مقابل ایجاد میشود، در این صورت ضلع بزرگ تر (نظیر) این زاویه چند برابر نیمساز مذکور است؟

$$
\sqrt{r} \quad (1)
$$

$$
\begin{array}{ccc}\n\gamma & \gamma & \gamma \\
\hline\n\gamma & \gamma\n\end{array}
$$

**46- در شکل زیر مساحت مثلث ABC کدام است**؟

$$
\begin{array}{c}\n\mathsf{r}_{\mathsf{a}}\sqrt{\mathsf{r}} & \mathsf{(1)} \\
\mathsf{r}_{\mathsf{a}}\sqrt{\mathsf{r}} & \mathsf{(r)} \\
\mathsf{r}_{\mathsf{a}} & \mathsf{(r)} \\
\mathsf{r}_{\mathsf{a}} & \mathsf{(r)} \\
\mathsf{r}_{\mathsf{a}} & \mathsf{(r)}\n\end{array}
$$

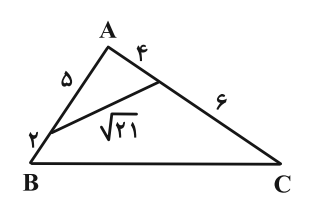

اختصاصي دوازدهم رياضي

پروژهٔ (۵)- آزمون ۲۰ بهمن ۱۴۰۲

وقت پيشنهادي: **1۵ دقيقه** 

**هندسه 1 : چندضلعیها- تجسم فضایی:** صفحههای ۶۵ تا ۹۶

۶۱- در ذوزنقهٔ زیر، طول قاعدهٔ کوچک برابر  $\frac{\mathsf{r}\sqrt{\mathsf{r}}}{\mathsf{r}}$  و طول ساق بزرگ برابر ۶ است. مساحت ذوزنقه کدام است؟

- $1\lambda + \mathbf{r}\sqrt{\mathbf{r}}$  (1)
- $15+6\sqrt{r}$  (Y)
- $15 + 5\sqrt{5}$  (\*
- $1\lambda + 8\sqrt{r}$  (f

۶۲- چند مورد از گزارههای زیر در مورد خط و صفحه در فضا همواره درست است؟

الف) اگر دو صفحهٔ P، و  $P_1$  بر صفحهٔ Q عمود باشند دو صفحهٔ P، و  $P_1$  نمیتوانند بر هم عمود باشند.

ب) اگر خط  $\,$  d و صفحهٔ  $\,$  P بر صفحهٔ  $\,$  عمود باشند، آنگاه خط  $\,$  d با صفحهٔ  $\,$   $\,$  موازی بوده یا بر آن منطبق است.

ی) اگر دو خط  $\mathbf{d}_1$  و  $\mathbf{d}_2$  بر خط  $\mathbf{L}$  عمود باشند. خطهای  $\mathbf{d}_1$  و  $\mathbf{d}_2$  نمیتوانند بر هم عمود باشند.

$$
\mathcal{L}(\mathcal{L}) = \mathcal{L}(\mathcal{L})
$$

۴) هیچ کدام  $\mathbf{r} \times$ 

۶۳- در شکل زیر میانههای 'AA، 'BB و 'CC رسم شدهاند. مساحت متوازیالاضلاع رنگی،چه کسری از مساحت مثلث ABC است؟

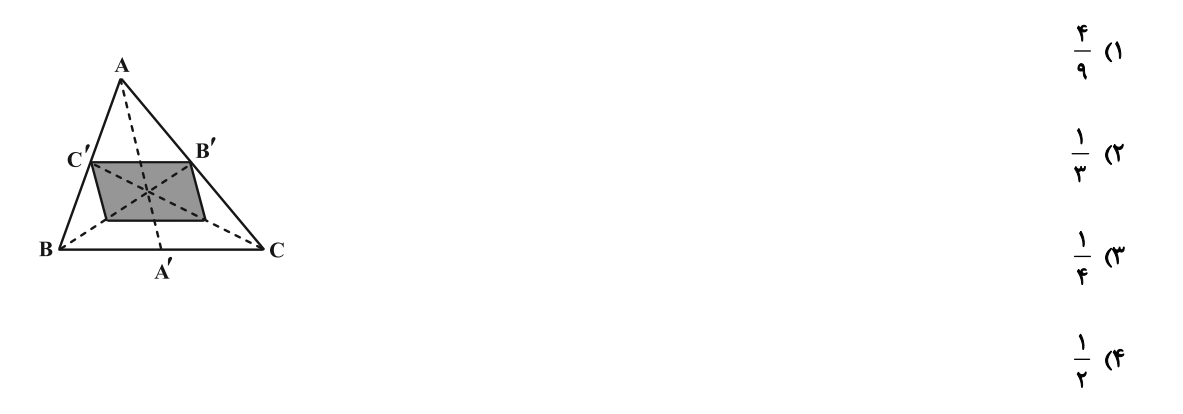

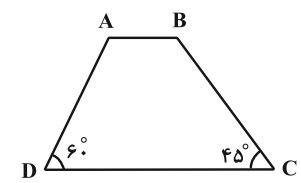

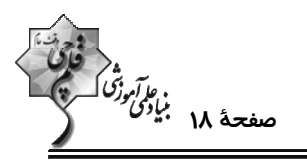

۶۴− در شکل زیر اگر m و n به ترتیب تعداد خطوط متنافر و موازی با AB باشند، حاصل m−n برابر کدام است؟

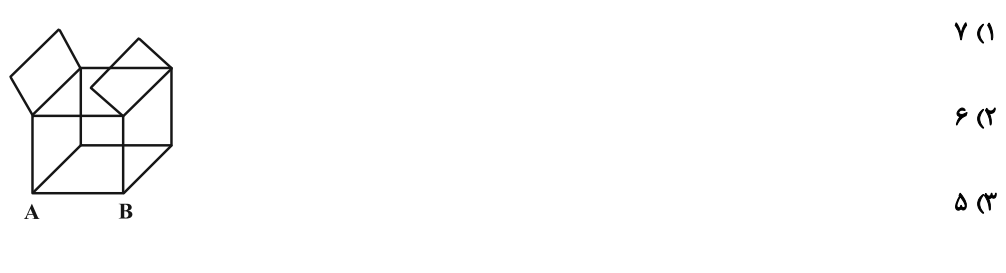

 $F(f)$ 

۶۵- اگر شکل زیر را در نظر بگیریم. مساحت کدام دو نما با هم یکسان نیست؟

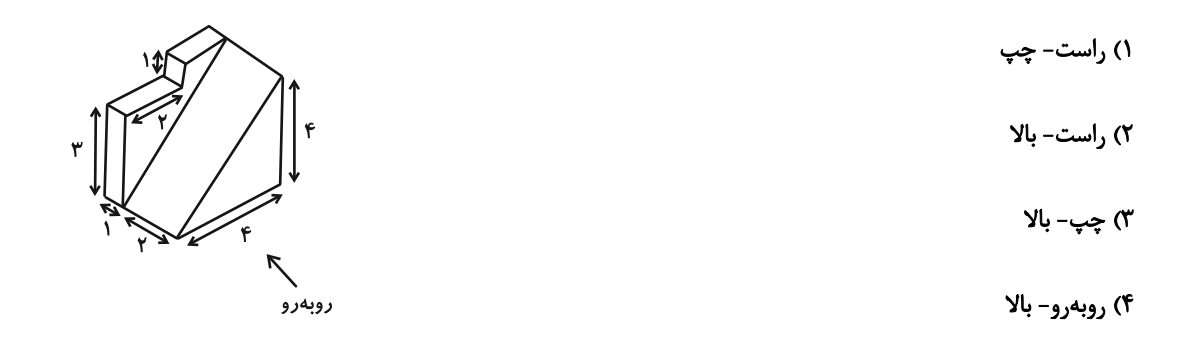

۶۶- در مثلث ABC، دو میانهٔ AM و BN بر هم عمود هستند. اگر مساحت این مثلث برابر ۳۶ و طول میانهٔ BN برابر ۶ باشد، طول

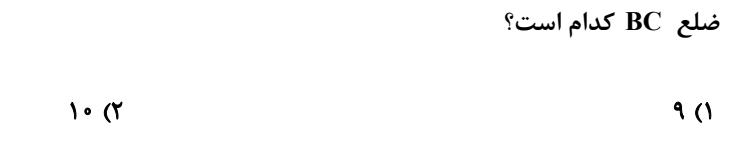

 $\sqrt{17}$  (f  $\sqrt{16}$  or

۶۷- مساحت یک چندضلعی شبکهای برابر ۷ است. اختلاف بین حداکثر و حداقل مجموع تعداد نقاط مرزی و درونی ایــن چندضــلعی

كدام است؟

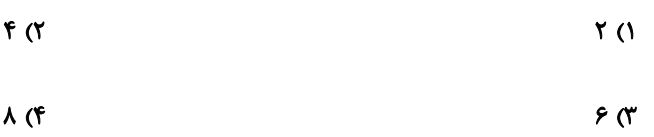

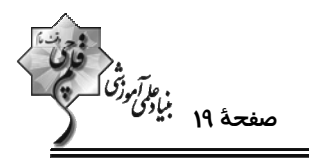

۶۸- ربع دایرهٔ زیر را حول شعاع OA دوران میدهیم. حجم ناحیهٔ سایهزده شده چقدر است؟ ( AH = ۲ و KH = ۴

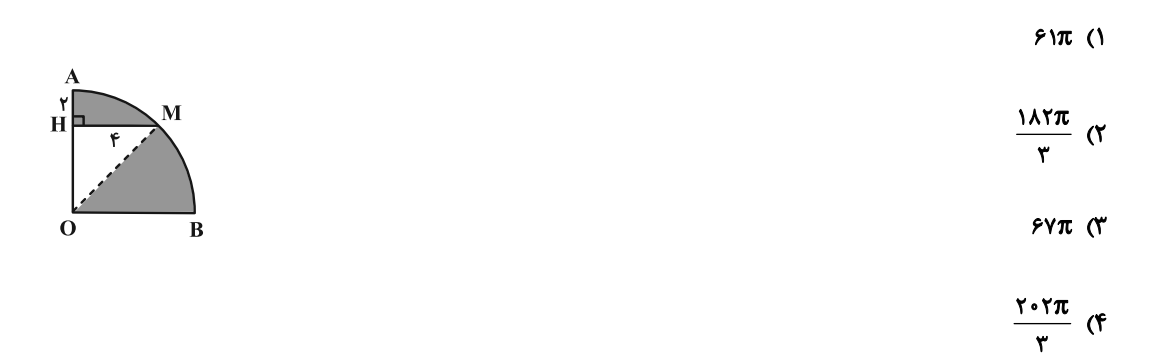

۶۹- در شکل زیر، صفحهای گذرا از پال AB رسم میکنیم تا مکعب مستطیل را قطع کند. اگر فاصلهٔ رأس D از سطح مقطـع حاصـل

برابر ٣/۶ واحد باشد، مساحت این سطح مقطع چند واحد مربع است؟

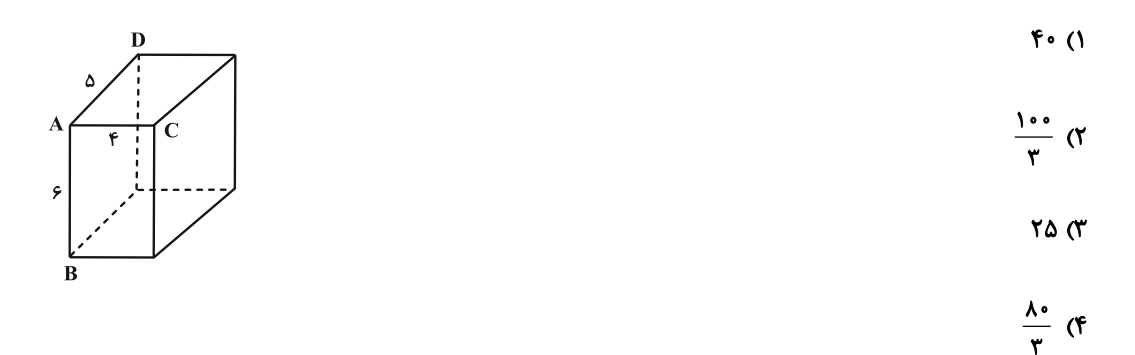

۷۰- در شکل زیر، مساحت مثلث سایهزده چه کسری از مساحت ششفطعی منتظم است؟

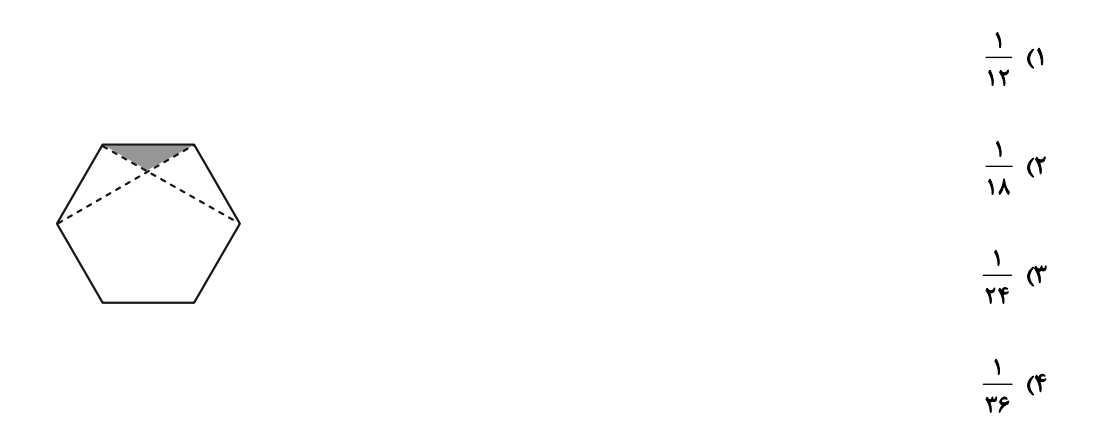

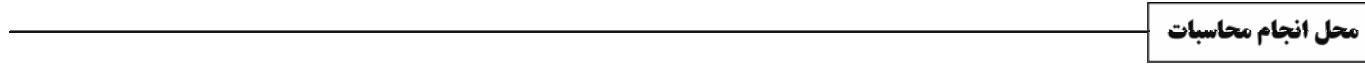

پروژهٔ (۵)- آزمون ۲۰ بهمن ۱۴۰۲

اختصاصي دوازدهم رياضي

مهر<br>مف<del>ح</del>هٔ ۲۰ بنیاد*ی دارموژی*<br>—

وقت پیشنهادی: **۱۵ دقیقه** 

**ریاضیات گسسته: گراف و مدلسازی:** صفحههای ۴۳ تا ۵۴

پاسخ دادن به این سؤالات برای همهٔ دانشآموزان اجباری است.

۷۱- چه تعداد از مجموعههای زیر، یک مجموعهٔ احاطهگر برای گراف G است؟

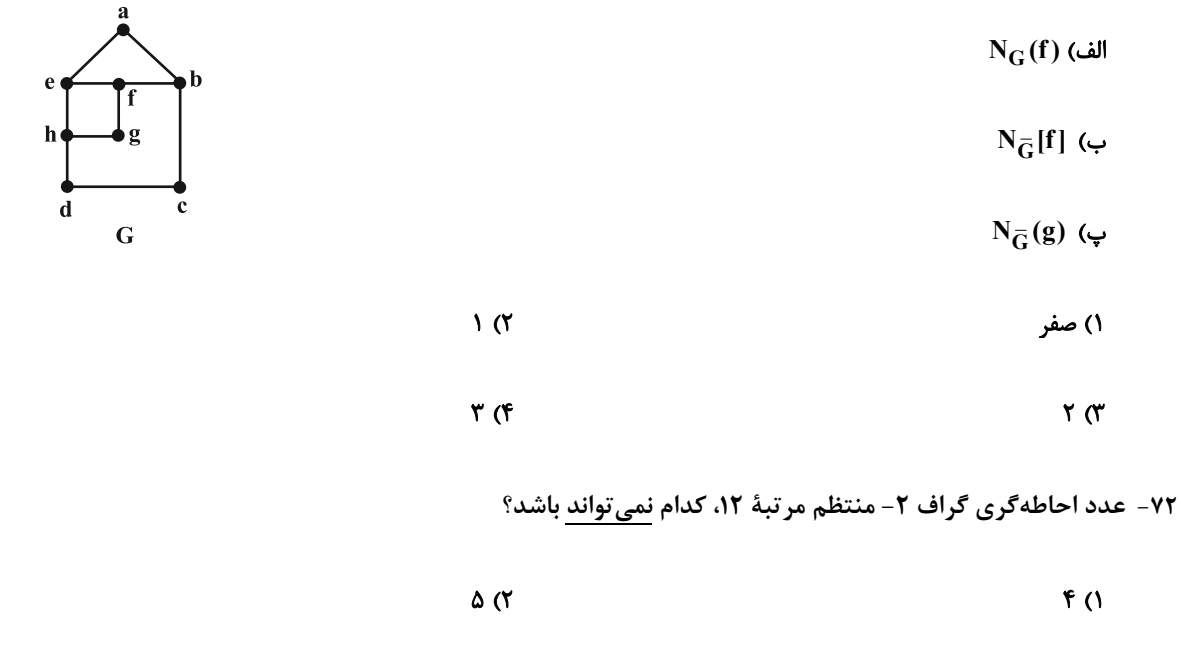

۷۳- اگر دنبالهٔ درجات رئوس گراف G به صورت ۴٬۴٫۲٫۲٫۲٫۲ باشد بهطوری که دو رأس از درجهٔ ۵ بـا هــم مجـاور نباشــند،

 $Y(f)$ 

آنگاه تعداد γ– مجموعهها و مقدار γ به ترتیب (از راست به چپ) کدام است؟

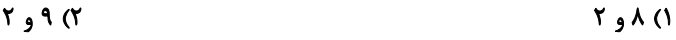

۴) ۱ و ۴ ۳) ۲ و ۴

۷۴- عدد احاطهگری گراف G از مرتبهٔ ۵ برابر ۲= γ است. اگر اندازهٔ G حداکثر مقدار ممکن باشد، چند مجموعهٔ احاطهگر مینیمم دارد؟

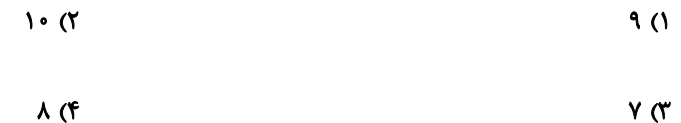

محل انجام محاسبات

 $6\sigma$ 

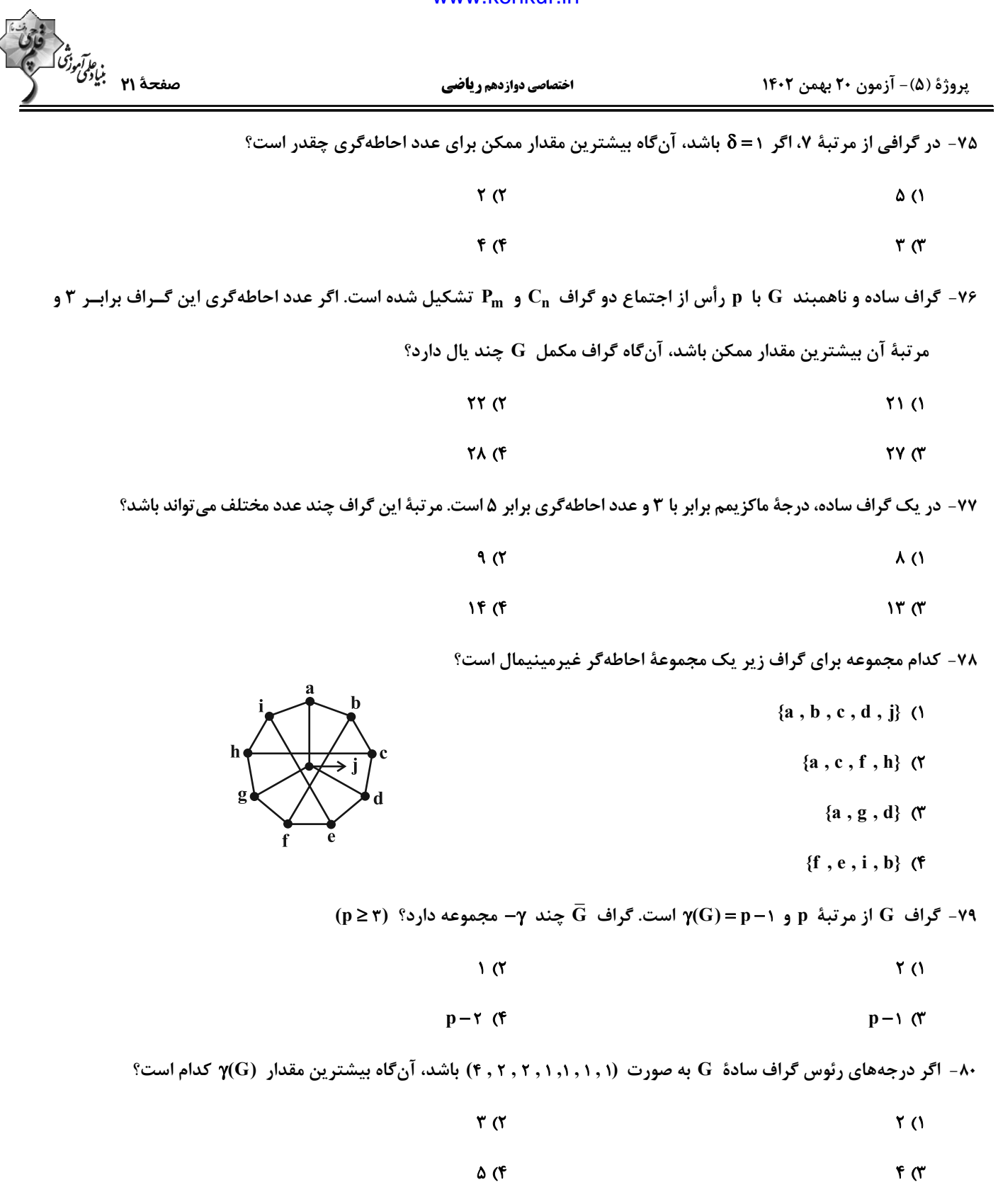

# www.konkur.in پروژهٔ (۵)- آزمون ۲۰ بهمن ۱۴۰۲ اختصاصي دوازدهم رياضي

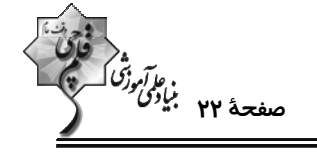

**ریاضیات گسسته: ترکیبیات (تا سر فعالیت صفحهٔ ۵۹):** صفحههای ۵۶ تا ۵۹ / **ریاضی ۱: شمارش بدون شمردن:** صفحههای ۱۱۸ تا ۱۴۰ **وقت پیشنهادی: 15 دقیقه** 

**\ دانشآموزانی که خود را برای کنکور مرحلهٔ اول آماده میکنند، باید به این دسته سؤالات (پیشروی سریع) نیز، پاسخ دهند.** 

٨١- ٧ كتاب مختلف را به چند طريق در دو قفسه بچينيم كه در هر قفسه حداقل ١ كتاب قرار بگيرد؟

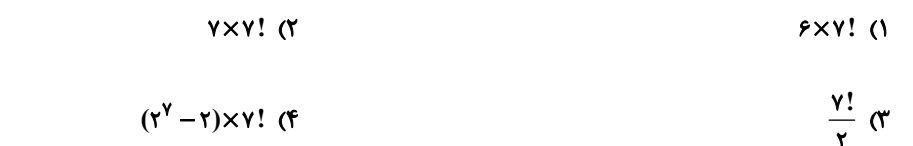

۸۲- در یک اردوی آموزشی، از چهار منطقهٔ شمال، جنوب، غرب و شرق ایران به ترتیب ۵، ۵، ۵ و ۶ دانشآموز حضور دارند. بــه چنــد

طریق می توان از میان این دانشآموزان ۳ نفر انتخاب کرد بهطوری که این ۳ نفر از سه منطقهٔ مختلف انتخاب شده باشند؟

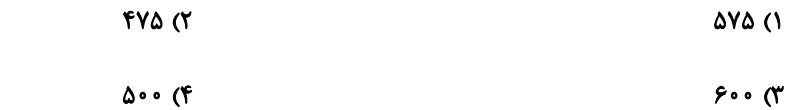

۸۳- تعداد اعداد طبیعی سه رقمی که حداقل یک رقم آنها مضرب ۳ باشد از تعداد اعداد چهاررقمی زوج چقدر کمتر است؟

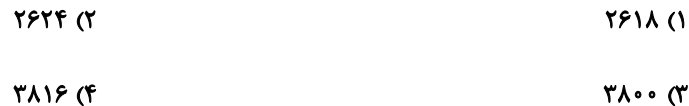

۸۴- ۴ رأس یک مربع را با استفاده از ۵ رنگ مختلف به چند روش می توان رنگ آمیزی کرد بهطوری که رأسهـای دو ســر یــک ضــلع

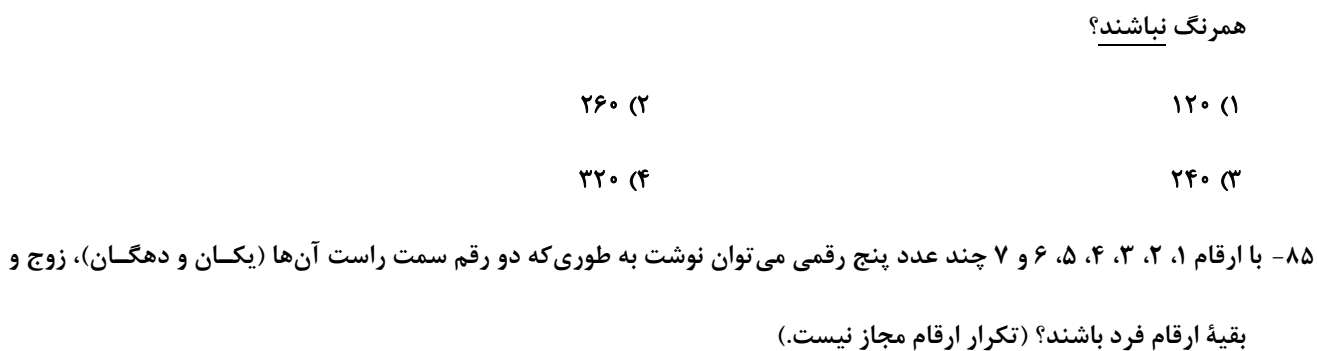

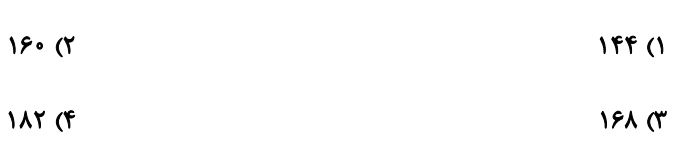

# forum.konkur.in

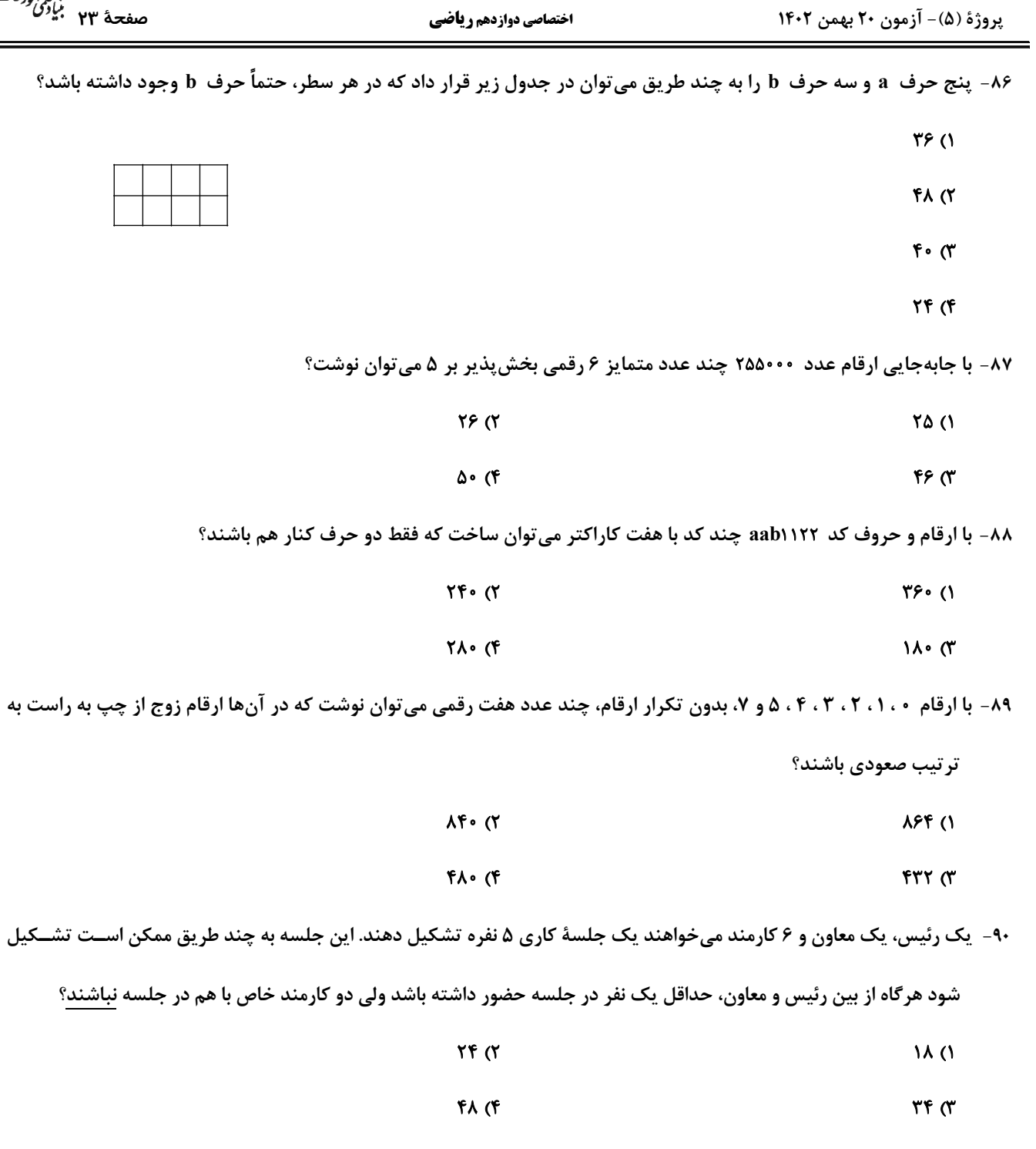

.<br><u>برای شروع نیمسال دوم کارنامه دارید</u>: اکنون کارنامهٔ نیمسال اول خود را دریافت کرده!ید و میتوانید هدفگذاری و برنامهریزی دقییقتری بـرای<sup>)</sup> نیمسال دوم داشته باشید.

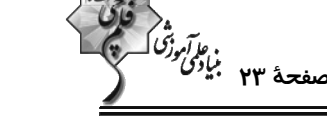

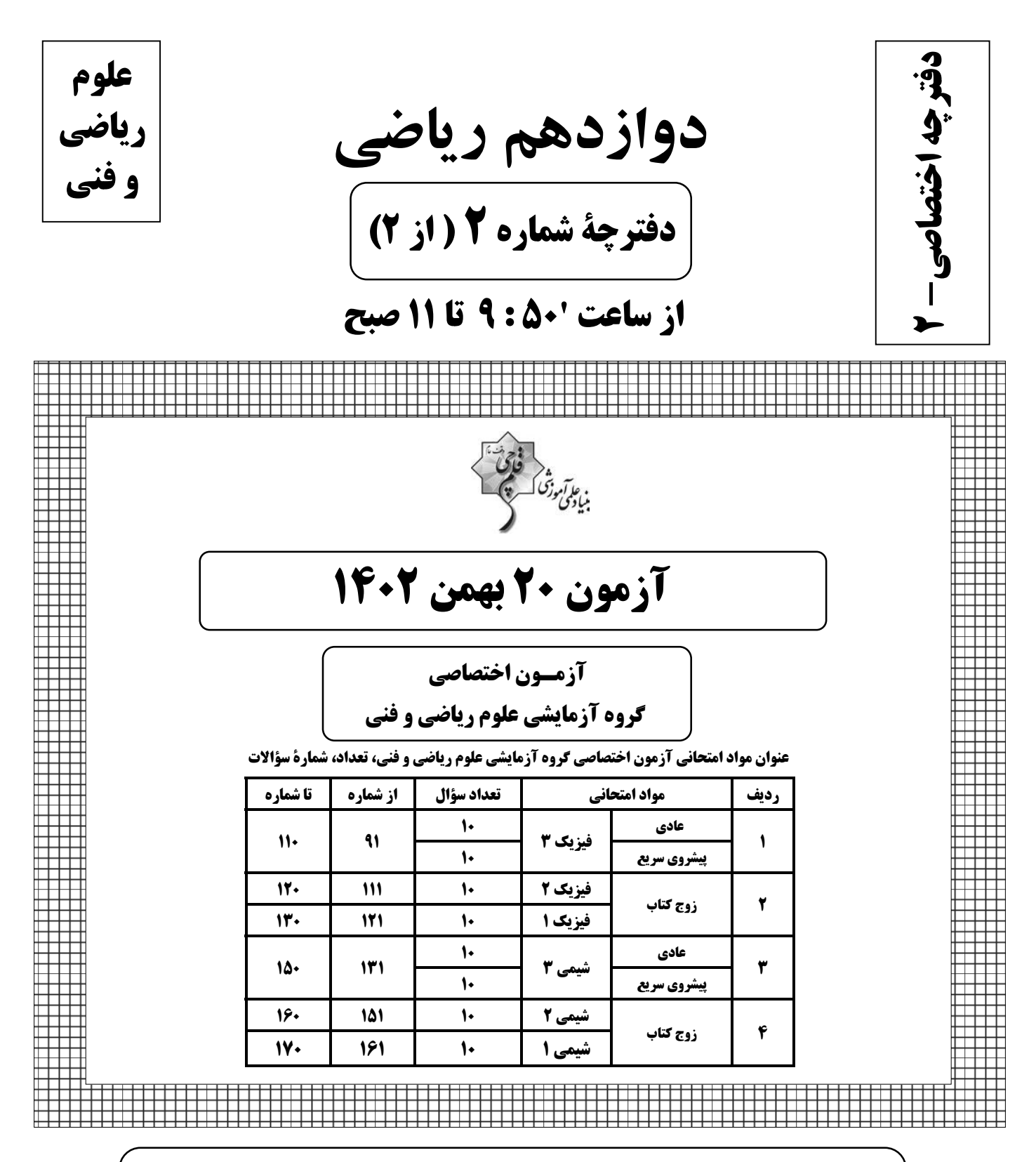

#### تحلیل آزمون: کار را که کرد ... آن که تمام کرد

وقتی آزمون به پایان میرسد، هنوز یک بخش مهم از برنامه بــاقی مانــده اســت؛ یعنــی تحلیــل آزمــون. تحلیــل آزمــون هــم یادگیریهای ناقص شما را کامل میکند و جنبهٔ آموزشی دارد و هم مهارتهای آزمون دادن شما را مورد توجه قرار مـیدهــد و دید شما را باز تر میکند. در کنار آن تحلیل آزمون می تواند در برنامهریزی برای آزمون بعدی هم به شما کمک کند.

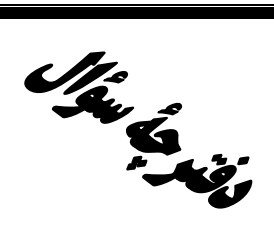

# **آزمون «20 بهمن 204**3» اختصاصي دوازدهم رياضي

في المريخ<br>بنياد من تحفظ المسيح

# از ساعت 1:50 تا 11 صبح

تعداد كل سؤالات: ٨٠ سؤال

(۴۰ سؤال اجباری + ۴۰ سؤال اختیاری)

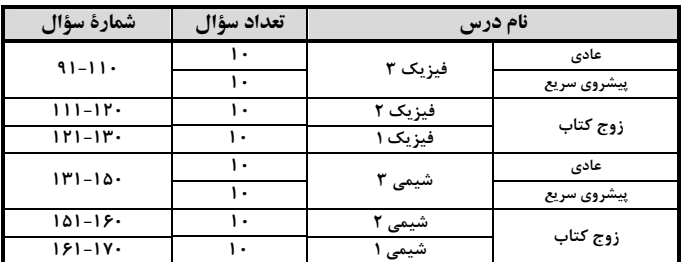

#### پديدآورندگان

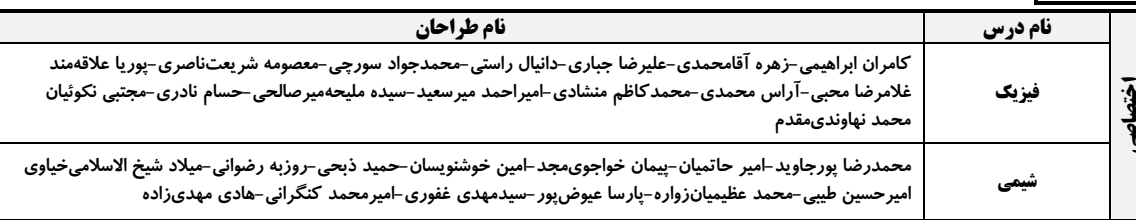

#### گزینشگران و ویراستاران

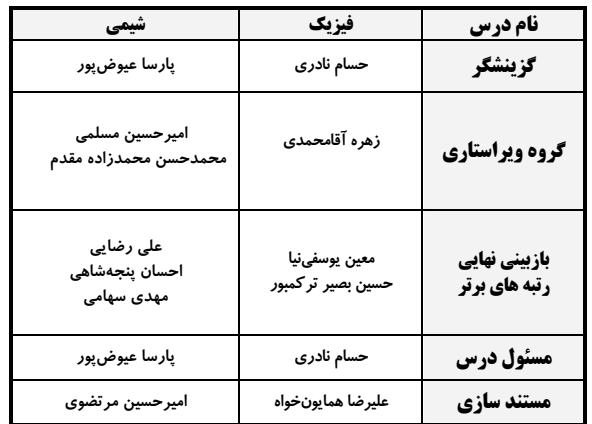

#### گروه فنی و تولید

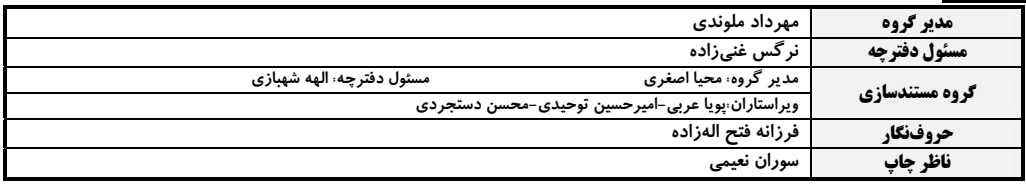

#### گروه آزمون

بنیاد علمی آموزشی قلمہی «وقف عام»

دفتر مركزي: خيابان انقلاب بين صبا و فلسطين – پلاک ٩٢٣ – تلفن: ۶٤۶٣-٢١-

اختصاصي دوازدهم رياضي

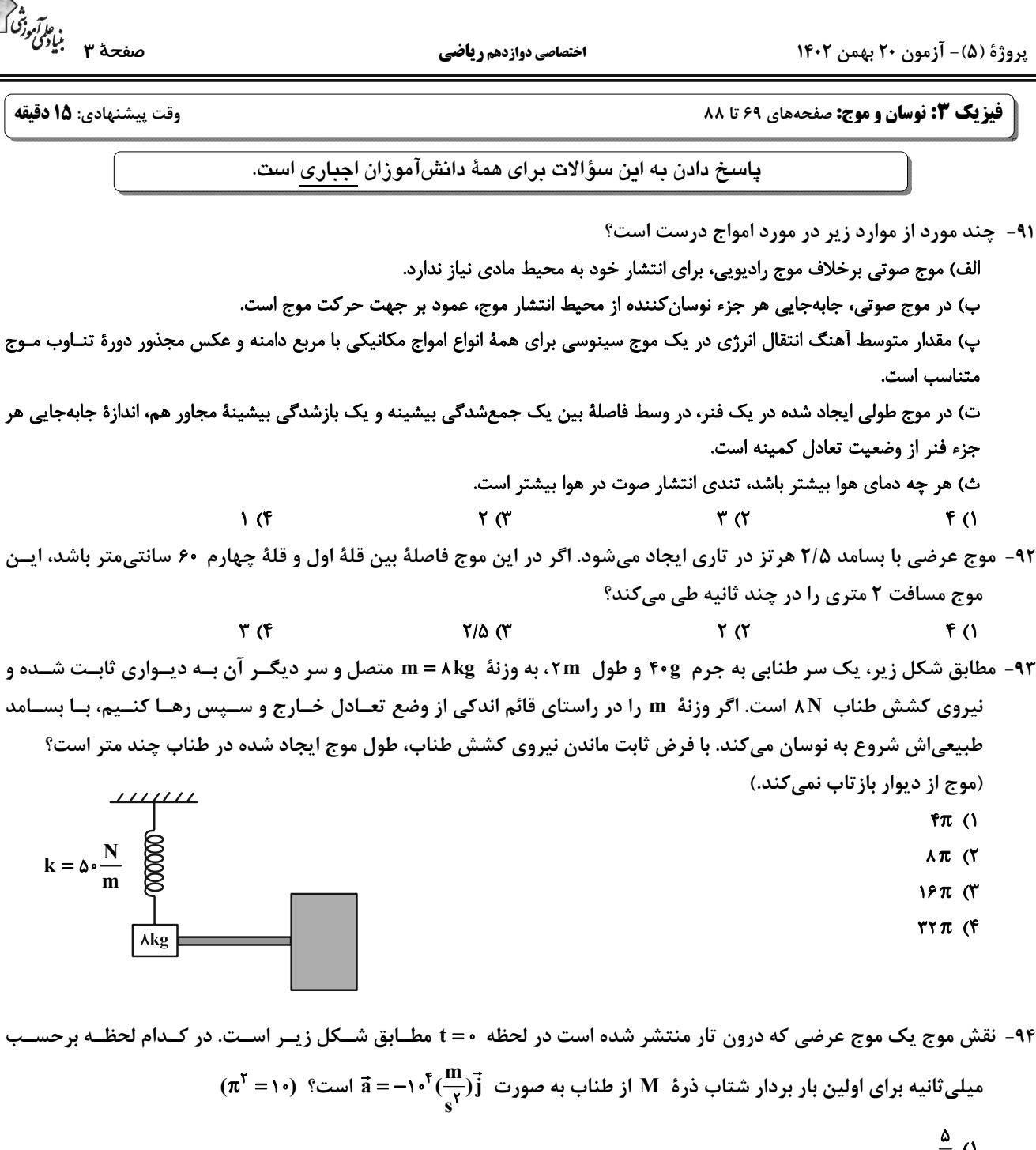

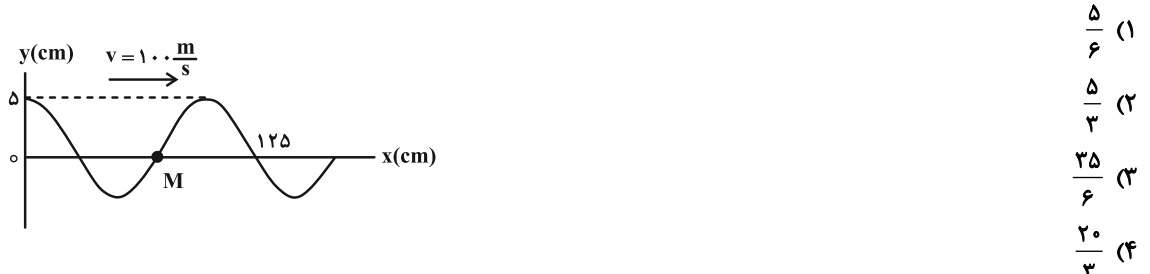

محل انجام محاسبات

پروژهٔ (۵)- آزمون ۲۰ بهمن ۱۴۰۲

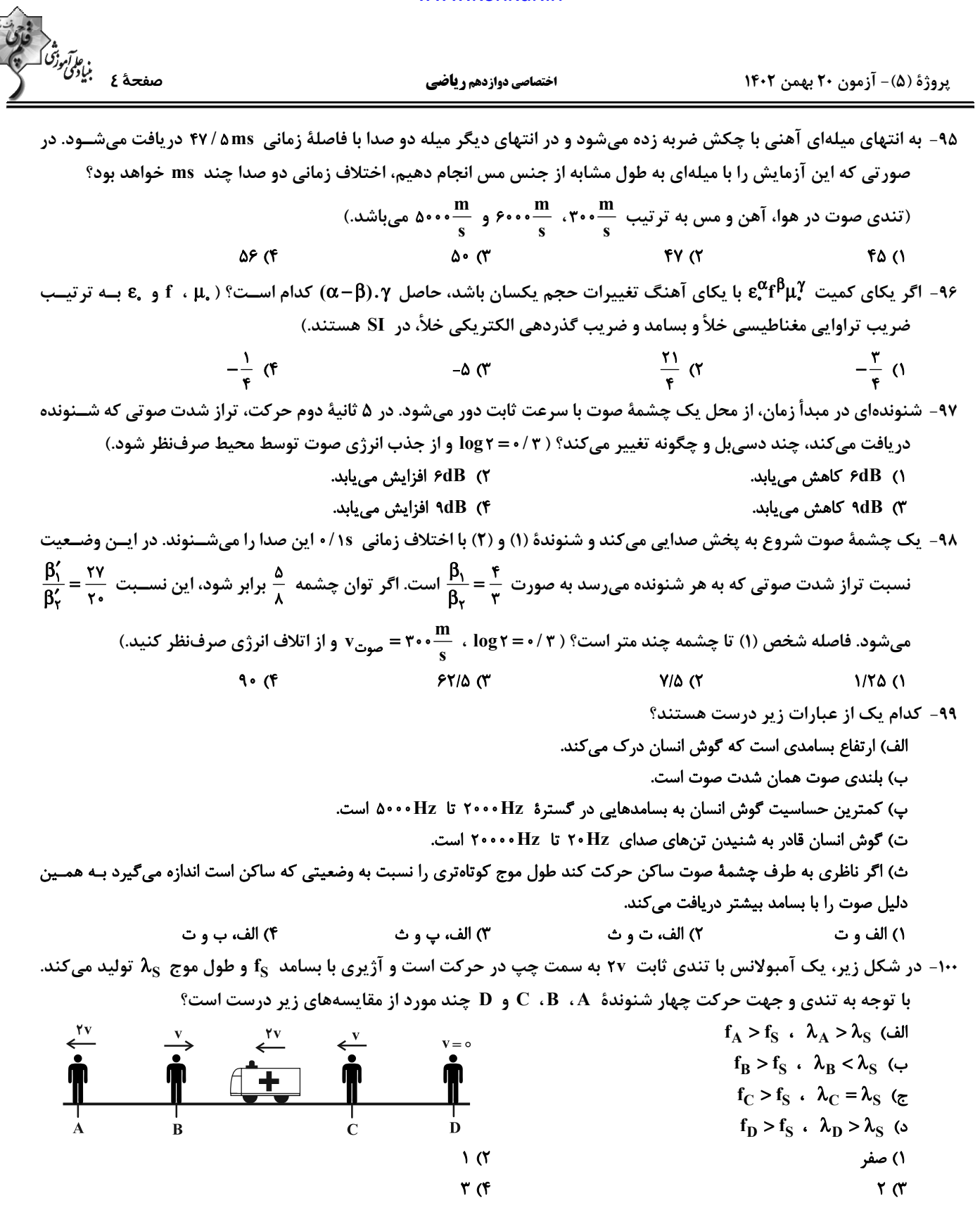

پروژهٔ (۵)- آزمون ۲۰ بهمن ۱۴۰۲

فیزیک 3. برهمکنشهای موج: صفحههای ۸۹ تا ۱۰۲

**\ دانشآموزانی که خود را برای کنگور مرحلهٔ اول آماده میکنند، باید به این دسته سؤالات (پیشروی سریع) نیز، پاسخ دهند.** 

الف) در نمودار پرتویی، یک پرتو، پیکان مستقیمی است عمود بر جبهههای موج و نشاندهندهٔ جهت انتشار موج.

ب) در پدیدهٔ پژواک، اگر تأخیر زمانی بین دو صوت اولیه و بازتابیده، ۰/۲ ثانیه باشد، گوش انسان نمیتواند پژواک را از صوت مستقیم اولیه

تميز دهد.

 $\mathbf{r} \times$ 

پ) بازتاب پخشنده وقتی رخ میدهد که نور به سطحی برخورد کند که صیقلی و هموار نباشد.

ت) تندی امواج روی سطح آب به عمق آن بستگی دارد و در قسمتهای عمیق کمتر است.

ث) پدیدهٔ سراب به دلیل تغییر ضریب شکست در لایههای هوا به علت اختلاف دما بین آنها رخ میدهد.

- $\mathsf{r}$  ( $\mathsf{r}$  $\Lambda$  ( $\Lambda$ 
	-

۱۰۲- دو دانشآموز مطابق شکل زیر، مقابل صخرهای ایستادهاند. دانشآموز (۱) فریاد میزند و دانشآموز (۲) دو صدا بـه فاصـلهٔ یــک ثانیه از هم میشنود. اگر دانشآموز (۱)، ۶۸ متر به صخره نزدیک شود سپس فریاد بزند، دانشآموز (۲) دو صدا را با فاصلهٔ چند

 $f(f)$ 

(V) ثانیه از هم میشنود؟ (T۴۰ $\frac{\text{m}}{\text{s}}$  = صوتدر هوا  $\cdot$ /۲ (۱  $\cdot$  /۳ (۲  $\cdot$  /  $\uparrow$  ( $\uparrow$ 

۱۰۳- مطابق شکل زیر، پرتو نور SI به آینهٔ (۱) میتابد. امتداد پرتو بازتاب نهایی با امتداد پرتو SI، زاویهٔ چند درجه میســازد؟ (ابعــاد

آینهها به اندازهٔ کافی بزرگ است.)

 $15°$  (1

 $\cdot$  / $\mathcal{F}$  ( $\mathcal{F}$ 

- $10 \cdot 7$
- $150^{\circ}$  (
- **IY**: (F

محل انجام محاسبات

77777777777 (Y)

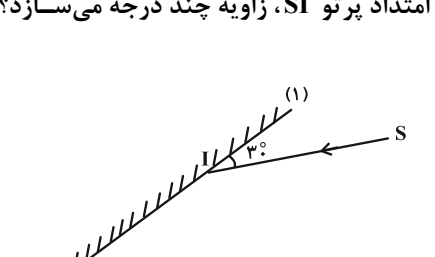

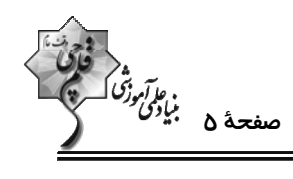

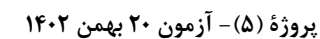

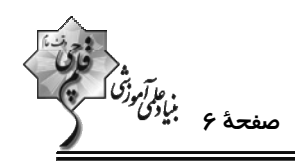

۱۰۴ - مطابق شکل زیر، جبهههای موجی بر مرز بین محیط (۱) و محیط (۲) فرود آمدهاند. کدام مورد درست بیـان شــده اســت؟ ( CD

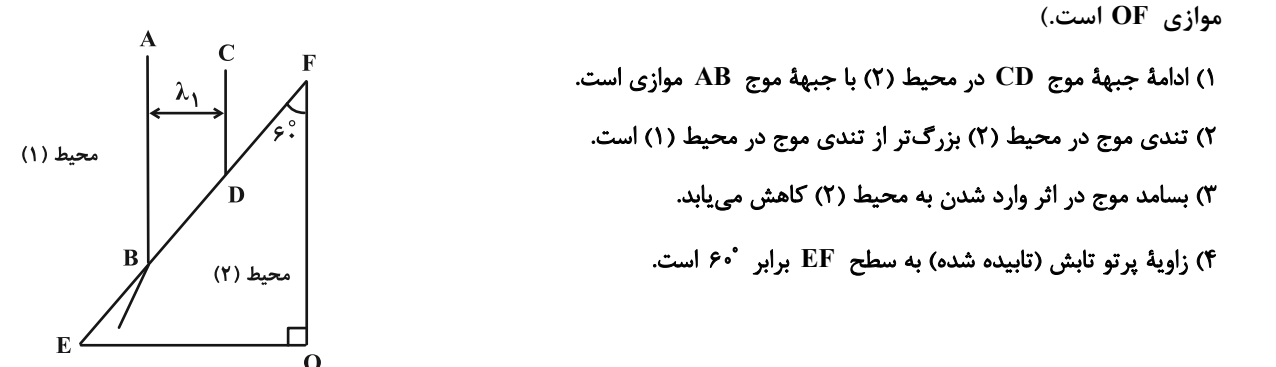

۱۰۵- مطابق شکل زیر، جبهههای موج تخت، روی سطح آب تشت موج از بخش (۱) به بخش (۲) با عمق متفـاوت وارد مــیشــود. اگــر

نسبت ضرایب شکست دو محیط،  $\frac{\mathfrak{e}}{\mathfrak{r}}$  باشد، زاویهٔ  $\theta$  چند درجه است؟ (۰/۶= `sin۳۷)

- $155^\circ$  (1
- $17Y^{\circ}$  (
- **1۵۰ (۳** 
	-
- **ITF** (F

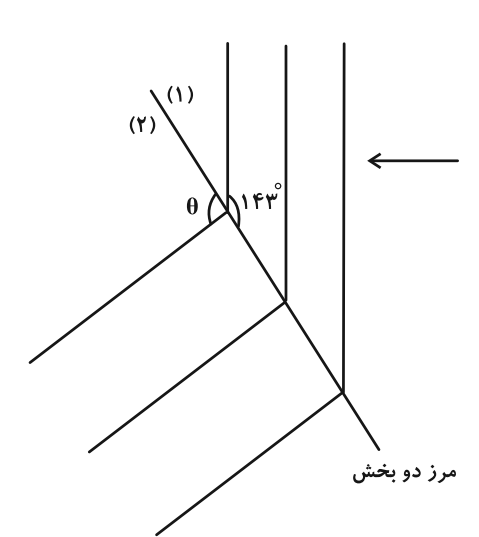

۱۰۶- مطابق شکل، جبهههای یک موج صوتی از هوا به مایعی تابیده و هنگام ورود به آن، °۱۵ منحرف میشوند. طول موج صوت در این

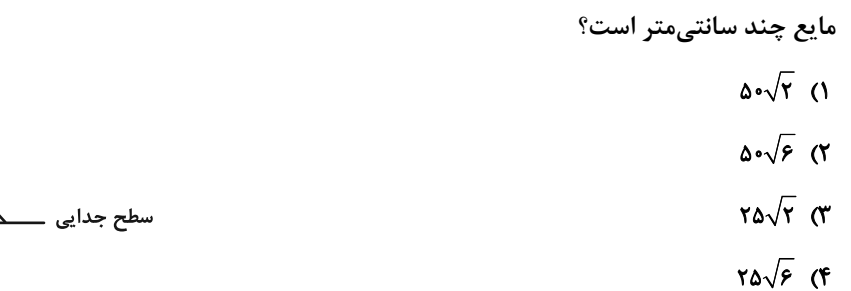

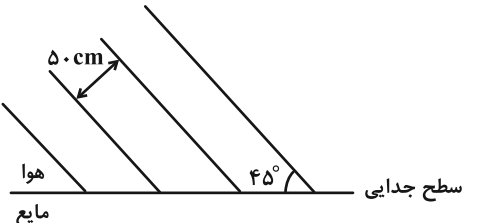

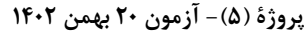

 $10^{\circ}$  (

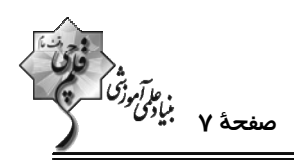

۱۰۷- نور مسافت d را در محیط شفاف (۱) در مدت زمان t و همین مسافت را در محیط شفاف (۲) در مدت زمان <del>۴ پ</del>ا طـی مــیکنــد. سرعت نور در محیط (۲) چند درصد از محیط (۱) کمتر است و اگر نور با زاویهٔ تابش °۵۳ از محیط (۱) وارد محیط (۲) شود چنــد درجه از راستای اولیهاش منحرف میشود؟ ( ain ۵۳ - ۰/۶ ، sin ۵۳ - ۰/۶ و sin ۳۰ و ۰/۵ - ۱۳۰  $\tau\tau^*$ ,  $\gamma\tau$  (۲  $15^{\circ}$ ,  $15^{\circ}$  (1 ٢٣' و ٢٣' ٢۵ (٣ د ١۶° ۱۰۸- مطابق شکل زیر، دو پرتو آبی و قرمز به سطح یک تیغهٔ متوازیالسطوح میتابند. زاویهٔ بین دو پرتو فرودی آبی و قرمز چند درجه باشد تا در داخل تیغه تنها یک پرتو بنفش داشته باشیم؟ (ضریب شکســت تیغــه بــرای نــور قرمــز  $\frac{\mathsf{Y}}{\mathsf{s}}$  و بــرای نــور آبــی  $\frac{\mathsf{P}}{\mathsf{s}}$ ، ( - ۱/۴ x sin ۳۷° = ۰/۶ و ۱/۴ = ۲/ است.)  $V^{\bullet}$  (1)  $\lambda^*$  (Y

۱۶° (۴

۱۰۹- مطابق شکل میلهای به طول ۲/۱m به صورت عمودی بر کف استخر به عمق ۱/۵m نصب شده اسـت و پرتوهـای خورشــید بـه صورت موازی به میله میتابند. طول سایهٔ میله در کف استخر در SI کدام است؟ ( ج = <sub>آب</sub>n و cos۵۳˚ =۰/۶)  $1/170(1)$  $\cdot$ / $\wedge$  (٢  $1/970$  ( آب  $\cdot$  / $\epsilon$  (۴

۱۱۰- در چند مورد پراش بارزتری را مشاهده خواهیم کرد؟ ( a : پهنای شکاف)

الف) حاصل 
$$
\frac{\lambda}{a}
$$
 افزايش يابد.  
ب) حاصل  $\frac{\lambda}{a}$  افزايش يابد.  
ب) حاصل  $\frac{T}{a}$  افزايش يابد.  
۲ (۲

محل انجام محاسبات

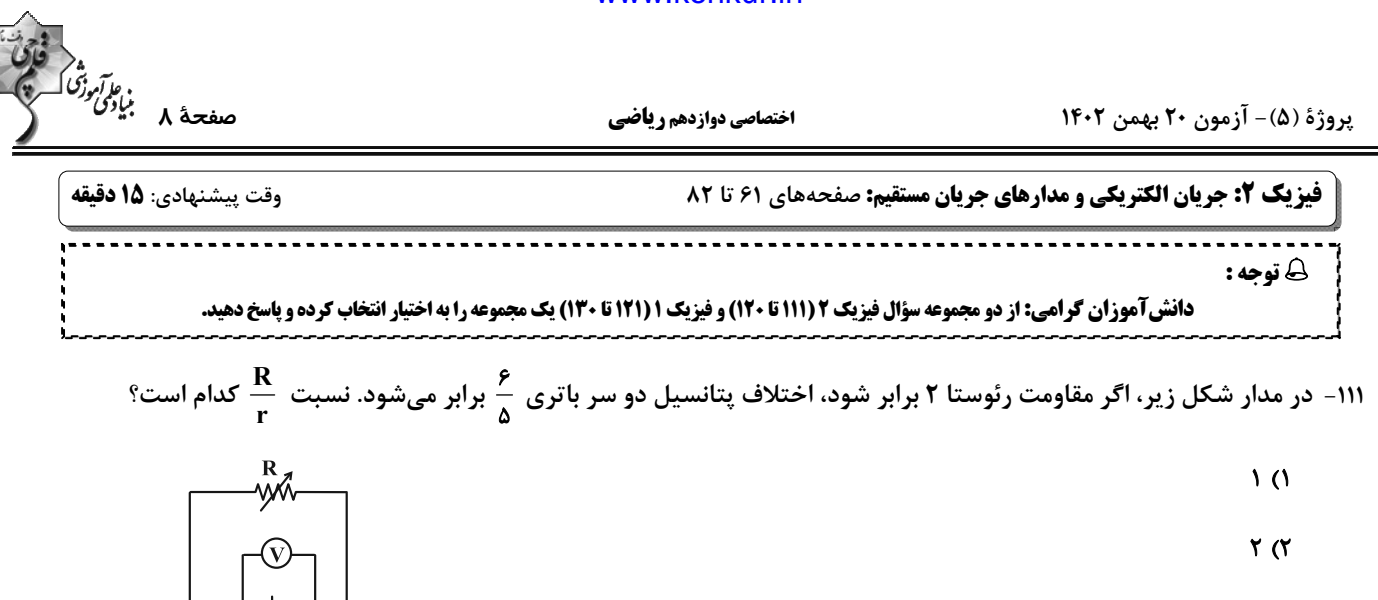

 $f(f)$ 

 $\mathbf{r} \propto$ 

اا – در مدار شکل زیر، توان مصرفی در مقاومت  $\, {\bf R} \,$ ، دو برابر توان مصرفی در مقاومت  $\, {\bf R}' \,$  است.  $\, \frac{ {\bf R}'}{ {\bf R}'} \,$  کدام است؟

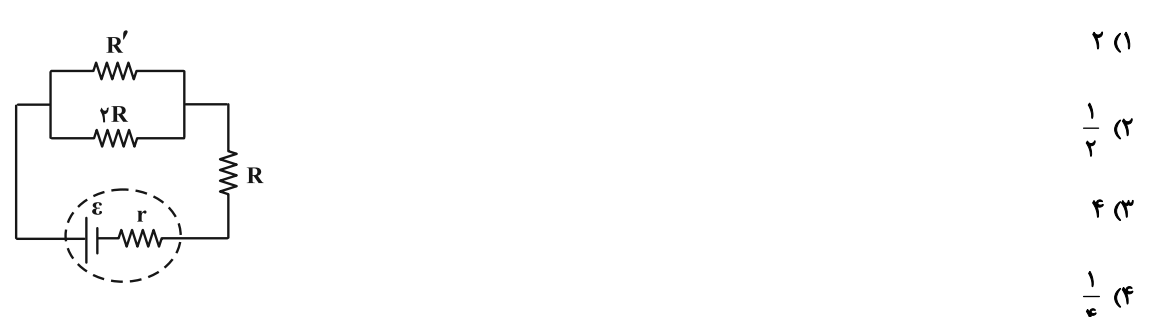

۱۱۳- در مدار شکل زیر با تغییر مقاومت رئوستا توان خروجی مولد را تغییر میدهیم و در نتیجه نمودار توان خروجــی مولــد برحس

جریان عبوری به صورت زیر رسم شده است. حاصل  $\displaystyle{\frac{P_{\max}}{P'}$  کدام است؟

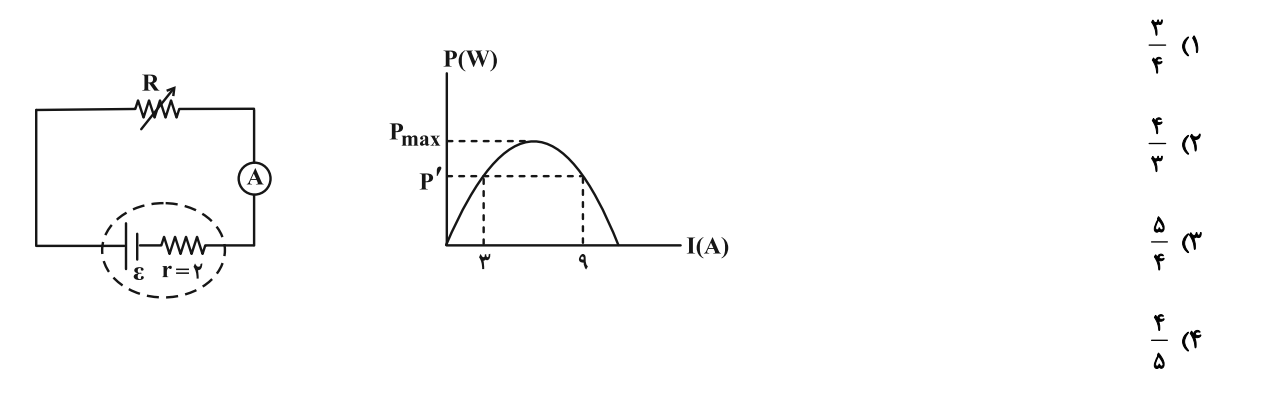

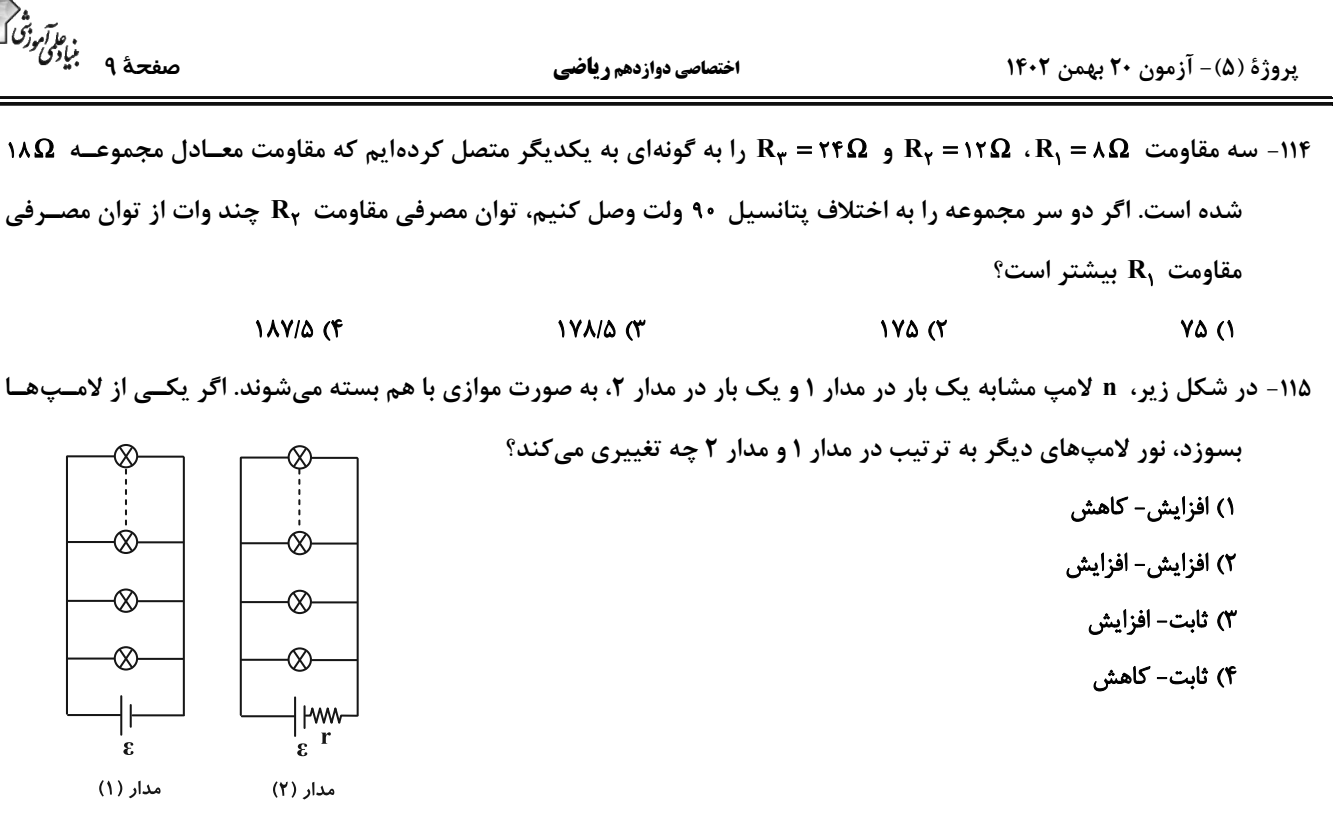

۱۱۶ - در مدار شکل زیر، ولتسنج آرمانی  $V_1$  عدد ۲۰ ولت را نشان میدهد. ولتسنج آرمانی  $V_{\mathsf{y}}$  چند ولت را نشان میدهد؟

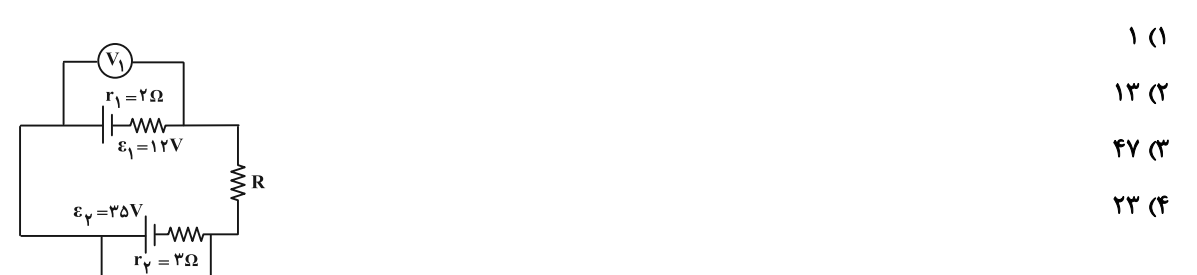

۰۱۱۷ - در مدار شکل زیر، اگر هر دو کلید  ${\bf k}_1$  و  ${\bf k}_1$  باز باشند، آمپرسنج آرمانی، جریان  ${\bf I}_1$  و اگر هــر دو کلیــد  ${\bf k}_1$  و  ${\bf k}_2$  بســته باشــند،

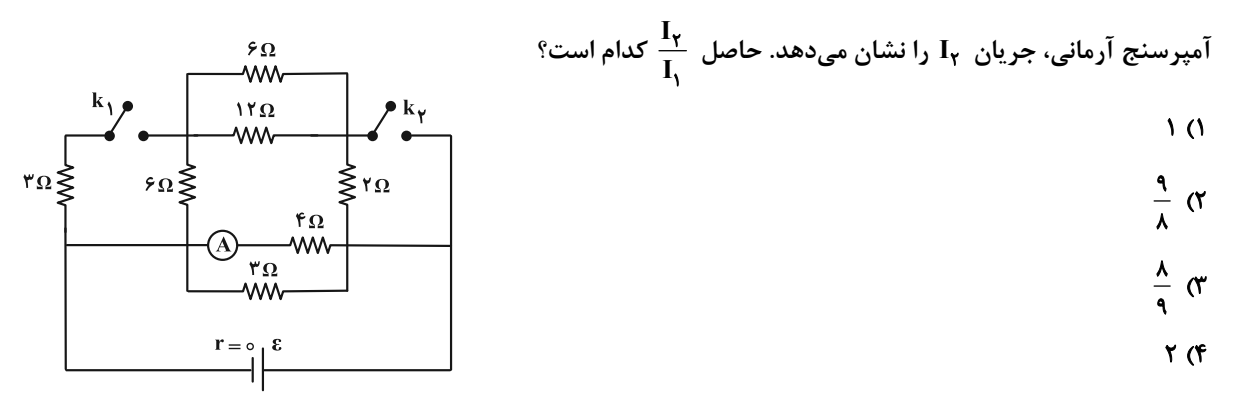

 $\mathbf{r}$  (1)

٢) ١۶/٥

 $9<sub>0</sub>$ 

 $17(f)$ 

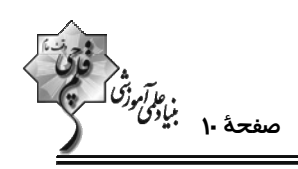

 $R_{\mathfrak{f}}$ 

۱۱۸ – با توجه به مدار داده شده، اگر توان مصرفی در هر یک از مقاومتهای خارجی با هم برابر و افت پتانسیل باتری ۳۷ باشد، نیــروی

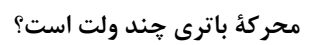

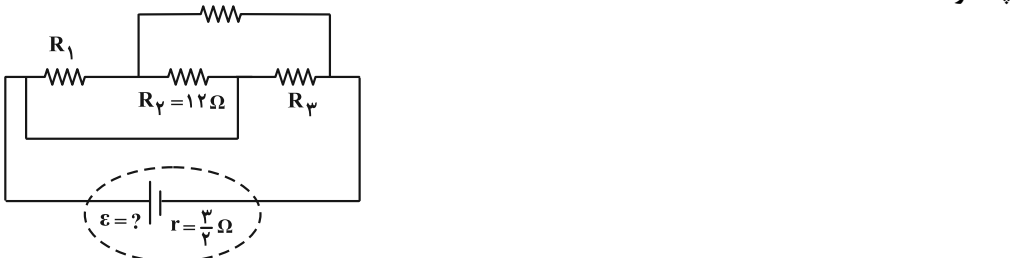

۱۱۹- در مدار شکل زیر، آمپرسنج آرمانی چند آمپر را نشان میدهد؟

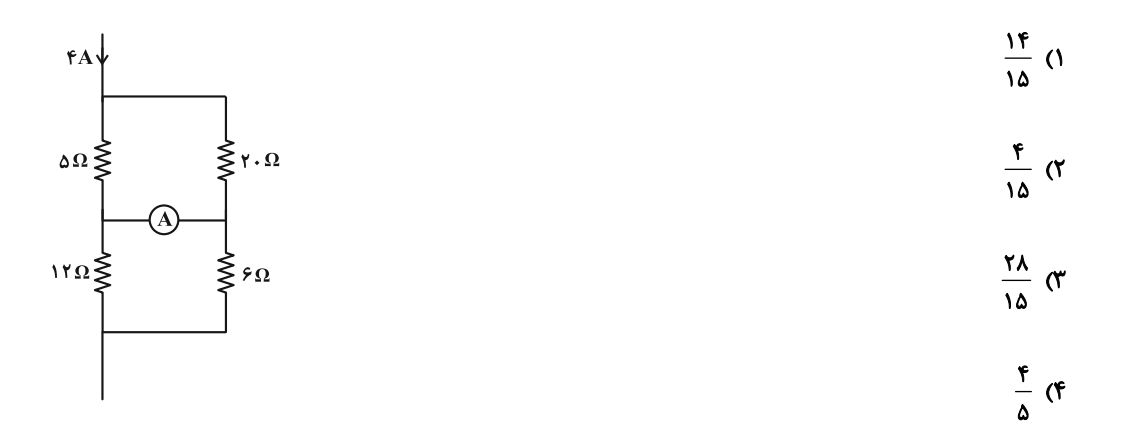

۱۲۰- در مدار شکل زیر، وقتی کلید k1 بسته است، همهٔ لامپها روشن|ند. با قطع کلید k1، چند تا از ولتسنجها عدد صفر را نشان میدهند؟

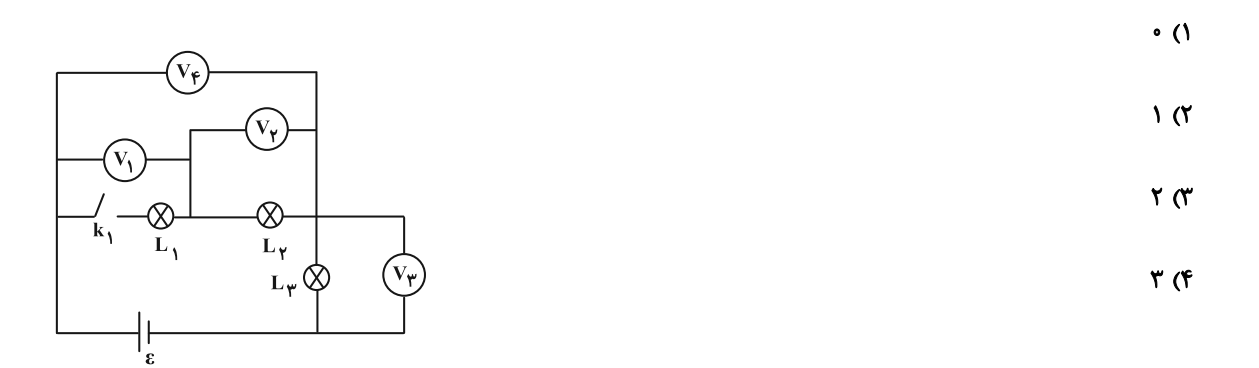

اختصاصي دوازدهم رياضي

پروژهٔ (۵)- آزمون ۲۰ بهمن ۱۴۰۲

، الآبرز<sup>ة</sup><br>صفحة ۱۱ بمائ<sup>و</sup>گ<sup>و</sup>ر<br>—

وقت پيشنهادي: **1۵ دقيقه** فیزیک ۱: کار، انرژی و توان: صفحههای ۵۳ تا ۸۲ **5 توجه :** دانش آموزان گرامی: از دو مجموعه سؤال فیزیک ۲ (۲۱۱ تا ۱۲۰) و فیزیک ۱ (۱۲۱ تا ۱۳۰) یک مجموعه را به اختیار انتخاب کرده و پاسخ دهید. **۱۲۱- انرژی جنبشی جسم A ، ۴ برابر انرژی جنبشی جسم B است. اگر جرم دو جسم برابر باشد با انجام چند مـورد از کارهـای زیـر** 

انرژی جنبشی دو جسم برابر خواهد بود؟ الف) جرم جسم B دو برابر و تندی آن  $\sqrt{Y}$ ۲ برابر گردد. ب) جرم جسم  $\, {\bf B} \,$  نصف و جرم جسم  $\, {\bf A} \,$  دو برابر گردد. ج) تندی و جرم جسم  $\frac{1}{r}$  ،  $\frac{1}{r}$  برابر و تندی و جرم جسم  $\frac{1}{r}$  ،  $\frac{1}{r}$  برابر گردد.  $\sqrt{\alpha}$  $\mathbf{r}$  (f  $\mathsf{r} \, \mathsf{\alpha}$ **() صفر** ۱۲۲- مطابق شکل زیر، جسمی به جرم ۲kg روی سطح شیبداری که با افق زاویهٔ °۳۰ میسازد، تحت نیروی F به سمت پایین ســطح شیبدار، حرکت میکند. بعد از ۲ متر جابهجایی روی سطح شیبدار، کار نیروی وزن چند برابر کار کـل انجـام شـده روی جسـم  $\cos$ ۳۷˚ = ۰/۸ و g = ۱۰ ست،  $\frac{m}{r}$ ۰۱۰ است،  $\frac{m}{r}$ ۰۱۰ و  $s \wedge s$ ۰۲۰ (بزرگی نیروی اصطکاک وارد بر جسم برابر  $-\Delta$  ()  $\Delta$  (۲  $-Y(T)$  $\Upsilon$  (f ۱۲۳- بر جسمی به جرم kg ۸ که روی سطح افقی ساکن است، نیروی F = ۶۰Ï +۴۰j وارد شده و جسم را در سوی محور x به انــدازهٔ ۱۰ متر جابهجا میکند. اگر نیروی اصطکاک وارد بر جسم، ۲۰N باشد، تندی جسم به چند متر بر ثانیه میرسد؟  $\Delta\sqrt{r}$  (f)  $\sqrt{x}$  $\Delta \, \alpha$  $\overline{\ }$ ۱۲۴- نمودار نیروی افقی وارد شده به جسمی به جرم m = ۲kg برحسب مکان آن، مطابق شکل زیر است. اگر ســرعت ایــن جســم در مبدأ مکان به صورت  $\vec{\mathrm{v}}_0 = (\alpha \frac{\mathrm{m}}{\mathrm{c}})$  باشد، تندی آن در مکان  $\mathrm{m}$ ۱۴ = x چند متر بر ثانیه است؟ (سطح افقــی دارای اصــطکاک بوده و اندازهٔ آن برابر با مقدار ثابت ۲/۵ نیوتون است.)  $\sqrt{\Delta}$  ()  $F(N)$  $\Delta\sqrt{r}$  (Y)  $\sqrt{10}$  a

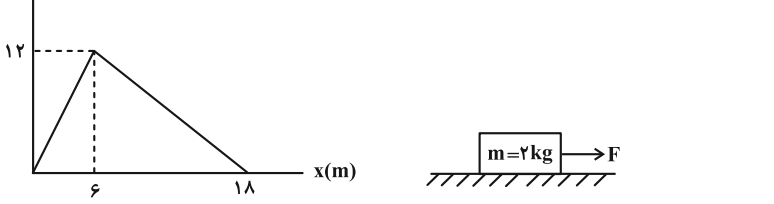

محل انجام محاسبات

 $r\sqrt{16}$  (f)

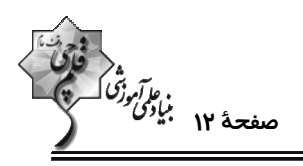

۱۲۵- توان لازم برای رساندن سرعت یک موشک از ۰ به ۷ در مدت زمان t برابر ۴۰ وات است. توان لازم برای رساندن سرعت هم  $150(f)$  $\theta$  of  $\theta$ ۱۲۶- جسمی به جرم ۲ کیلوگرم را با تندی  $\frac{\text{m}}{\text{s}}$ ۱۰ در راستای قائم به سمت بالا پرتاب میکنیم و جسم تا ارتفاع ۴/۵ متر بـالا مــیرود.  $(g = \sqrt{\frac{m}{s^{\gamma}}}$  تندی جسم در نیمهٔ راه، چند متر بر ثانیه است؟ (نیروی مقاومت هوا در طول مسیر ثابت است و  $\frac{s^{\gamma}}{s^{\gamma}}$  (۴ م)<br>۱) ۵ × ۰/۵ × ۱ ۱۲۷− متحرکی به جرم m از ارتفاع h از نقطهٔ A با سرعت اولیهٔ  $\sqrt{\mathsf{y}}\frac{\mathsf{m}}{\mathsf{c}}$  به حرکت درمیآید. اختلاف سرعت متحرک در نقــاط B و چند  $\frac{\text{km}}{\text{h}}$  است؟ ( m = ۳ / ۶ kg ، m = ۳ ست ( cm = ۳ و اصطکاک نداریم.)  $\frac{\Delta\sqrt{r}}{v_{\Delta}}$  (1)<br> $\frac{\Delta\sqrt{r}}{v_{\Delta}}$  (7)<br> $\frac{\Delta\sqrt{r}}{r_{\Delta}}$  (7)<br> $\frac{\Delta\sqrt{r}}{r_{\Delta}}$  (7)  $h'' = \frac{\epsilon}{T}$  $h' = f / fm \le$ ۱۲۸- توپی به جرم ۴۰۰ گرم از ارتفاع ۹ متری رها میشود. این توپ بعد از برخورد با زمین، ۲۰ درصد انرژی جنبشیاش را از دس قا ارتفاع ۲۰ بالا میآید. با فرض اینکه مقاومت هوا در طول مسیر ثابت و برابر ۵ / ۰ باشد، ۲۰ چند متر است؟ (g = ۱۰ آ **A/F (1** ۱۲۹- یک بالابر با توان مصرفی ۶۰۰W جسم ساکنی به جرم ۱۲kg را از سطح زمین بلند میکند. بعد از گذشت ج۳ ، جسم در ارتفـاع  $(g = \sqrt{N})$  a متری قرار دارد و تندی آن  $\frac{m}{s}$ ۲ می $\frac{m}{s}$  می باشد. بازده بالابر چند درصد است؟ **AF** (F  $90(1)$ ۰۰٬۰۰۰ شکل زیر طرحوارهای از دو ماشین  $\hbox{A}$  و  $\hbox{B}$  را نشان میدهد. اگر  $\hbox{Q}'=\Delta$  با اسد، بازده ماشین  $\hbox{B}$  چند درصد است؟ | سامانهٔ A با |<br>| بازده ۸۰ درصد || بازدی ورودی |<br>| بازده ۸۰ درصد ||  $\begin{array}{|c|c|c|}\hline \multicolumn{1}{c|}{A \; \text{sign}} & \text{V}_1 \\\hline \end{array} \quad \quad \text{B} \quad \quad \text{B}$  سامانهٔ  $\begin{array}{c|c|c} \multicolumn{1}{c|}{B} & \text{B} \end{array}$  $B$  کار مفید  $B$  $B$  انرژی تلف شدهٔ ماشین  ${\bf A}$  انرژی تلف شدهٔ ماشین $\, {\bf A} \,$ **AY/4 (۴**  $Y\Delta$ <sub>(Y</sub>  $Y \circ (1)$ 

برای نیمسال دوم آگاهتر شدهاید. در آغاز سال نسبت به هر درس شناخت کافی نداشتید، اما الان نسبت به نقاط قوت و صعف خود آگاهتر شـدهایـد و میتوانید از این آگاهی برای برنامهریزی بهتر، استفاده کنید.

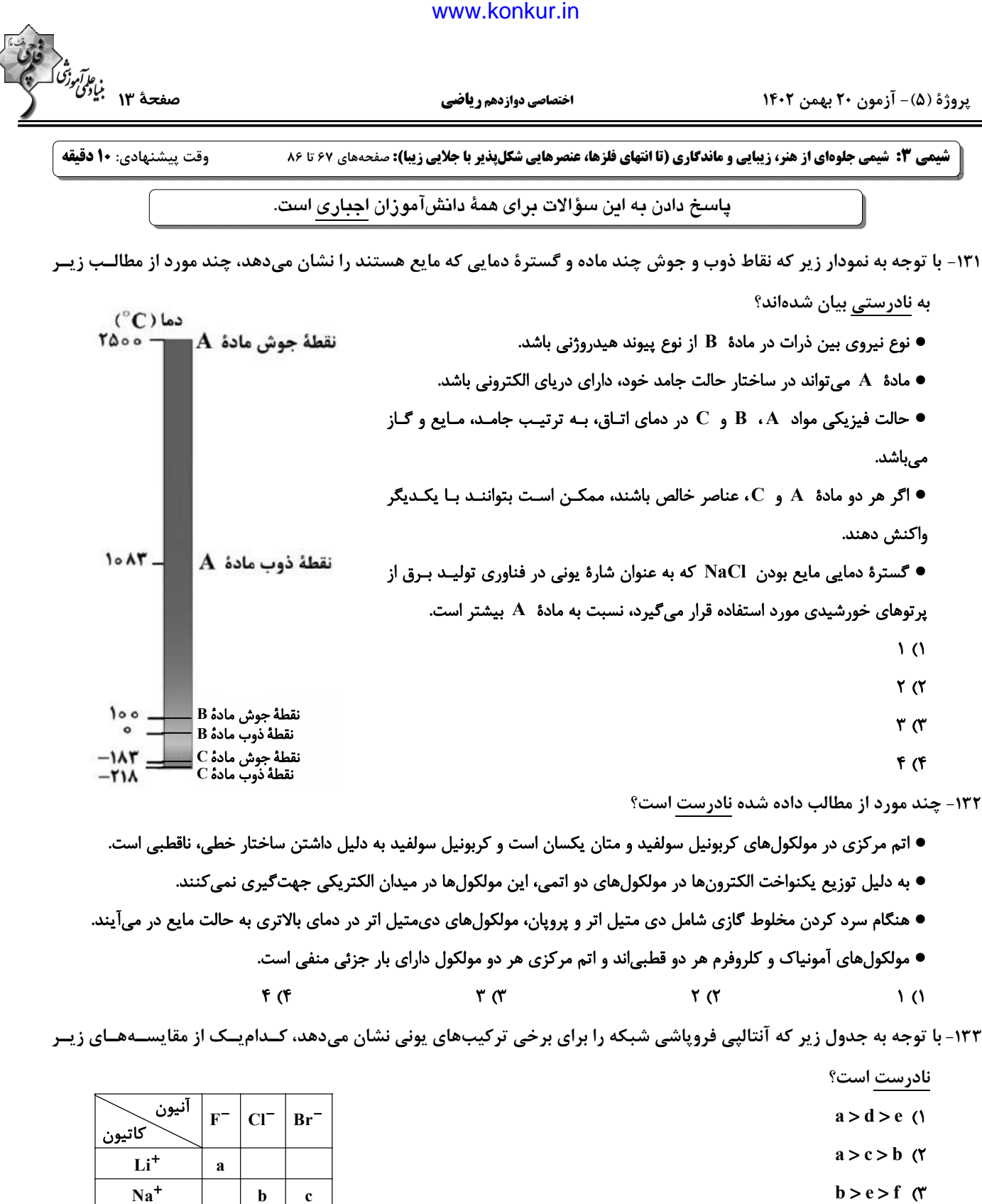

 $b > c > f$  (f

محل انجام محاسبات

 $K^+$ 

d

 $\mathbf{e}$ 

 $\mathbf f$
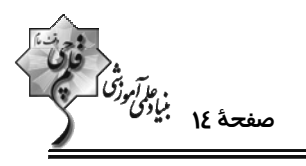

پروژهٔ (۵)- آزمون ۲۰ بهمن ۱۴۰۲

اختصاصي دوازدهم ري**اض**ي

۱۳۴- چند مورد از عبارتهای زیر از نظر درستی یا نادرستی همانند عبارت زیر است؟

«بعد از سیلیسیم، فراوانترین عنصر در پوستهٔ جامد زمین اکسیژن است.»

● اتم سیلیسیم همانند کربن، تنها با تشکیل پیوندهای کووالانسی به آرایش هشتتایی میرسد.

- نیروهای بین مولکولی سیلیس بسیار قویتر از یخ خشک است.
- کربن و سیلیسیم هر دو متعلق به گروه چهاردهم جدول تناوبی هستند که تاکنون یونی از آنها شناخته نشده است.
- اگر آنتالیی پیوندهای C−C و Si−O به ترتیب برابر ۳۴۸ و ۳۶۸ کیلوژول بر مـول باشـد، آنتـالیی پیونـد Si−Si مـیتوانـد ۳۸۳ کیلوژول بر مول باشد.

- $F(T)$  $\mathbf{r}$  (1)
- $\Upsilon$  (f  $\sqrt{a}$

۱۳۵- چند مورد از عبارتهای زیر در رابطه با «گرافن» نادرست است؟

- تک لایهای از گرافیت است که شفاف و انعطافیذیر می باشد.
- اتمهای کربن در آن با پیوندهای اشتراکی حلقههای شش گوشه تشکیل دادهاند.
	- یک گونهٔ شیمیایی سه بعدی است و رسانای جریان برق میباشد.
	- استحکام ویژهای دارد و مقاومت کششی آن حدود ۱۰۰ برابر فولاد است.
		- $\mathsf{r}$   $\alpha$  $\sqrt{ }$
	- $\mathbf{r} \propto$ ۴) صفر

۱۳۶- چند مورد از مطالب زیر درست است؟

آ) سیلیس در حالت خالص و تراشخورده شفاف، زیبا و سخت بوده و یخ نیز ظاهری شبیه به آن دارد.

ب) مولکولهای آب در ساختار یخ در یک آرایش منظم و سه بعدی با تشکیل پیوندهای کووالانسی حلقههای شش گوشه با استحکام ویـژه یدید مے آورند.

- پ) در ساختار یک جامد کووالانسی میان همهٔ اتمها پیوندهای اشتراکی وجود دارد و چنین موادی دیرگداز هستند.
- ت) تنها برای توصیف ۴ ماده زیر از واژههایی نظیر مادهٔ مولکولی، فرمول مولکولی و نیروهای بین مولکولی استفاده میشود.
	- $(SO_Y \cdot N_Y \cdot \text{SiC} \cdot I_Y \cdot C_2H_2 \cdot \text{HCl} \cdot \text{NaCl})$
	- ث) رفتار فیزیکی مواد مولکولی به نوع و قدرت نیروهای بین مولکولی آنها بستگی دارد.
		- $F(T)$  $\Delta$  ()
			- $\Upsilon$  (f  $\mathbf{r} \propto$

محل انجام محاسبات

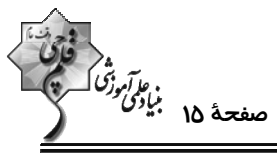

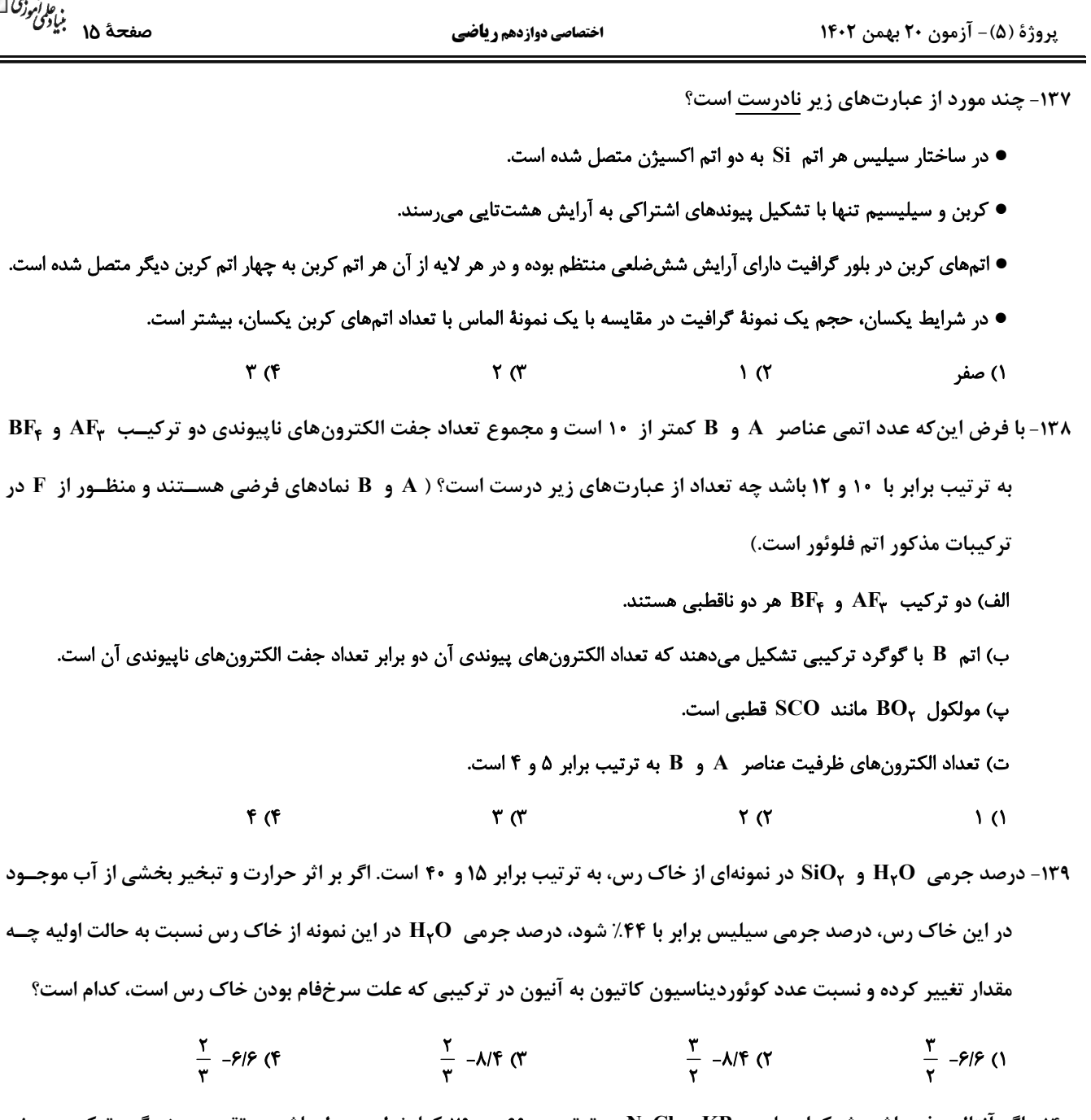

۱۴۰- اگر آنتالپی فروپاشی شبکهای بلور KBr و NaCl به ترتیب ۶۹۰ و ۷۹۰ کیلوژول بر مول باشد به تقریب چند گرم ترکیب یــونی NaCl را از یونهای گازی سازندهٔ آن تولید کنیم تا با گرمای آن بتوان ۳۵/۷ گرم KBr را به یونهای گازی سازندهٔ آن تبدیل  $(Na = \text{YY}, Cl = \text{Ya/A}, Br = \text{A} \cdot , K = \text{YY}: g \cdot mol^{-1})$  کرد؟

> $YY/Y\Delta$  (F  $Y1/1Y(T$  $10/T$   $\Upsilon$  $\Gamma \circ 199$  (1

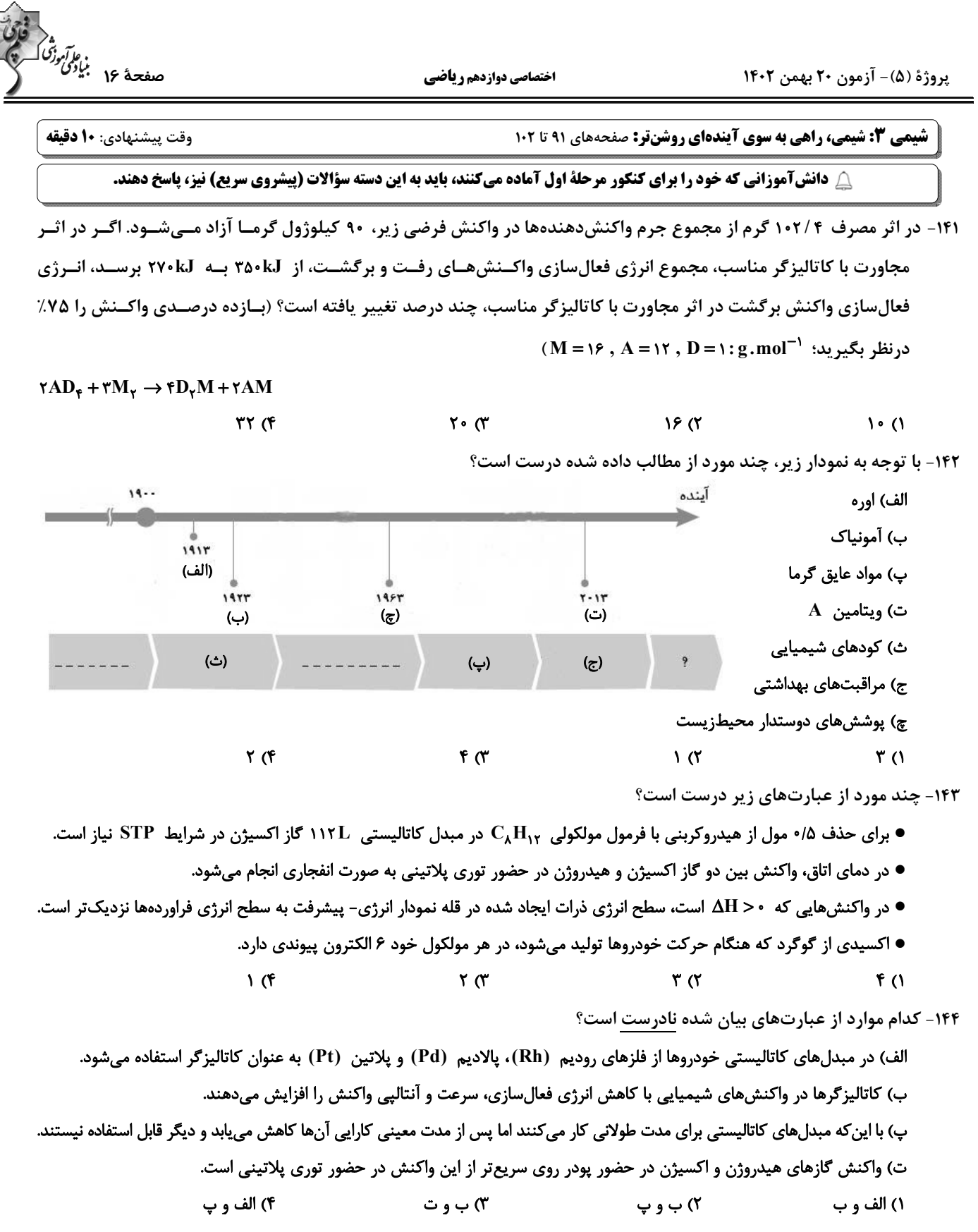

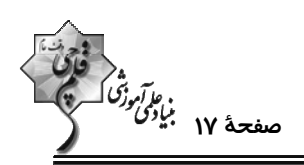

- ۱۴۵- اگر حجم اکسیژن تولید شده از واکنش  $\rm{KNO}_\gamma(g) \to \rm{KNO}_\gamma(g) \to \rm{KNO}_\gamma(g)$ ۲ با حجم گاز اوزون موجود در ۱۰ تن هوای آلوده در ساعت ۱۰ صبح برابر باشد، چند گرم پتاسیم نیترات در واکنش تجزیه شده است؟ (حجم مولی گازها را ۲۰ لیتر فرض کنید.)
	- $(K = \tau\gamma, N = \gamma\gamma, O = \gamma\gamma; g \cdot \text{mol}^{-1})$ 
		- $\Delta / \cdot \Delta$  (1
			- $\Delta \cdot / \Delta$  (۲
			- $Y \cdot / Y$
			- $Y/\circ Y$  (F

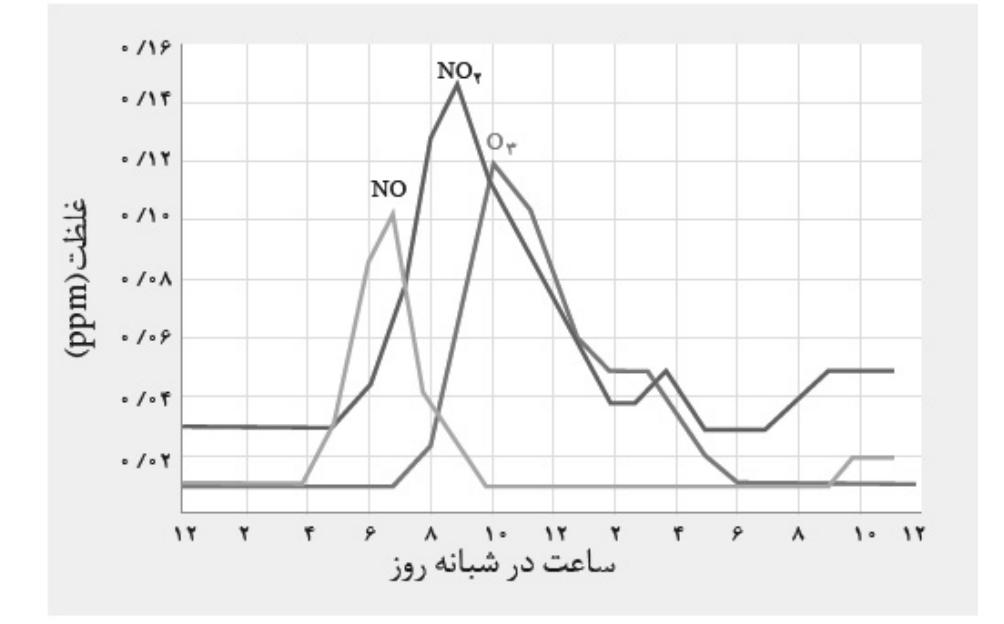

۱۴۶– کدام گزینه صحیح است؟

۱) مواد تنها با پرتوهای مرئی برهمکنش دارند به همین دلیل برای شناسایی مواد فقط از این نوع پرتوها استفاده میشود.

۲) مقدار اوزون تروپوسفری موجود در هوا که در اثر واکنش گاز نیتروژن دیاکسید با گاز اکسیژن در حضور نور خورشید تولید میشود، در شب هنگام، به صفر میرسد.

۳) برخی اکسیدهای نافلزی موجود در هوای آلوده، اسید آرنیوس محسوب نمیشوند.

۴) روند تغییرات غلظت اکسیدهای نیتروژن در هواکره در طول روز مشابه هم است.

۱۴۷- با توجه به نمودار زیر، کدام گزینه نادرست است؟

١) علامت ΔH اين واكنش مخالف علامت آنتاليي واكنش اكسايش گلوكز است.

٢) نمودار انرژی- پیشرفت واکنش تشکیل نیتروژن مونوکسید از نیتروژن و اکسیژن میتواند این گونه باشد.

٣) با افزایش دما، فقط انرژی واکنشدهندهها افزایش یافته و سرعت واکنش بیشتر میشود.

۴) تاثیر کاتالیزگر بر تغییر آنتالپی این واکنش همانند تأثیر آن بر تغییر آنتالپی واکنش تولید آمونیاک است.

۱۴۸– کدام گزینه نادرست است؟

۱) هوای پاک و خشک مخلوطی از گازهای گوناگون است که بهطور یکنواخت در هواکره پخش شدهاند.

- ۲) هوای آلوده حاوی آلایندههایی است که اغلب بیرنگ هستند و نمیتوان به آسانی وجود آنها را تشخیص داد.
- ۳) هرگاه یک نمونه ماده در برابر پرتوهای الکترومغناطیسی قرار گیرد، گسترهٔ معینی از آن را جذب و باقی را عبور میدهد.
- ۴) گاز نیتروژن با گاز اکسیژن در دمای اتاق واکنش نمیدهد اما درون موتور خودرو اندکی از آنها به نیتروژن مونوکسید تبدیل میشود.

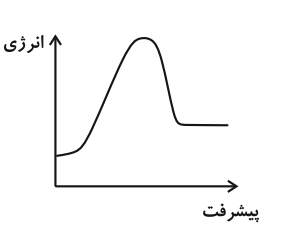

پروژهٔ (۵)- آزمون ۲۰ بهمن ۱۴۰۲

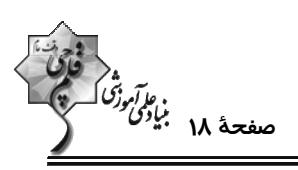

اختصاصي دوازدهم رياضي

۱۴۹- کدام موارد از مطالب زیر <u>نادرست</u> است؟

آ) هر سه واکنش مربوط به حذف آلایندههای  $\rm C_{x}H_{y}$  ،  $\rm C_{x}H_{y}$  و  $\rm N$  در مبدل $\rm d$ ی کاتالیستی، از نوع اکسایش- کاهش و گرماگیر میباشند. ب) سرعت واکنش  $\rm H_CI(g)\to H_\gamma(g)+O_\gamma(g)$  در دمای  $\rm C$ ۴۵۰ از دمای اتاق بیشتر بوده و انرژی فعال $\rm u$ ازی این واکنش در دمـای بالاتر كمتر است. پ) در سطح سرامیکهای درون مبدل کاتالیستی، تودههای فلزی با قطر ۲ تا ۱۰ نانومتر وجود دارند و پس از مدت معینـی کـارایی مبـدل کاهش مییابد. ت) در مبدلهای کاتالیستی خودروهای دیزلی از آمونیاک به عنوان کاتالیزگر استفاده میشـود و یکـی از فـراوردههـای تولیـدی گـاز N<sub>۲</sub> مىباشد. ث) برای افزایش کارایی مبدلهای کاتالیستی در خودروهای بنزینی، گاهی سرامیک را به شکل مش (دانه)های ریز درآورده و کاتالیزگرها را روی سطح آن مینشانند. ۲) ب، ت، ث ۱) **آ، ب، پ** ۴) آ، پ، ث ۳) آ، ب، ت ۱۵۰- یک خودروی دیزلی دارای مبدل کاتالیستی است که با آمونیاک کار میکند. این مبدل در هر کیلومتر ۳ گرم گاز NO و ۴/۶ گرم گاز NO<sub>۲</sub> مصرف میکند. اگر مخزن آمونیاک این خودرو ۳۴ کیلوگرم از این ماده داشته باشــد بــه تقریــب تــا چنــد کیلــومتر می تواند از آلودگی هوا جلوگیری کند و مجموع عددهای اکسایش اتمهای نیتروژن در واکنشدها کدام است؟  $(H = \mathcal{N}, N = \mathcal{N}, O = \mathcal{N} : g \text{.} mol<sup>-1</sup>)$  $NO(g) + NO_{\gamma}(g) + NH_{\gamma}(g) \rightarrow N_{\gamma}(g) + H_{\gamma}O(g)$ (معادله موازنه شود)  $F - Y \times 1$ <sup>5</sup> (Y  $T - TX1$ <sup>5</sup> ()

> $T - 10^{5}$  (f)  $F - 1 \cdot$ <sup>F</sup> (

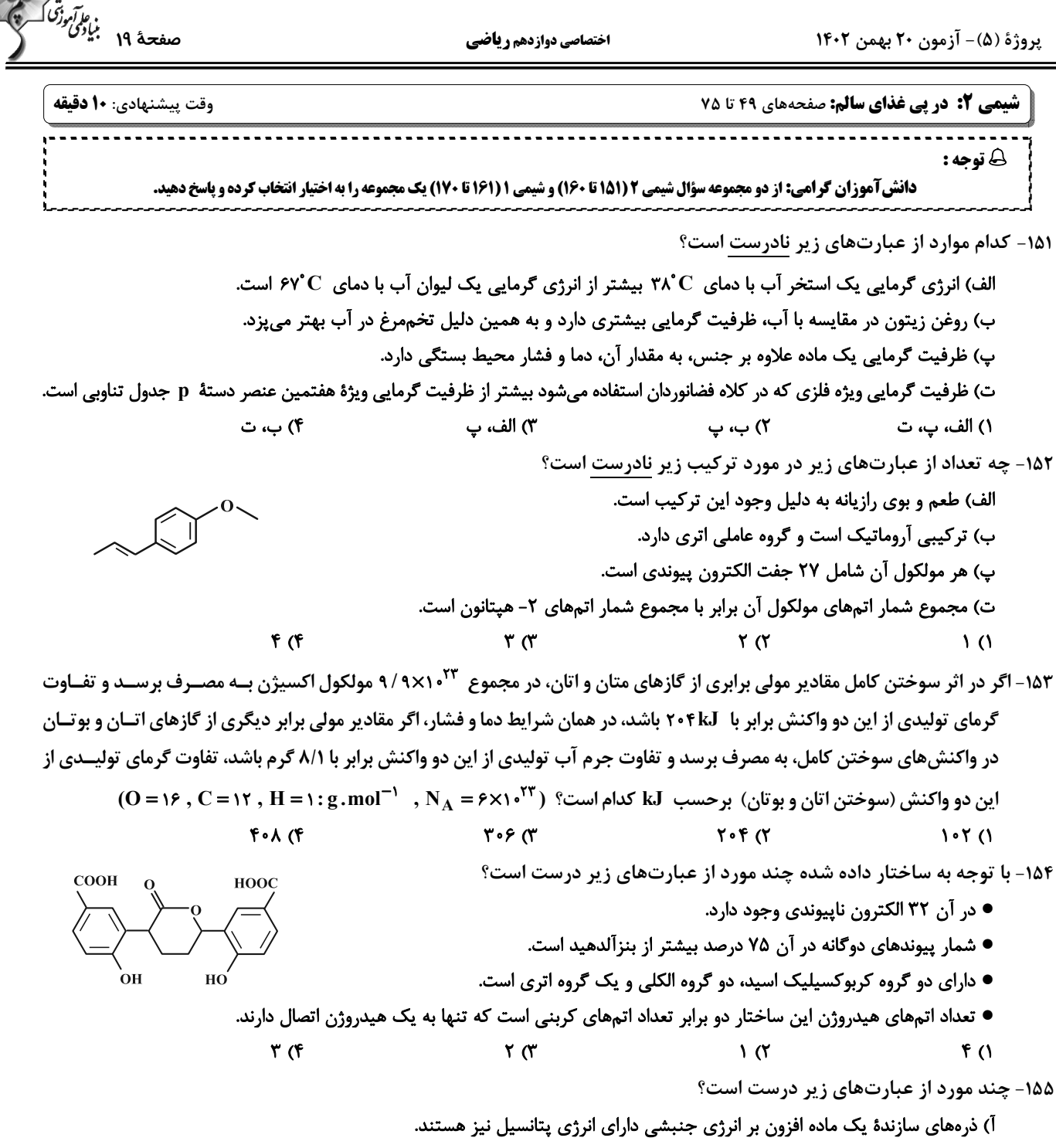

ب) همهٔ مواد پیرامون ما در دما و فشار اتاق، آنتالپی معینی دارند.

پ) مقدار عددی « ∆H » یک فرایند بزرگی آن را نشان میدهد در حالی که علامت مثبت و منفی به ترتیب نشاندهندهٔ گرماده و گرماگیر بودن آن است. ت) در واکنش فتوسنتز برخلاف واکنش اکسایش گلوکز، سطح انرژی فراوردهها از سطح انرژی واکنشدههندهها بالاتر است.

ث) هر نمونه ماده مجموعهای از شمار بسیار زیادی ذرههای سازنده است و این ذرهها افزون بر جنبشهای نامنظم، با یکدیگر برهمکنش نیز دارند.  $\Delta$  (۴

 $f \alpha$  $\mathbf{r}$   $\alpha$  $\mathsf{r}$  ()

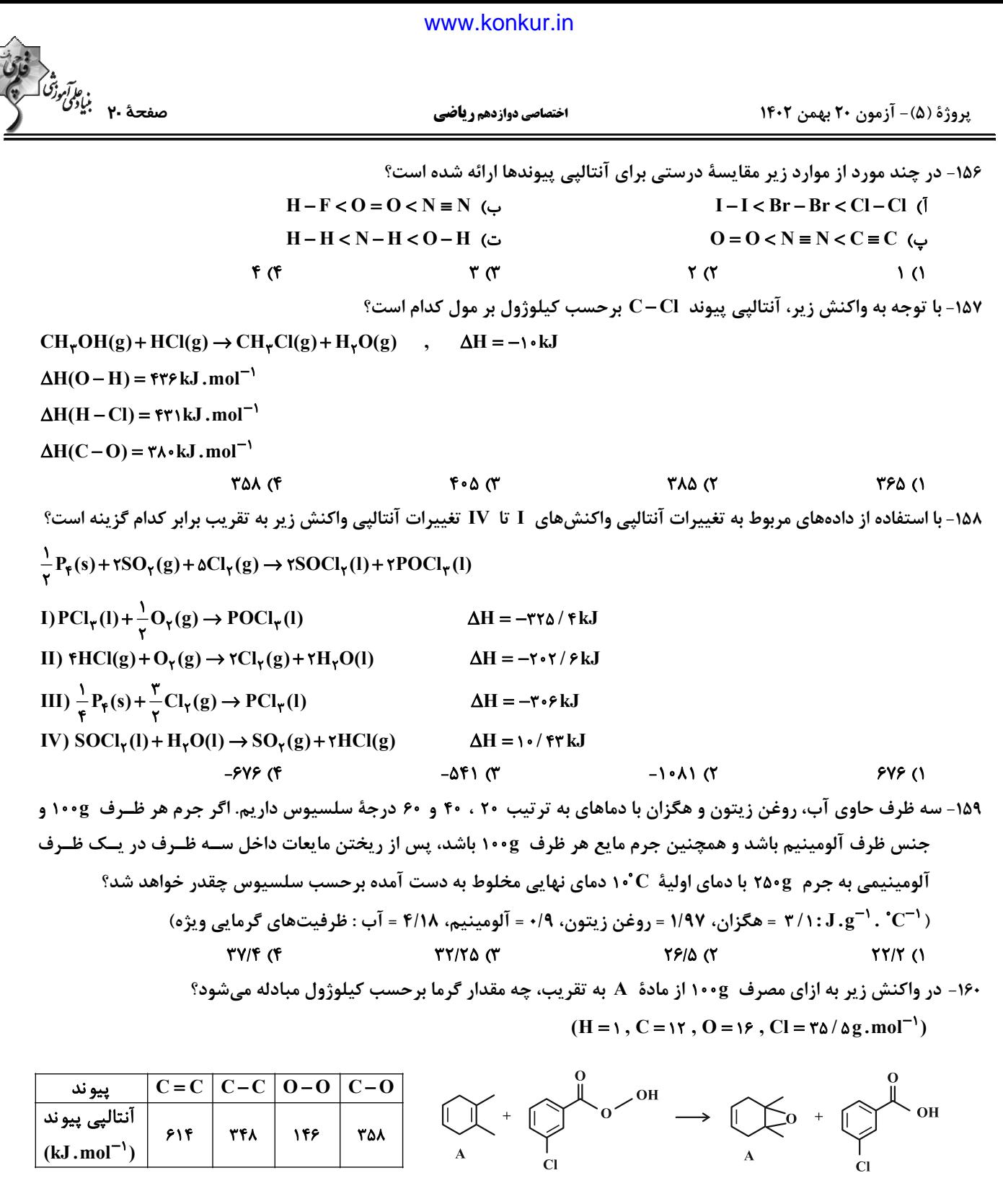

 $FF($ 

محل انحام محاسبات

**AF ()** 

# forum.konkur.in

**ነ**ልለ (۳

٢٨١/٥ (٢

پروژة (۵)- آزمون ۲۰ بهمن ۱۴۰۲

اختصاصي دوازدهم ري**اض**ي

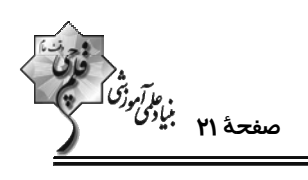

وقت پیشنهادی: **۱۰ دقیقه** 

**شیمی ۱: ردیای گازها در زندگی:** صفحههای ۴۵ تا ۶۹

**{ توحه :** 

دانش آموزان گرامی: از دو مجموعه سؤال شیمی ۲ (۱۵۱ تا ۱۶۰) و شیمی ۱ (۱۶۱ تا ۱۷۰) یک مجموعه را به اختیار انتخاب کرده و پاسخ دهید.

۱۶۱- همهٔ عبارتهای زیر نادرستاند به جز ......

۱) از فراوان ترین گاز نجیب هوا برای پر کردن تایر خودروها، در صنعت سرماسازی برای انجماد مواد غـذایی و بـرای نگهـداری نمونــههـای بیولوژیک در پزشکی استفاده میشود.

۲) حدود ۷۵ درصد از حجم هواکره، در نزدیکترین لایه به زمین (تروپوسفر) که همان بخشی است که ما در آن زندگی میکنیم قرار دارد.

۳) درصد حجمی گاز آرگون در هوای پاک و خشک از مجموع درصد حجمی سایر گازهای نجیب این هوا بیشتر است.

۴) برای جداسازی گازهای هواکره پس از جداسازی گرد و غبار با استفاده از فشار، دمای هوا را پیوسته کاهش میدهند و نخستین مادهای که به صورت جامد از آن جدا میشود کربن دیاکسید میباشد.

۱۶۲- کدام عبارتهای زیر صحیح است؟

آ) در هواکره اکسیژن فقط به صورت مولکولهای دواتمی وجود دارد، هر چند مقدار این گاز در لایههای گوناگون متفاوت است.

ب) اکسیژن در ساختار اغلب مولکولهای زیستی مثل پروتئینها وجود دارد.

پ) روند تغییرات فشار گاز اکسیژن برحسب ارتفاع، مشابه روند تغییرات دمای هوا در لایهٔ استراتوسفر است.

ت) مجموع شمار اتمها در تركيب آهن (II) اكسيد از مجموع شمار اتمها در فرمول شيميايي سيليس كمتر است.

ث) برخي فلزها مثل پلاتين به حالت آزاد در طبيعت وجود دارند.

- ۲) ت، ث ۱) آ، ب، پ ۴) پ، ت ۳) ب، ت، ث
	- ۱۶۳- چند مورد از عبارتهای زیر صحیح هستند؟

الف) فراوردههای سوختن ناقص سوختهای فسیلی کربن مونوکسید و بخار آب میباشند.

ب) در صنعت برای تولید سولفوریک اسید، نخست گوگرد را میسوزانند سپس فراوردهٔ ناقطبی حاصل از این واکنش را طی فرایندهای دیگر به  $\rm H_{r}SO_{r}$  تبدیل میکنند.

- پ) طول موج نور حاصل از سوختن گوگرد کوتاهتر از نور حاصل از سوختن سدیم است.
- ت) میل ترکیبی اکسیژن با هموگلوبین خون کمتر از ۰/۰۰۵ برابر میل ترکیبی کربن مونوکسید با هموگلوبین خون است.
	- ث) برخی از فراوردههای حاصل از سوختن زغال سنگ می توانند در شرایط مناسب باعث ایجاد باران اسیدی شوند.
		- $\mathbf{r}$  ( $\mathbf{r}$  $\overline{1}$   $\overline{1}$
		- $f(f)$  $\mathbf{r} \alpha$

محل انجام محاسبات

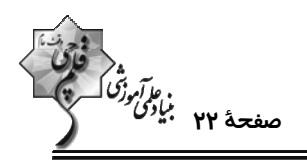

اختصاصي دوازدهم ري**اض**ي

- ۱۶۴- در کدام گزینه پاسخ صحیح هر چهار پرسش به درستی بیان شده است؟
- الف) نسبت شمار جفت الكترون پیوندی در مولكول  $\rm{SOCI}_Y$  به شمارالكترون ناپیوندی در  $\rm{NO^+_Y}$  چند است؟ ب) در نامگذاری ترکیب SiCl<sub>۴</sub> از پیشوندهای یونانی استفاده میشود یا اعداد رومی؟ پ) نسبت کاتیون به آنیون در اکسید کاتیونی از ۲۹ Cu که سه لایهٔ پر دارد کدام است؟ ت) اگر فرمول ترکیب یونی کلسیم کربید به صورت  $\rm Ca$  باشد فرمول سدیم کربید چیست؟  $\text{Na}_{\text{Y}}\text{C}_{\text{Y}}$  - رومی- ۱ - ۲ NaC - Y - يونانى- 7- NaC

$$
NarCr -r - \frac{r}{\lambda} (f) \qquad NaC - 1 - \frac{r}{\gamma} (r)
$$

۱۶۵- کدام گزینه جاهای خالی عبارت زیر را به درستی تکمیل میکند؟

هاگر دمای هوا به اندازهٔ ...... کلوین ...... از نقطهٔ چگالش  $\rm CO_{Y}$  باشد، ...... گازهای موجود در هوا به شکل مایع درمیآیند.»

- ۲) ۱۵۰– پایینتر- تمام ١) ١٩٢- بالاتر- تمام
- ۴) ۱۵۰- پایینتر-اغلب ٣) ١٩٢- پايينتر-اغلب

۱۶۶- چند مورد از مطالب زیر دربارهٔ اثر گلخانهای درست است؟

- نور خورشید هنگام گذر از هواکره با مولکولها و دیگر ذرههای آن برخورد میکند و تنها بخش کوچکی از آن به سطح زمین میرسد.
	- نسبت طول موج پرتوهای بازتابیده از زمین به طول موج پرتوهای جذب شده توسط زمین بزرگتر از یک است.
		- کرهٔ زمین با لایهای از گازها به نام هواکره احاطه شده است که این لایه مانع گرمتر شدن کرهٔ زمین میشود.
			- ه حضور  $\rm CO_{Y}$  در هواکره، مانع از خروج به تقریب ۴۰٪ پرتوهای فروسرخ آزاد شده از زمین میشود.  $\bullet$ 
				- $\mathbf{r}$  ( $\mathbf{r}$  $f($
				- $\sqrt{6}$  $\mathsf{r} \mathfrak{a}$

۱۶۷- نسبت شمار جفتالکترونهای ناپیوندی به شمار جفتالکترونهای پیوندی در چند مورد به درستی ذکر شده است؟

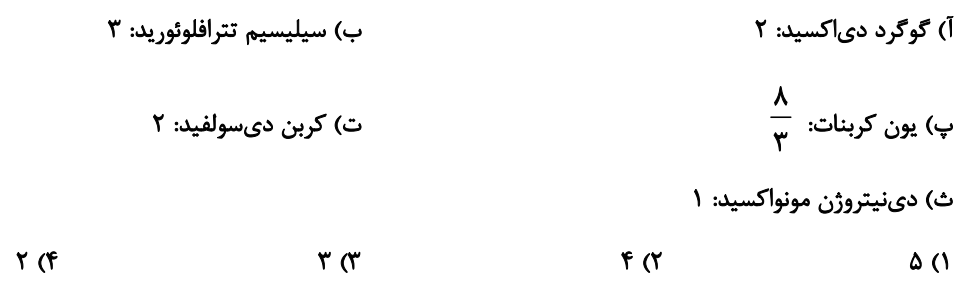

محل انجام محاسبات

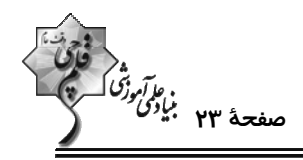

۱۶۸- با توجه به جدول زیر که تولید y کیلووات ساعت برق از منابع مختلف را نشان میدهد، کدام منابع به ترتیب مربـوط بـه انـرژی خورشید و نفت خام هستند؟

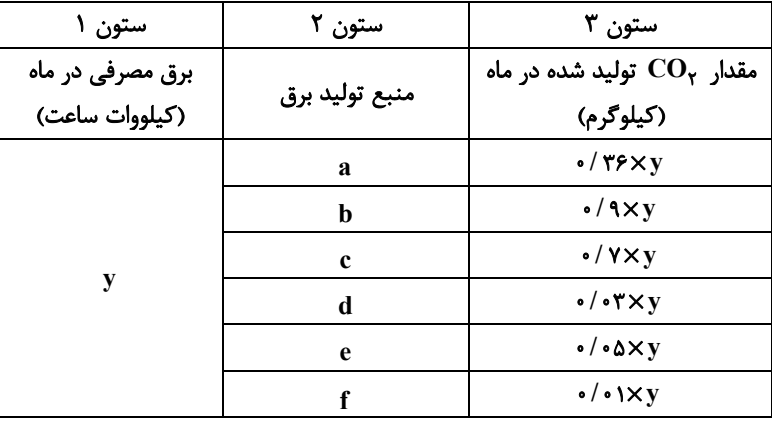

$$
f \cdot f
$$

 $c \cdot e$  (۲

 $b \cdot f$  ()  $b \cdot e \,$   $\alpha$ 

۱۶۹- در کدام یک از واکنشهای زیر پس از موازنه، اختلاف مجموع ضرایب واکنشدهندهها و فراوردهها بزرگ تر است؟

 $K_{\gamma}Cr_{\gamma}O_{\gamma} + HCl \rightarrow KCl + CrCl_{\gamma} + Cl_{\gamma} + H_{\gamma}O$  ()

 $I_{\gamma}O_{\Delta} + BrF_{\gamma} \rightarrow IF_{\Delta} + O_{\gamma} + Br_{\gamma}$  (

 $C_{\Delta}H_{11}NH_{\gamma} + O_{\gamma} \rightarrow CO_{\gamma} + H_{\gamma}O + NO_{\gamma}$  (

 $S_{\tau}Cl_{\tau} + NH_{\tau}Cl \rightarrow S_{\tau}N_{\tau} + S + HCl$  (f

۱۷۰- هر خودرو بهطور میانگین سالانه مسافتی حدود ۲۲۰۰۰ کیلومتررا طی میکند. در هر سال بـه تقریـب چنــد لیتــر گــاز کــربن دی|کسید در شرایط |ستاندارد بر اثر استفاده از خودرویی با برچسب آلایندگی  $\frac{\mathrm{g\; CO_{Y}}}{\mathrm{km}}$ ۰ وارد هوا کره میشود و در یــک سال با توجه به جدول زیر تعیین کنید برای از بین بردن ردیای کربن دی|کسید تولید شده توسط هر خودرو به تقریـب حــداقل چند درخت با قطر ۷cm نیاز است؟ (گزینهها را به ترتیب از راست به چپ بخوانید.)

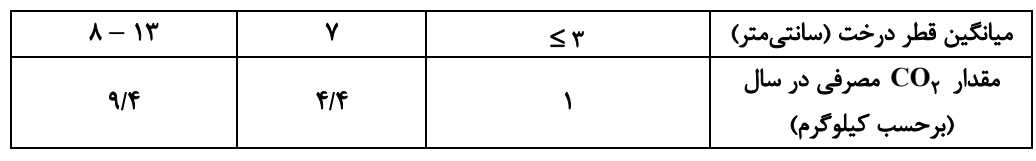

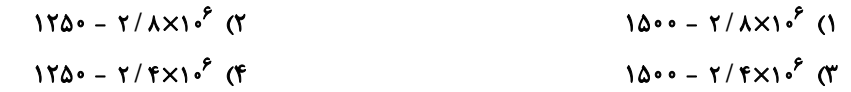

برای نیمسال دوم انگیزهتان بیشتر است. همانند نیمهٔ دوم فوتبال، در نیمسال دوم، هم انگیزه برای پیشرفت بیشتر است و هم سختکوشـیتـان بیشتر خواهد بود.

محل انجام محاسبات

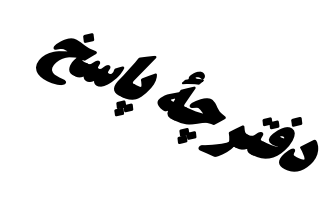

آزموں ۲۰ بہمن ۲-۱٤

فارق<br>بنابر تمرین<br>بنابری ترجیبی

# **اختصاصی دوازدهم ریاضی**

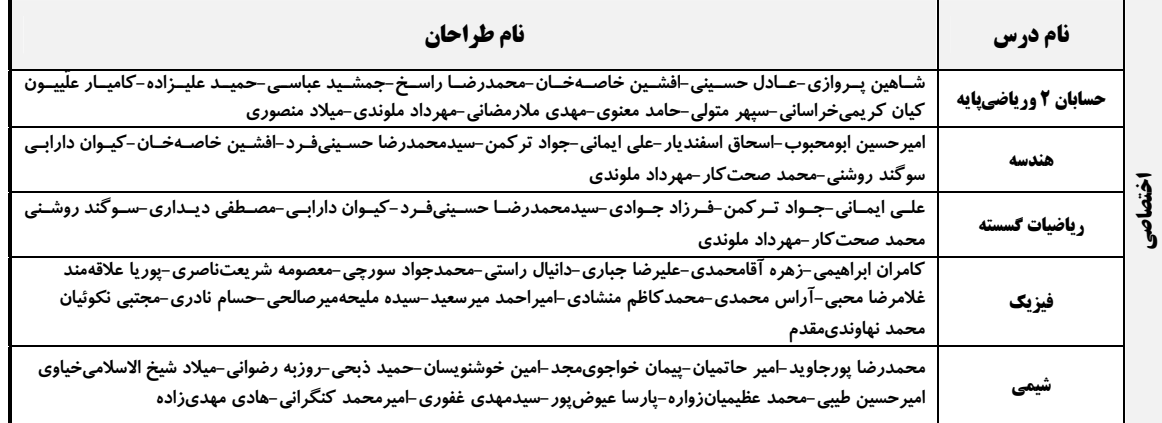

#### گزینشگران و ویراستاران

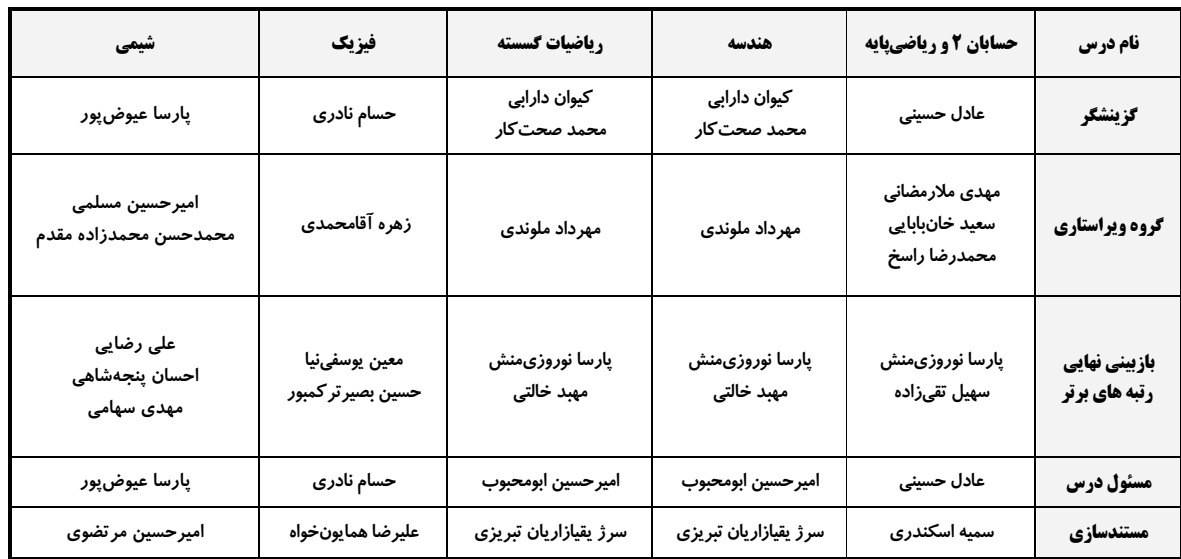

#### قروه فنی و تولید

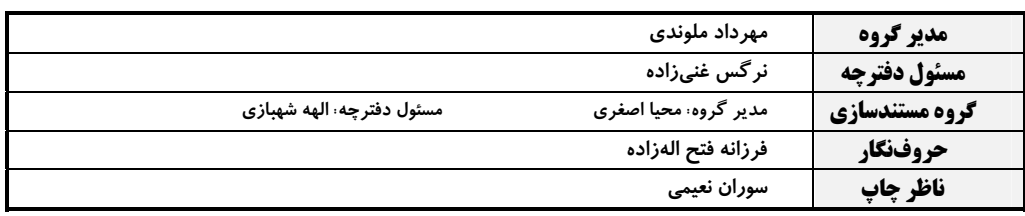

# گروه آزمون

#### بنیاد علمی آموزشی قلمچی (وقف عام)

**دفتر مرکزی:** خیابان انقلاب بین صبا و فلسطین – پلاک ۹۲۳ – کانون فرهنگی آموزش – تلفن: ۶٤۶۳-۲۱۰

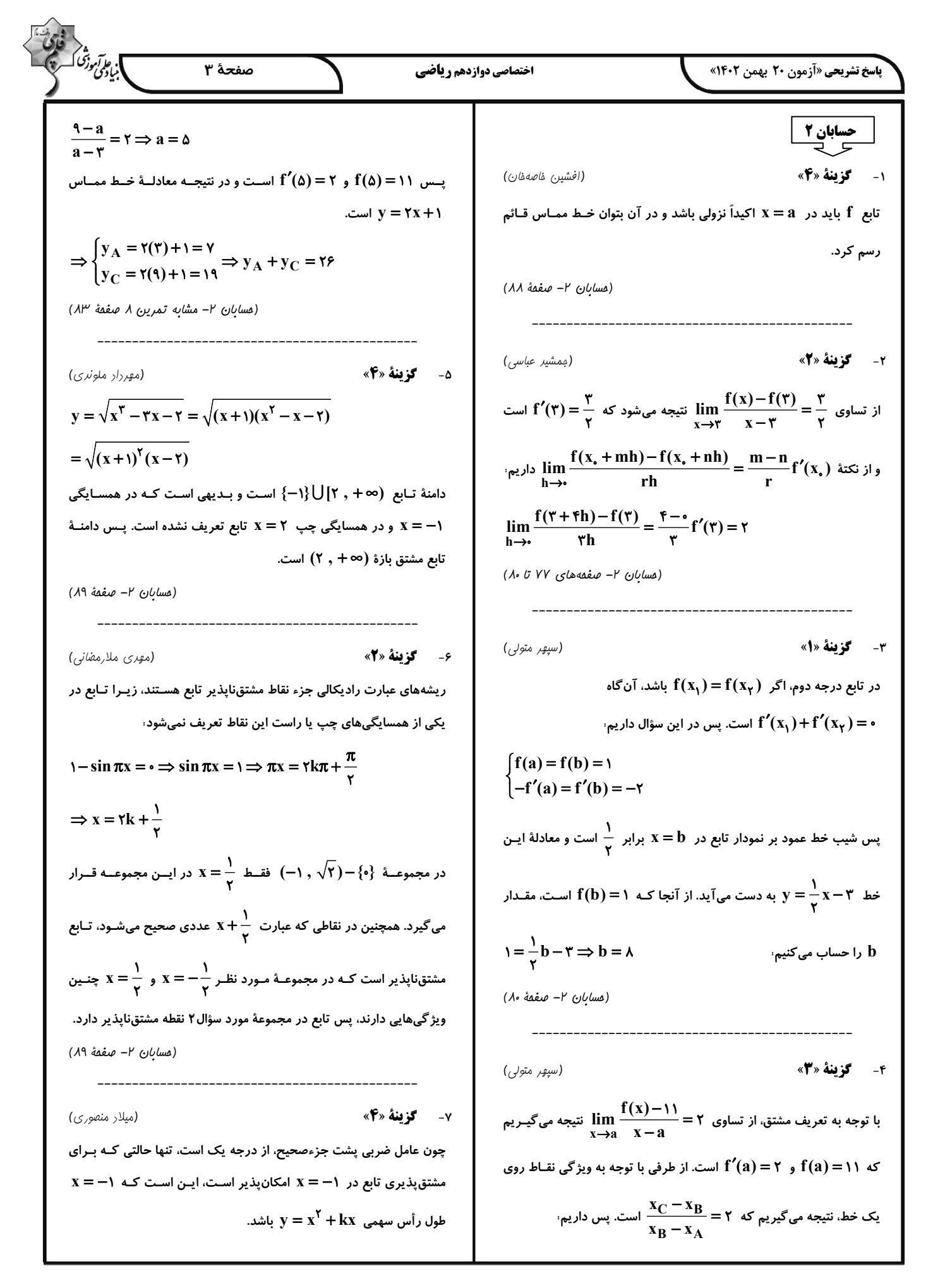

$$
\frac{\sum_{j=1}^{n} \frac{1}{j} \int_{j=1}^{n} \frac{1}{j} \int_{j=1}^{n
$$

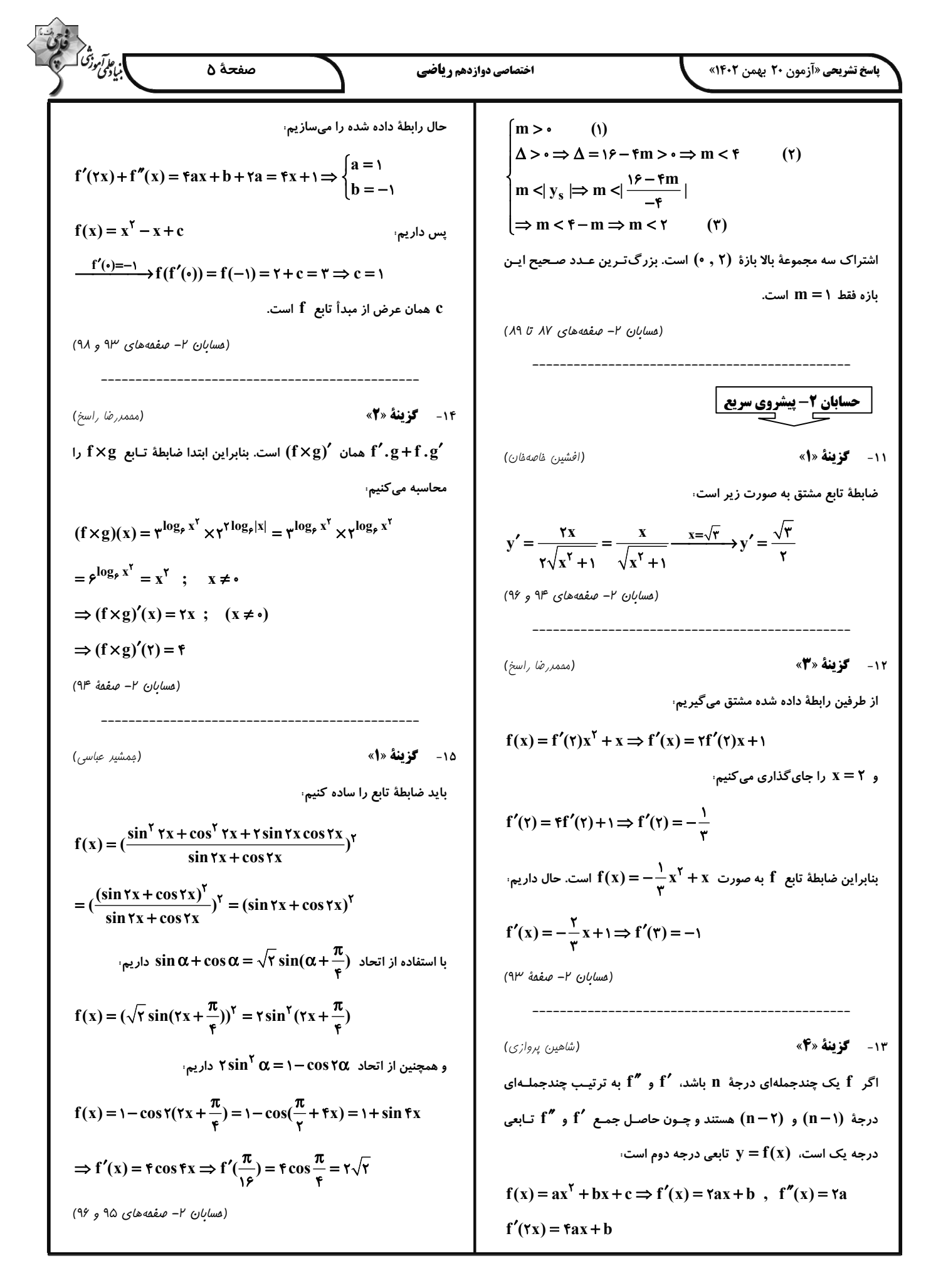

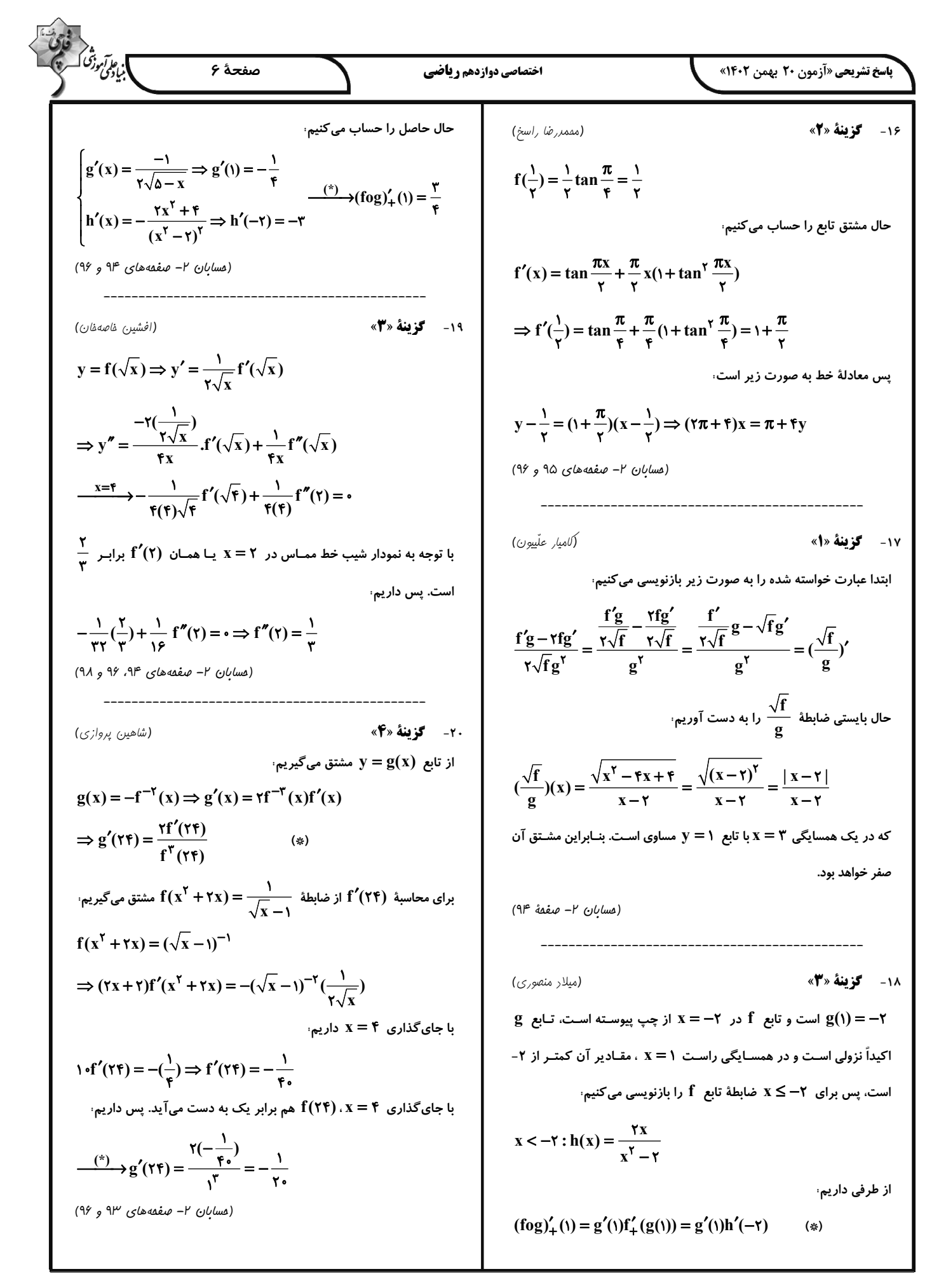

$$
P' = \frac{1}{12\pi} \sqrt{x} \frac{1}{19 - 1} = \frac{1}{12(4 - 1) \times 10} \sqrt{x} \frac{1}{19 - 1} = \frac{1}{12(4 - 1) \times 10} \sqrt{x} \frac{1}{19 - 1} = \frac{1}{19} \sqrt{x} \frac{1}{19 - 1} = \frac{1}{12(4 - 1) \times 10} \sqrt{x} \frac{1}{19 - 1} = \frac{1}{12(4 - 1) \times 10} \sqrt{x} \frac{1}{19 - 1} = \frac{1}{12(4 - 1) \times 10} \sqrt{x} \frac{1}{19} = 1
$$
  
\n
$$
P' = \frac{1}{12(4 - 1) \times 10} \sqrt{x} \frac{1}{19} = \frac{1}{12} \sqrt{x} \frac{1}{19} = \frac{1}{12} \sqrt{x} \frac{1}{19} =
$$

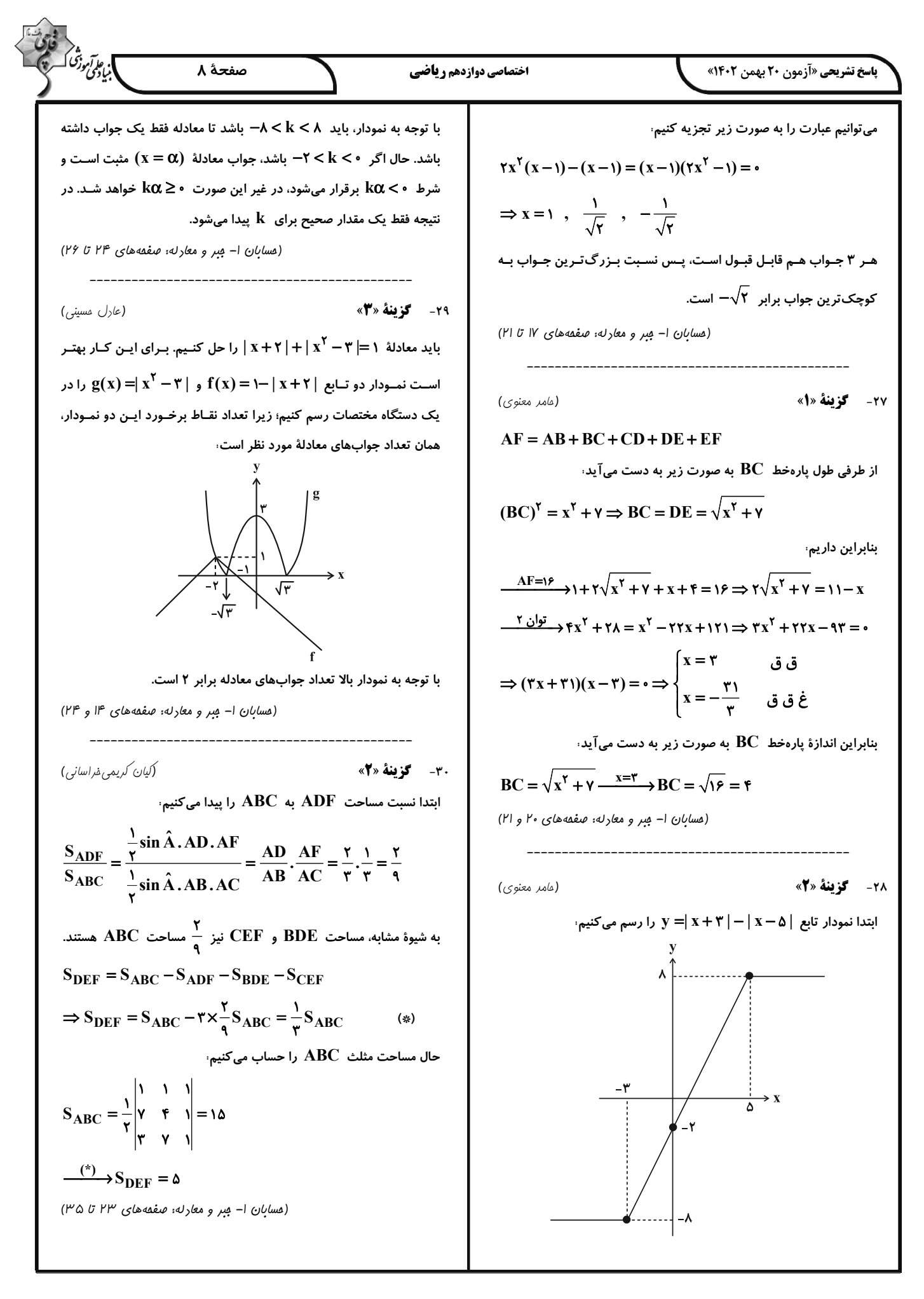

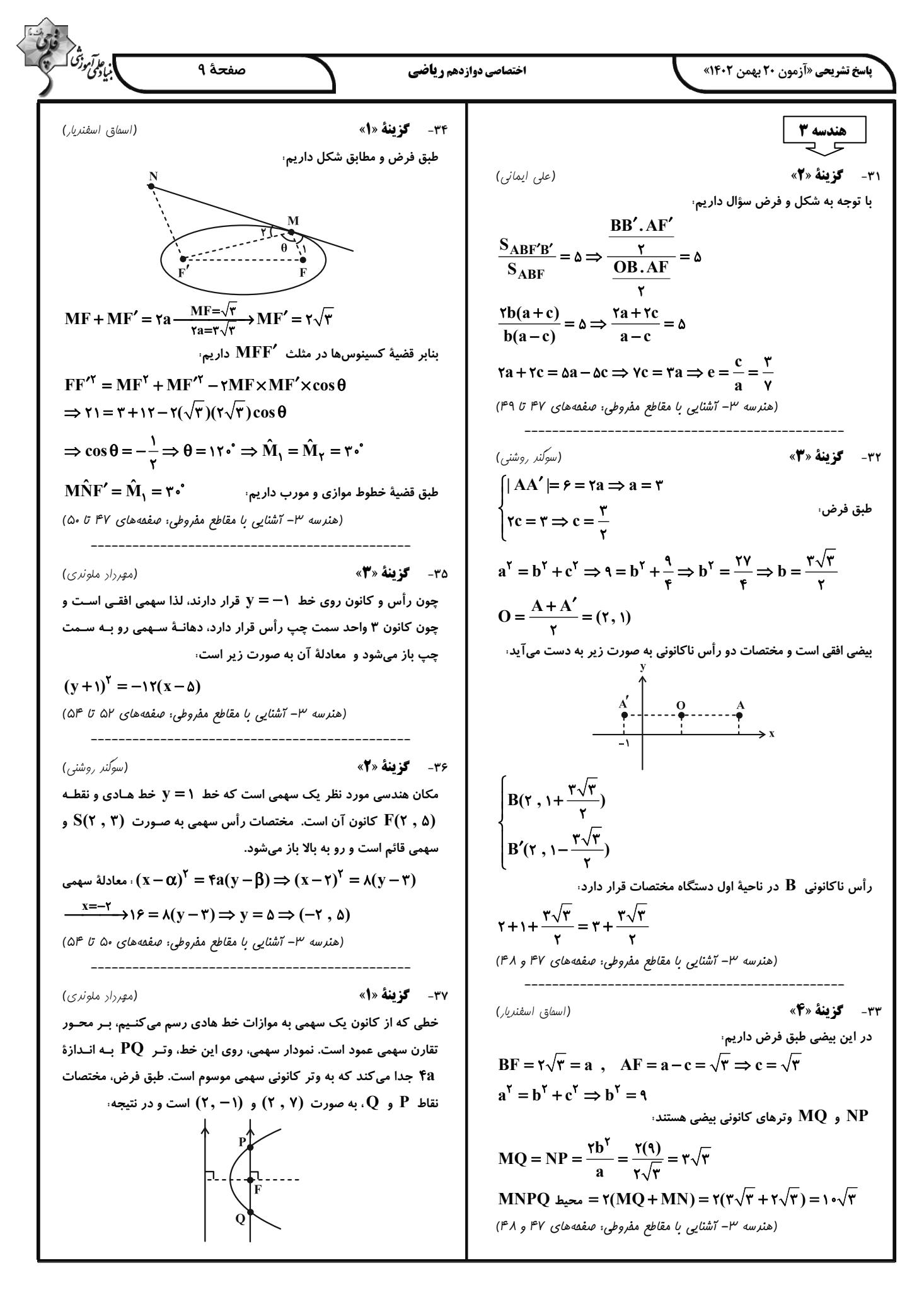

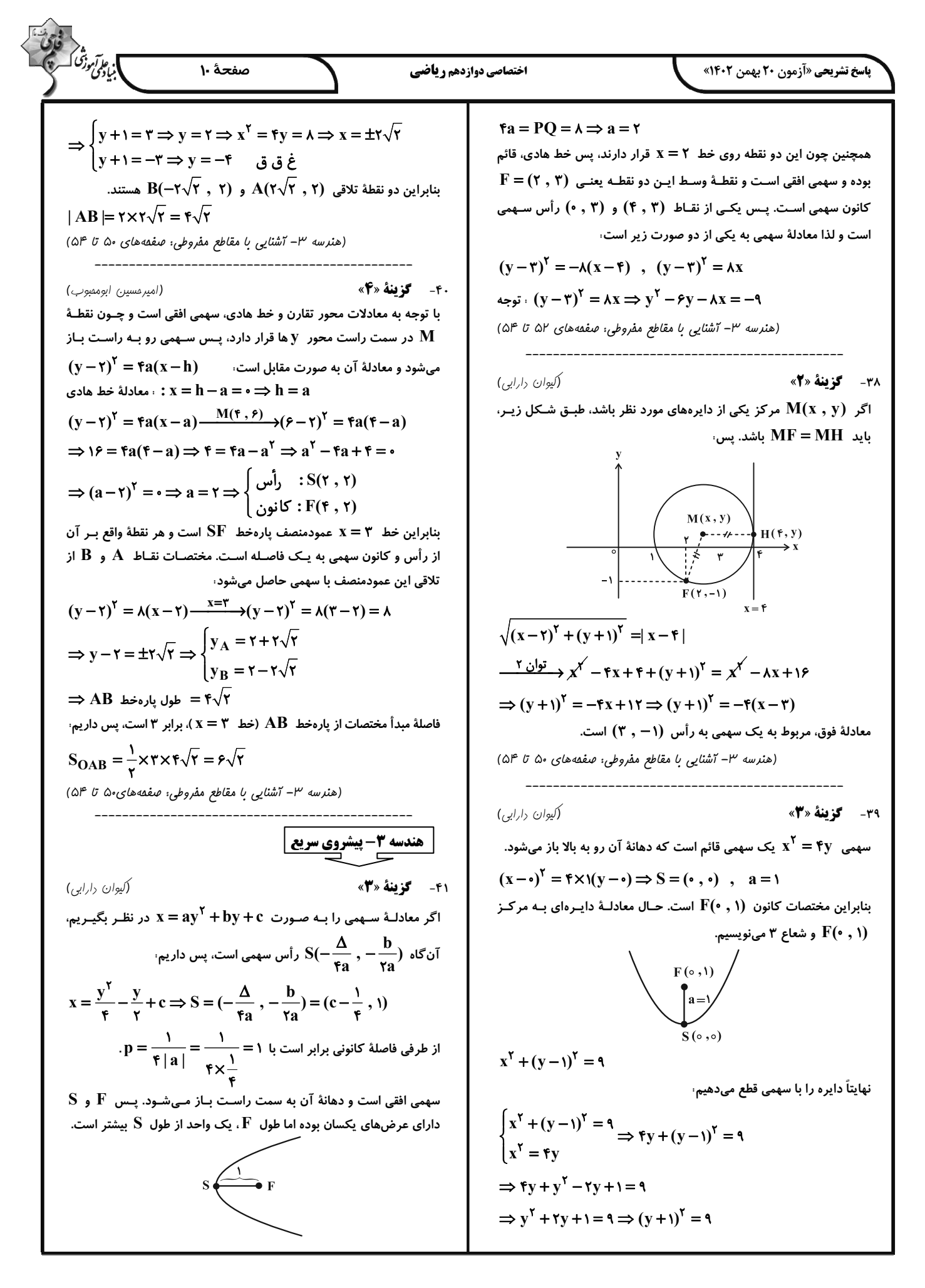

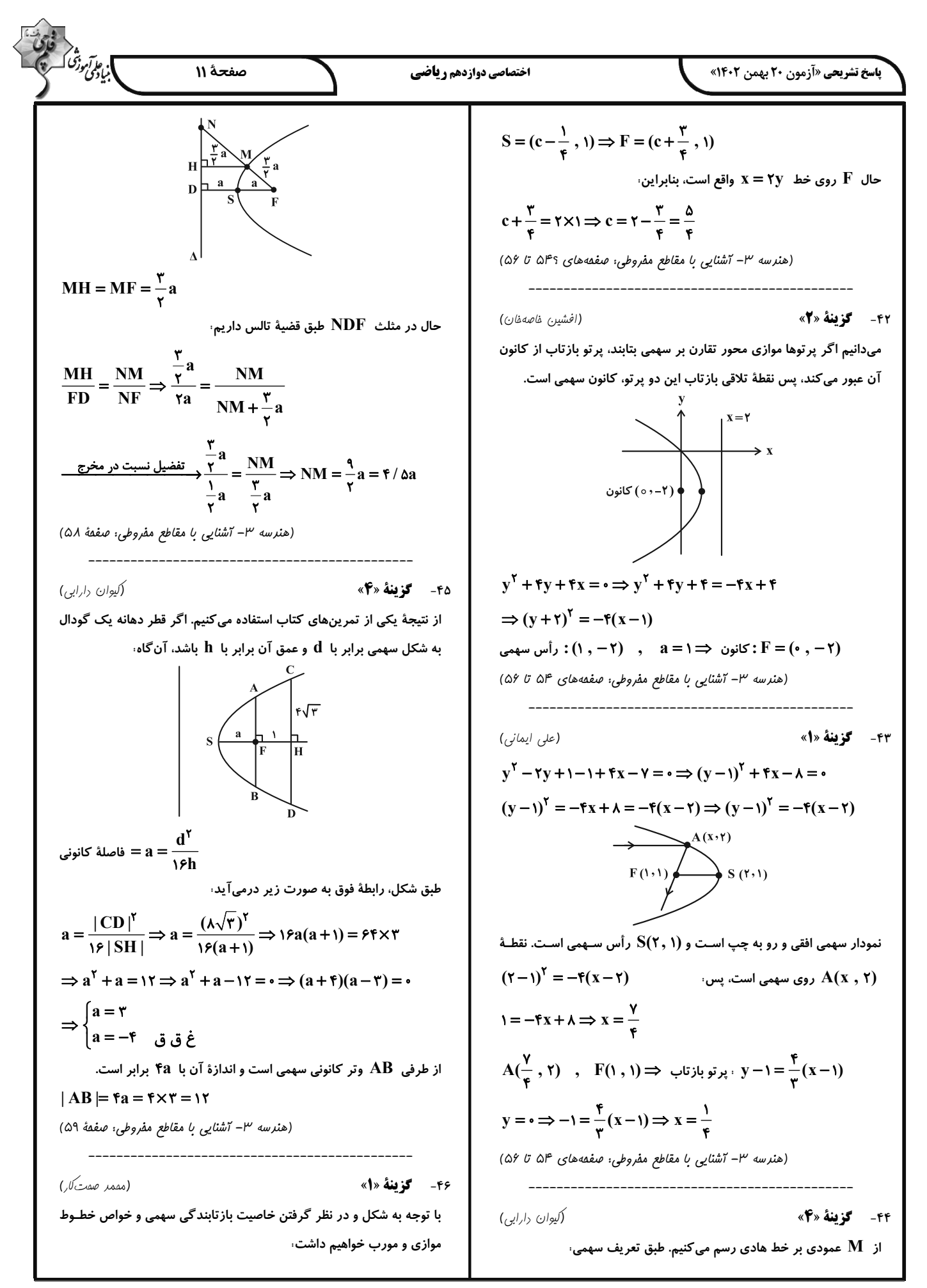

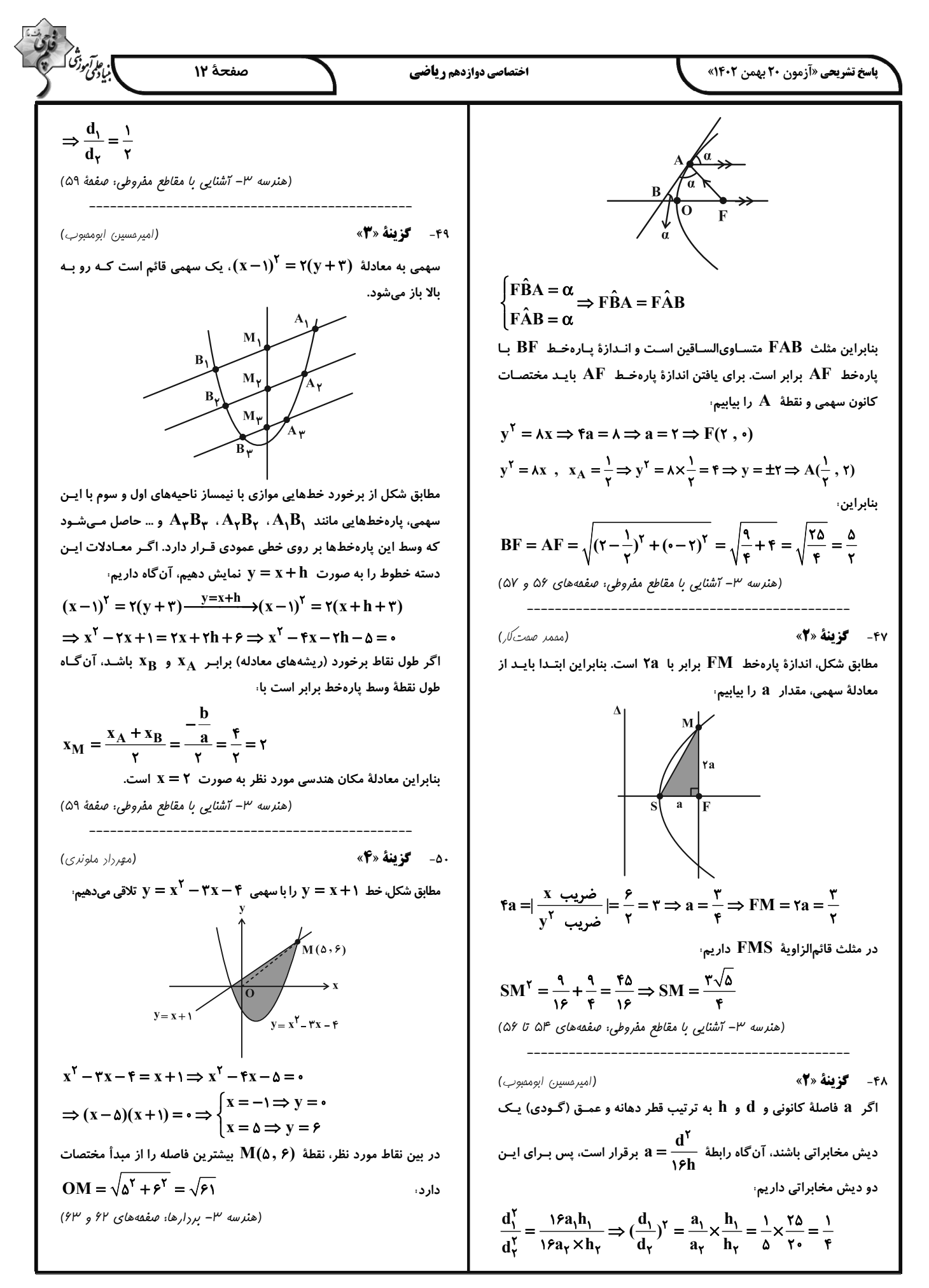

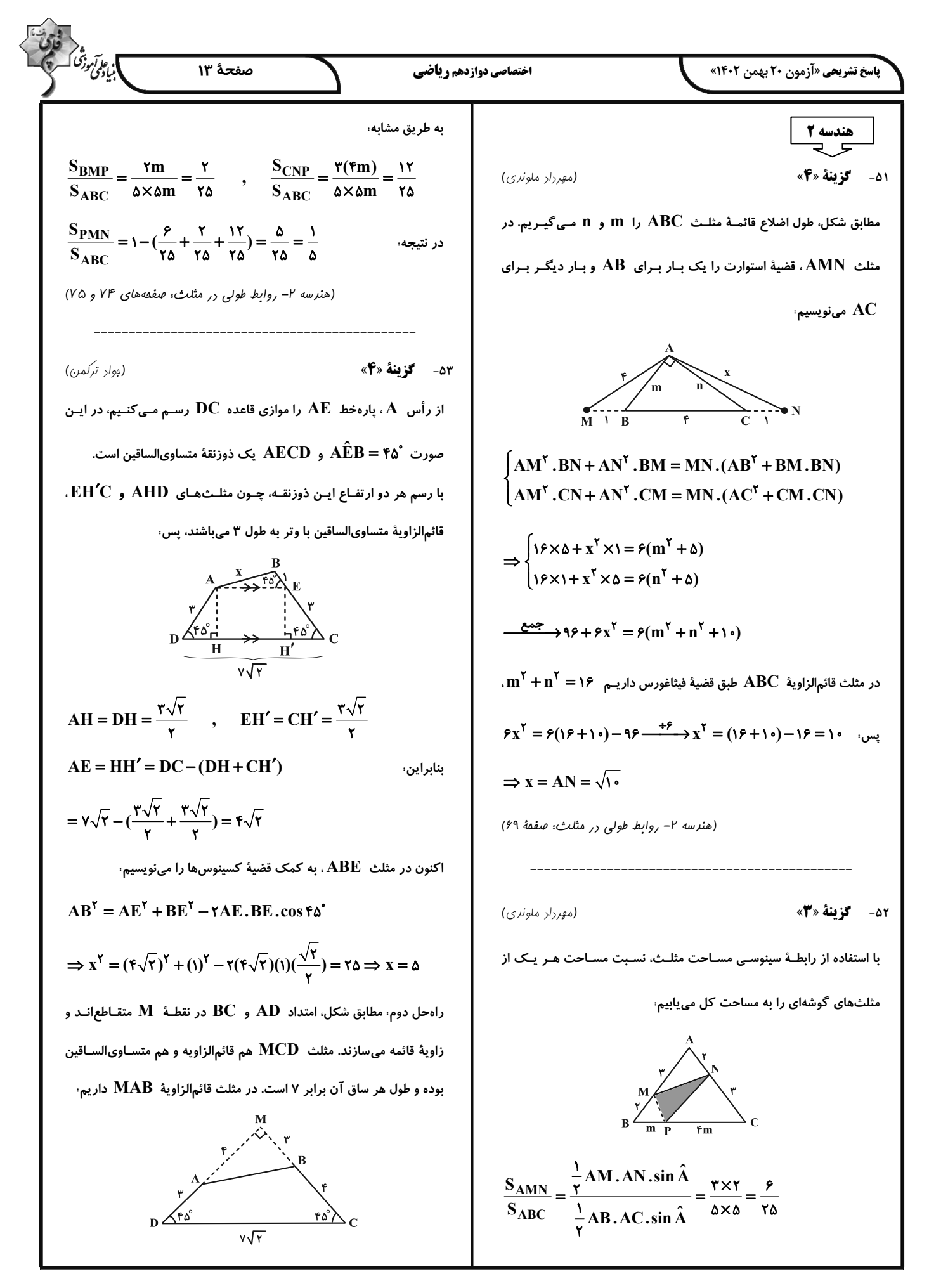

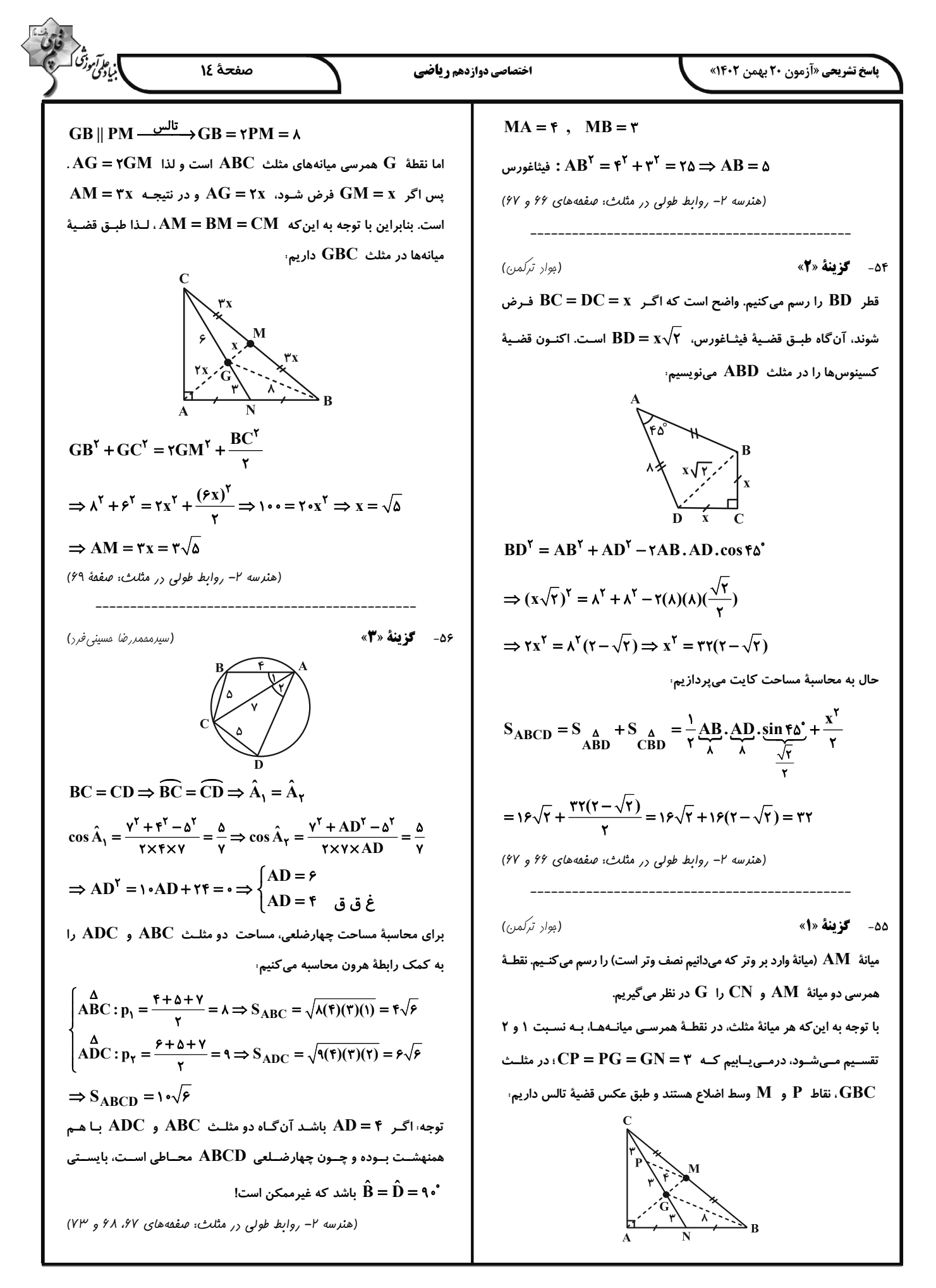

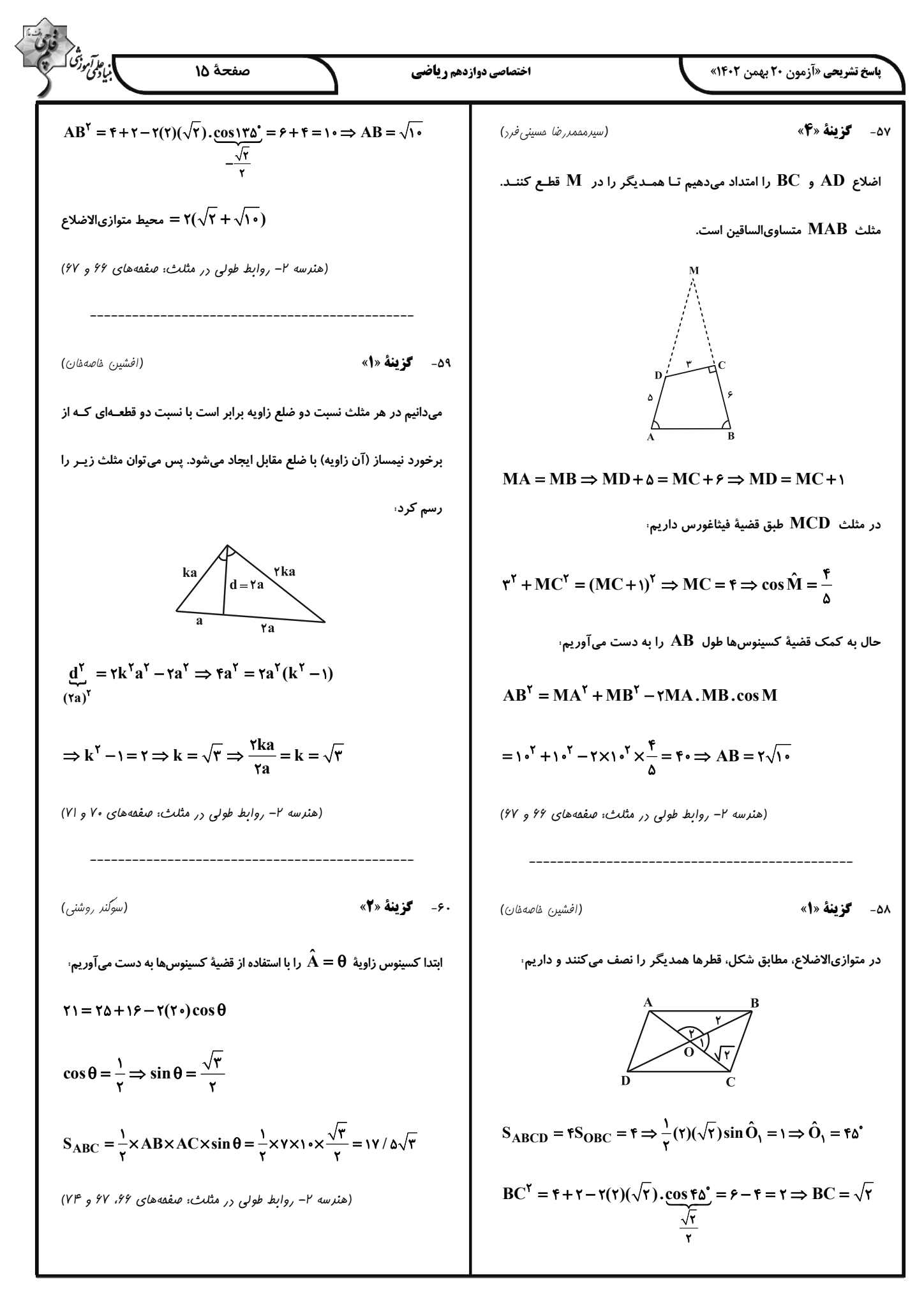

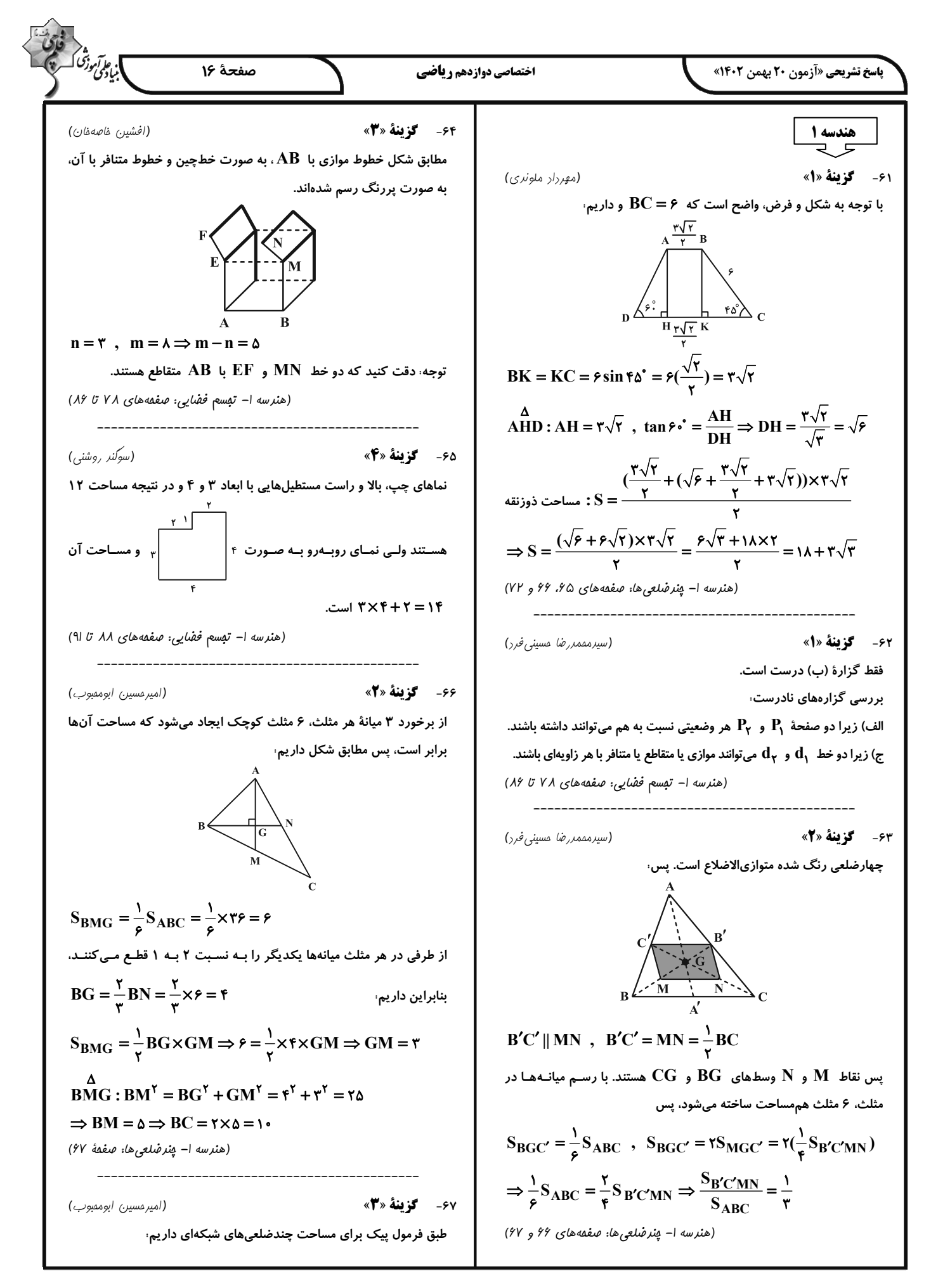

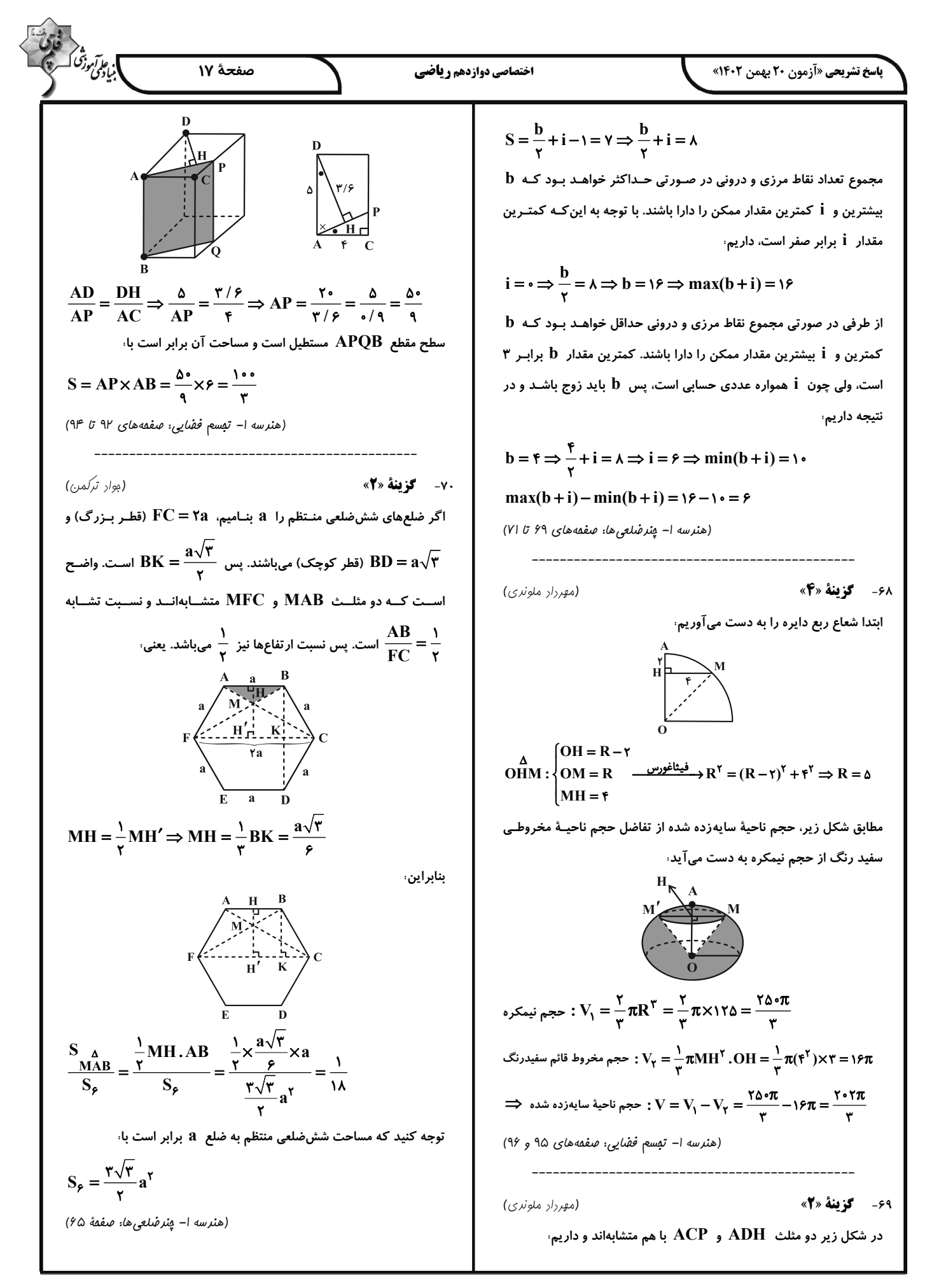

] پای<sup>ک</sup>ی دژی<br>|بادگی دژی صفحة ١٨ اختصاصي دوازدهم رياضي **پاسخ تشریحی «آزمون 20 بهمن 1402»** ۷۴- گزىنة «ا» (مهررار ملونری) رياضيات كسسته اگر گراف  $\mathbf G$  ، رأسی از درجهٔ فول ۴ داشـته باشـد، آنگـاه ۱= $\gamma$  اسـت. (مصطفى ريرارى) 71- گزينة «2» پس برای این که  $\operatorname{q(G)}$  حداکثر مقدار ممکن باشـد، بایـد  $\Delta(G)$  و  $N_G(f) = \{e, b, g\}$  احاطه کر G احاطه نمیشود)،  $\{e, b, g\}$ نمودار آن به صورت زیر باشد  $N_{\overline{G}}[f] = \{f, a, h, d, c\}$  احاطه گر  $G$  است همسایههای f در گراف مکمل  $N_{\overline{G}}(g)$  = {a , e , b , d , c} احاطه نمیشود:  $\overline{g}$  و علماء  $G$  ,  $\overline{G}$  احاطه نمی (ریاضیات گسسته- گراف و مرل سازی: صفعههای ۴۴ تا ۴۶) در ایـن گـراف ۲ =  $\gamma$  اســت؛ همچنـین بــه ۱۰ = $\begin{pmatrix} \Delta \\ \gamma \end{pmatrix}$  حالــت مـی<code>تـوان</code> (سوڭند روشنى) ٧٢- گزينة «٤» مجموعهای ۲ عضوی از بین رئوس۔ ${\bf G}$  انتخاب کرد که در بـین آنهـا فقـط اگر گراف ۲- منتظم مرتبه ۱۲ به صورت  $\,\mathbf{C}_{\mathsf{I}\mathsf{Y}}\,$  باشد عدد احاطه گری برابـر ۱۰–۱ $\{c \; , \, d\}$  مجموعهٔ  $\{c \; , \, d\}$  احاطه گـر مینـیمم نیسـت. پـس  $G$  دارای و اگر به صورت  $\rm C_{\alpha} \cup C_{\alpha}$  باشد عـدد احاطـه *گـر*ی برابـر ۵ و اگـر بـه  $\rm f$ مجموعهٔ احاطه گر مینیمم است. مورت  $\mathrm{C}_{\mathfrak{p}} \mathop{\cup} \mathrm{C}_{\mathfrak{p}} \mathop{\cup} \mathrm{C}_{\mathfrak{p}}$  باشد عدد احاطه گری ۶ به ما مـیدهـد. ولـی در (ریاضیات گسسته-گراف و مرل سازی: صفقههای ۴۴ تا ۴۶) هیچ حالتی عدد احاطه گری ۷ ندارد. (ریاضیات گسسته-گراف و مدل سازی: مشابه تمرین ۷ صفقهٔ ۵۳) ٧٥- گزينة «3» (سیرمقمدرضا مسینی فرز) برای رسیدن به حداکثر عدد احاطهگری، تا حد امکان رأسهـای درجــهٔ ۱ را ٧٣- گزينة «٢» (فرزار بواری) رسم میکنیم، در شکل زیر عدد احاطهگری برابر ۳ است. ابتدا با توجه به اطلاعات موجود در صورت سؤال، گراف مورد نظر را رسم می کنیم.  $\begin{array}{c} \begin{array}{c} \hline \end{array} \end{array}$ در این گراف دو رأس از درجهٔ  $\Delta = \mathsf{f}$  و چهار رأس از درجهٔ ۲ وجود دارد. در (ریاضیات گسسته-گراف و مدلسازی: صفقههای ۴۴ تا ۴۶) نتیجه گراف مربوط به صورت زیر است: (مقمد صفت کار) 7۶- گزينة «4» با شرایط این گراف دو حالت امکانپذیر است: واضح است که برای احاطهٔ رئوس این گراف، انتخاب دو رأس مانند آنچه در  $\gamma(P_m) = \gamma$  و γ(C<sub>n</sub>) = ۱ مجموعههای زیر آمده کفایت میکند: در ایـن حالـت بیشـترین تعـداد رأسهـا را هنگــامی داریـم کــه  $\mathsf{n} = \mathsf{y}$  و حالت اول: انتخاب U به همراه یکی از رئوس وسطی:  $p = m + n = \mathfrak{s} + \mathfrak{r} = \mathfrak{q}$ m = ۶ باشد. بنابراین  $\{u_1, u_2\}, \{u_1, b\}, \{u_1, c\}, \{u_1, d\}$ شکل این گراف به صورت زیر است، حالت دوم: انتخاب v به همراه یکی از رئوس وسطی:  $\{v, a\}, \{v, b\}, \{v, c\}, \{v, d\}$  $\{u, v\}$ حالت سوم، انتخاب دو رأس U و V با هم،  $\gamma(P_m) = \gamma(C_n) = \gamma$ ب) ۲ و ۱ بنابراین  $\gamma = \gamma$  و تعداد  $\gamma - \gamma$  مجموعهها برابر است بان ۹  $\mathbf{m} = \mathbf{y}$  در این حالت بیشترین تعداد رأسهـا را هنگــامی داریــم کــه  $\mathbf{r} = \mathbf{r}$  و  $\mathbf{m} = \mathbf{r}$ (ریاضیات گسسته-گراف و مدل سازی: صفعههای ۴۴ تا ۴۶)  $p = m + n = r + r = q$ باشد. بنابراین،

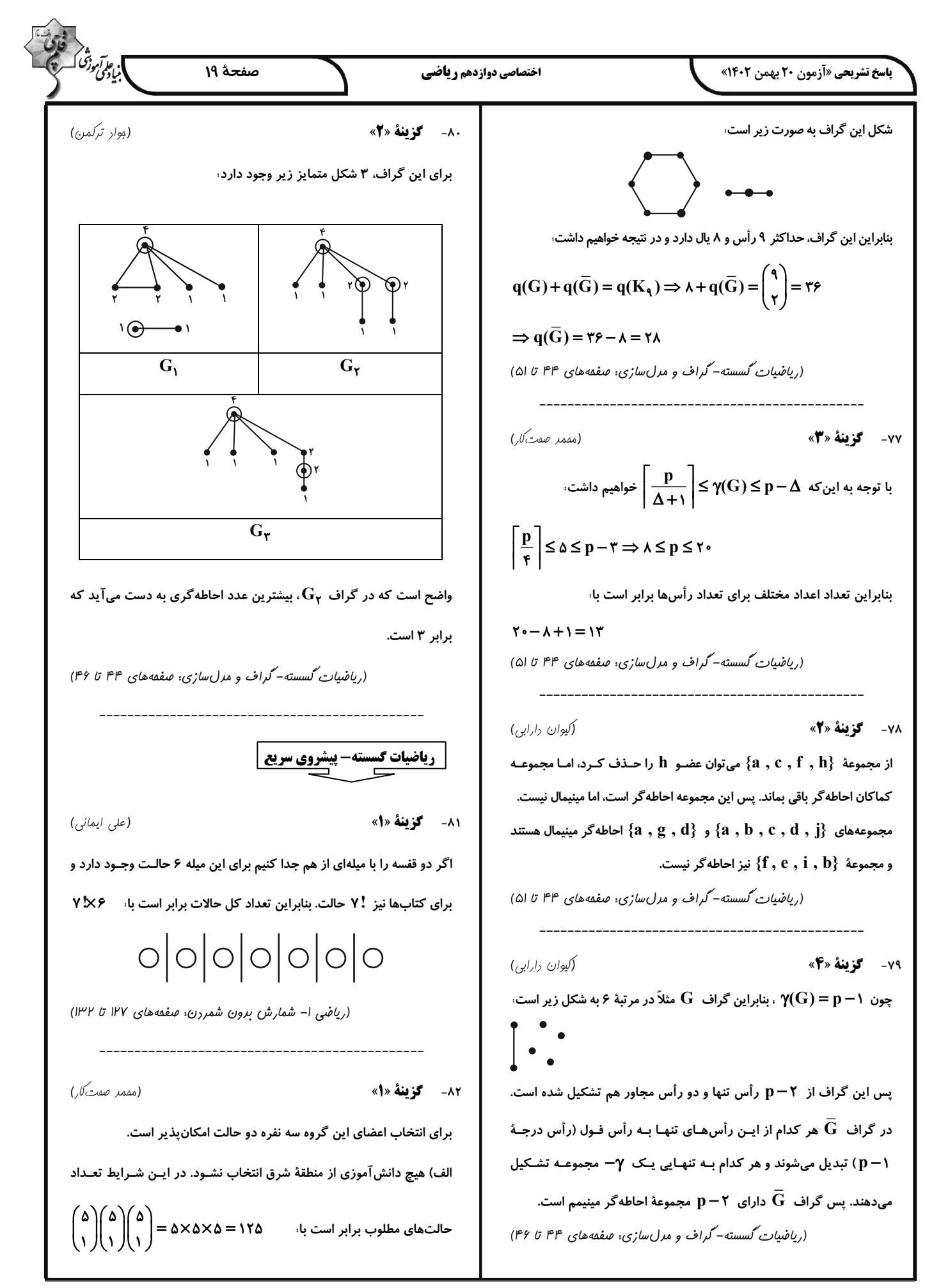

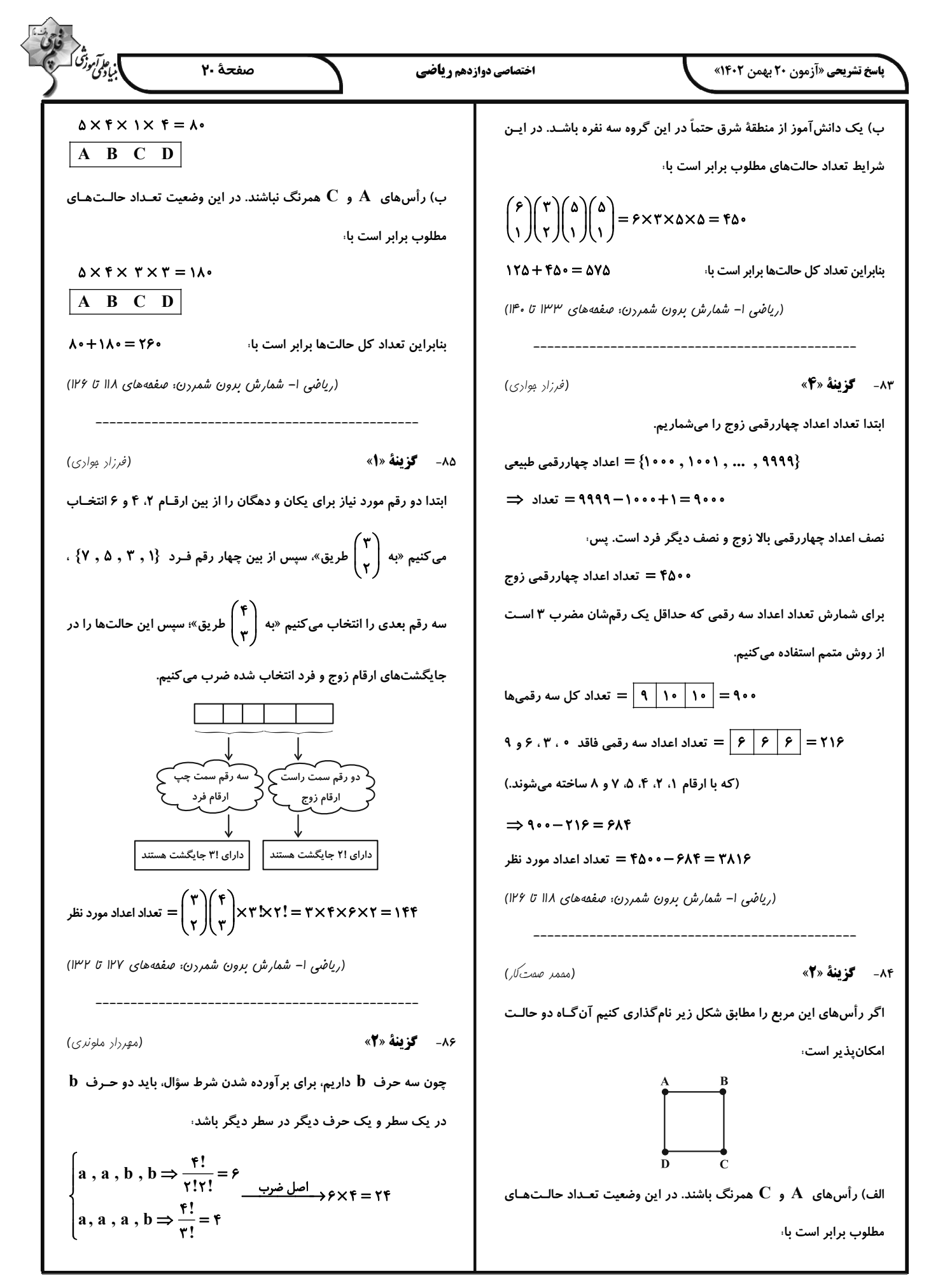

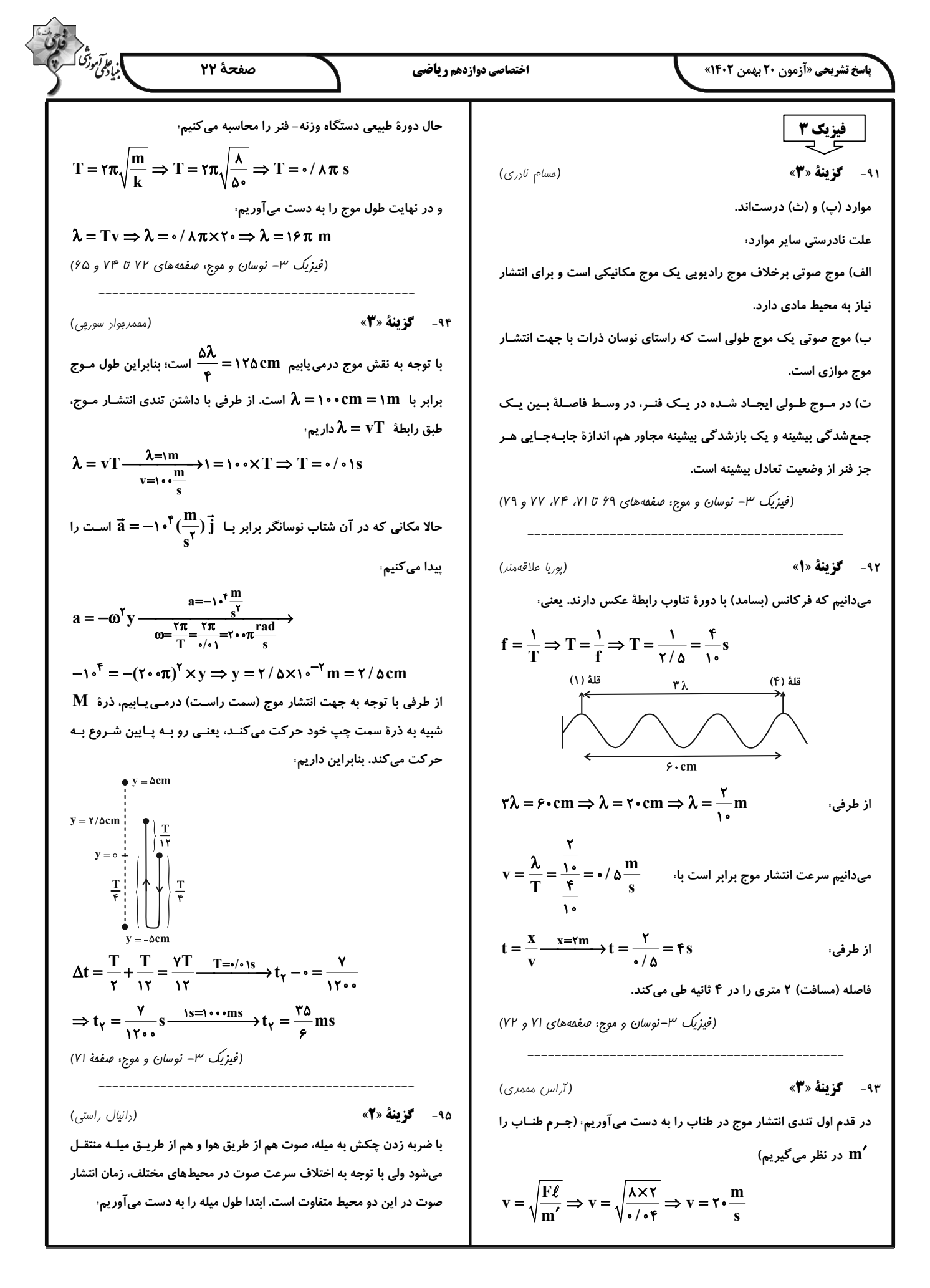

$$
\int_{C}^{2} \int_{C}^{2} \int_{C}^{2}
$$

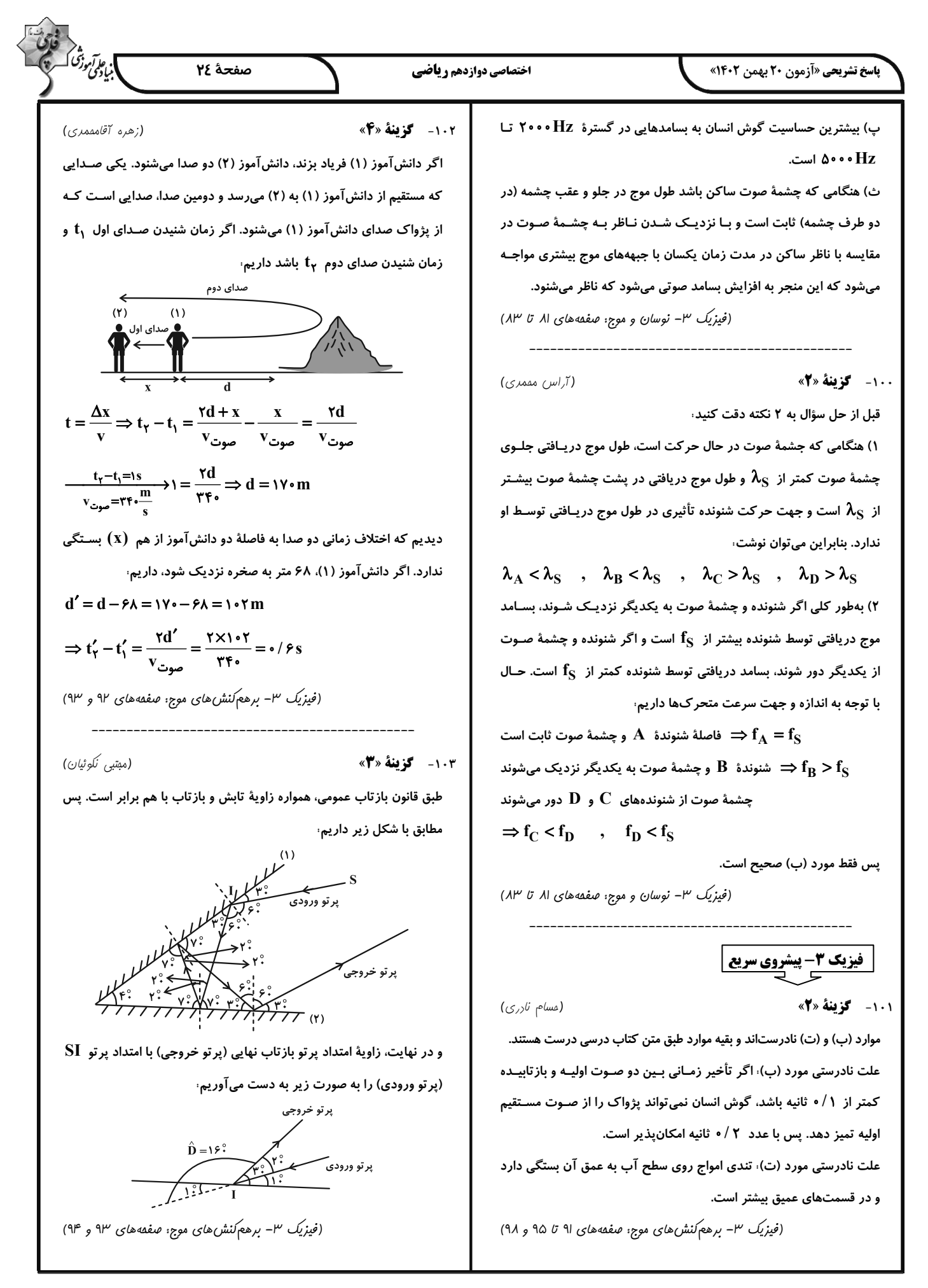

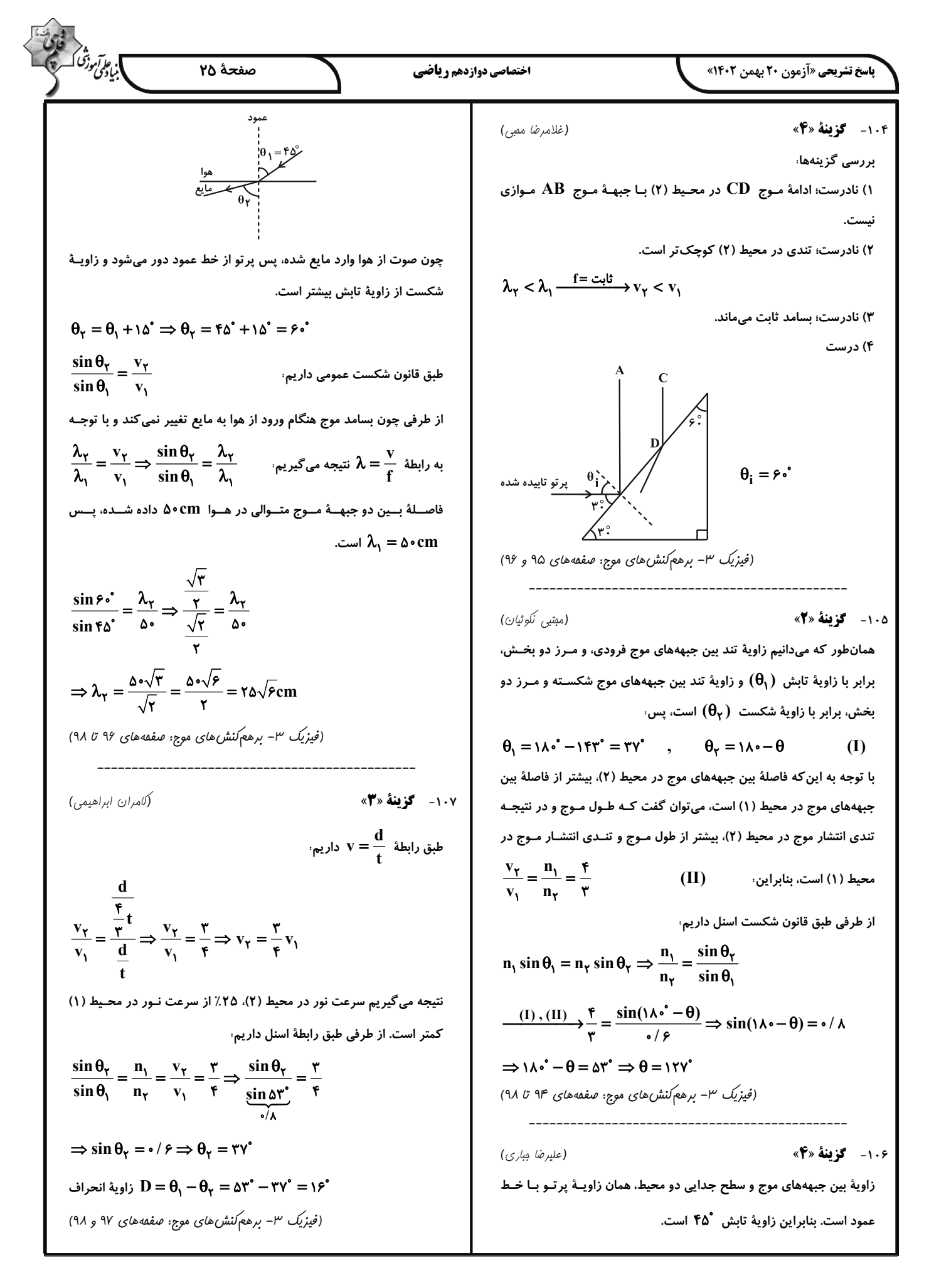

$$
\frac{1}{2} \int_{\frac{\pi}{2}}^{2} \int_{\frac{\pi}{2}}^{2} \int_{\frac{\pi}{2}}
$$

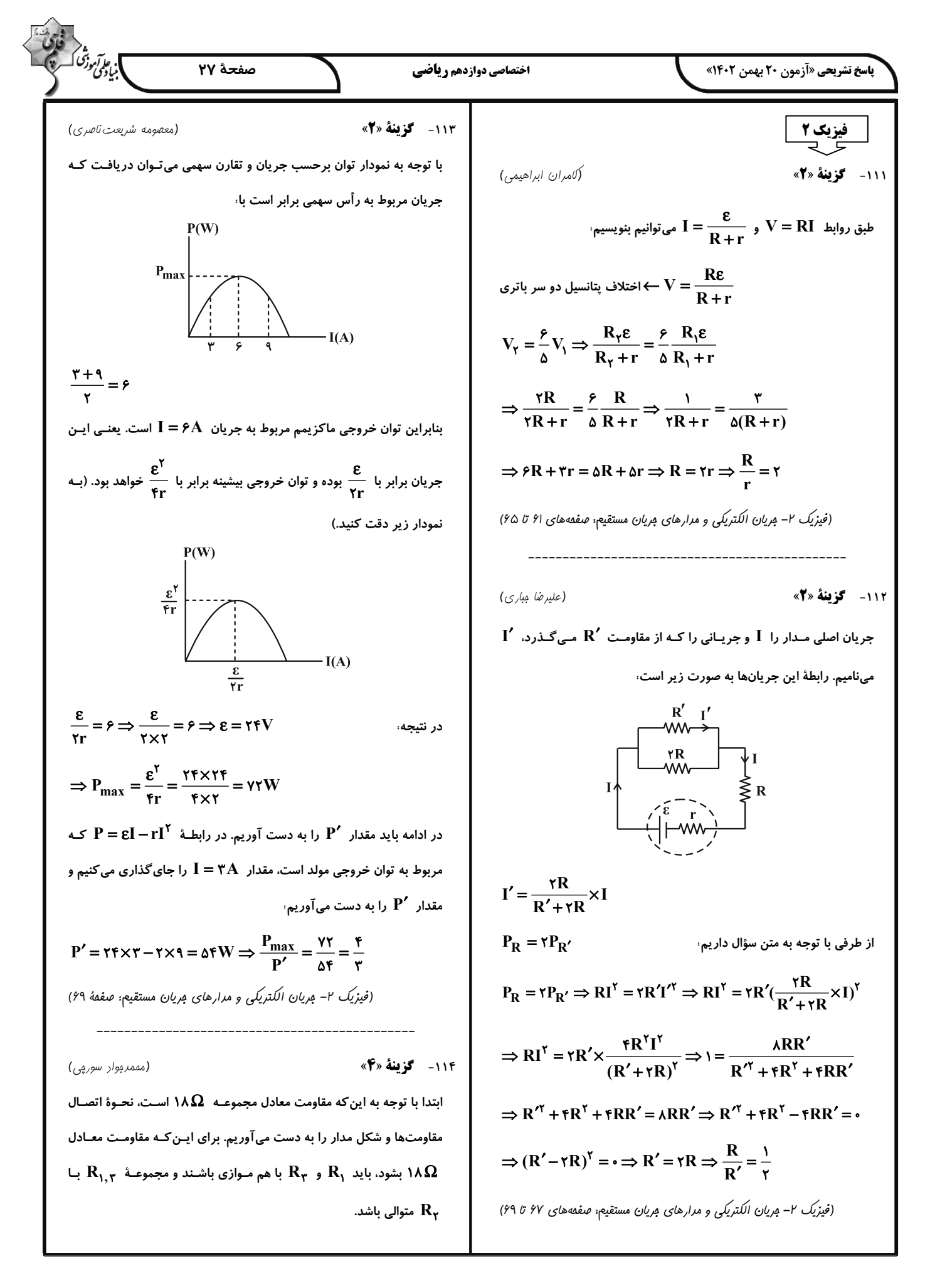
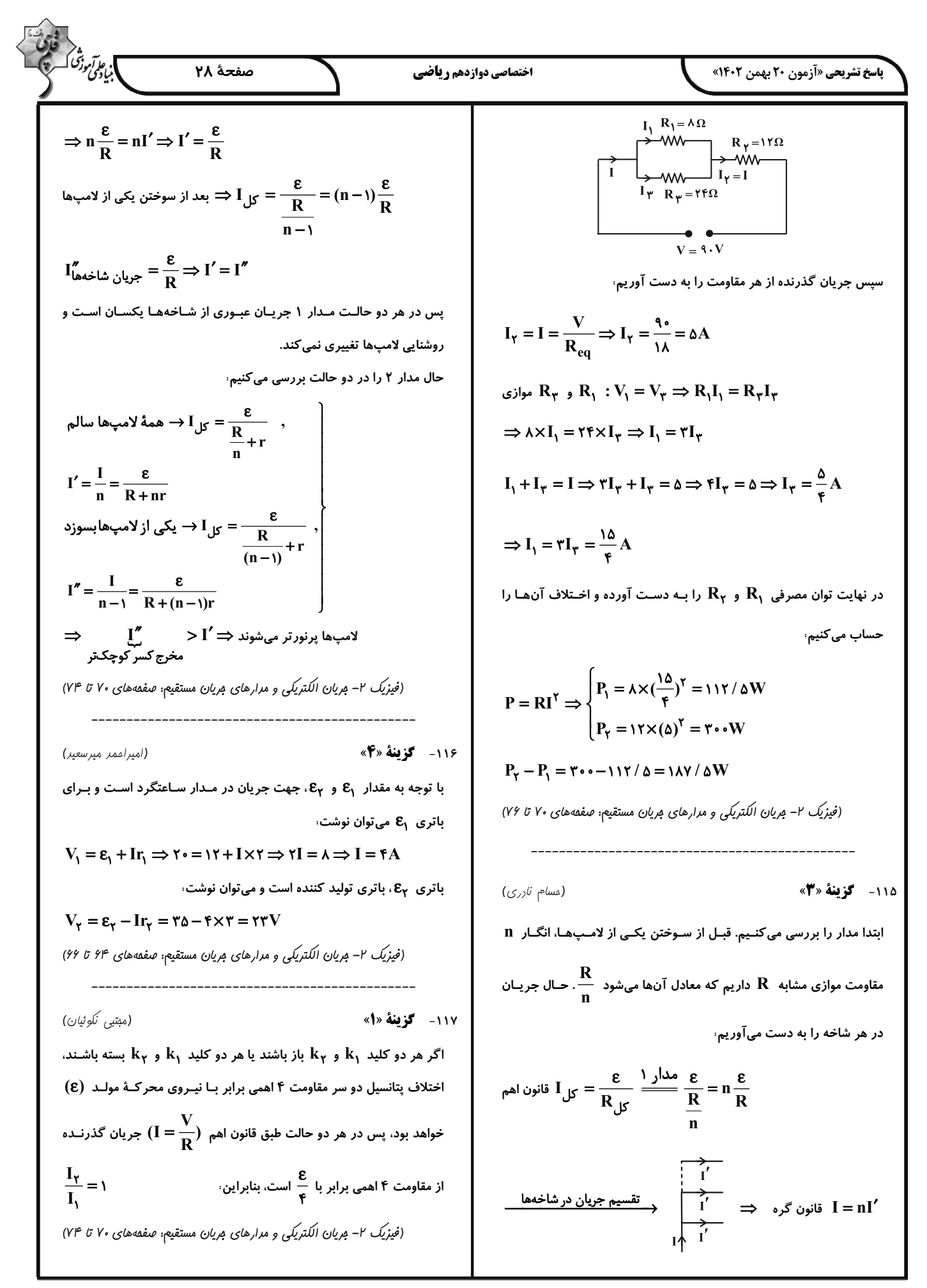

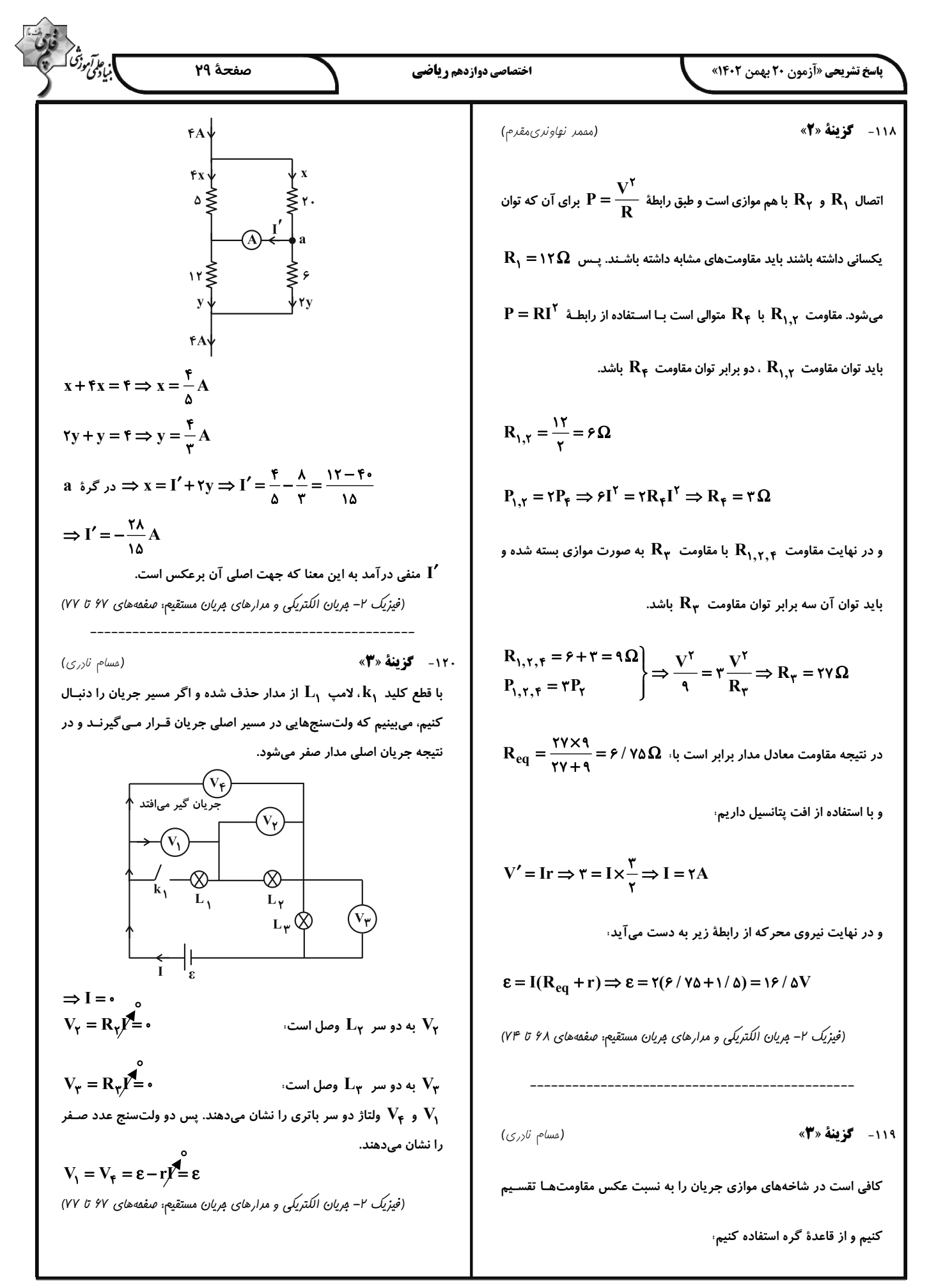

$$
\frac{1}{2}\sqrt{3}\int_{\frac{\pi}{2}}^{2}\int_{\frac{\pi}{2}}^{2}\int_{\
$$

$$
\frac{1}{2} \int_{\frac{1}{2} \int_{\frac{1}{2} \
$$

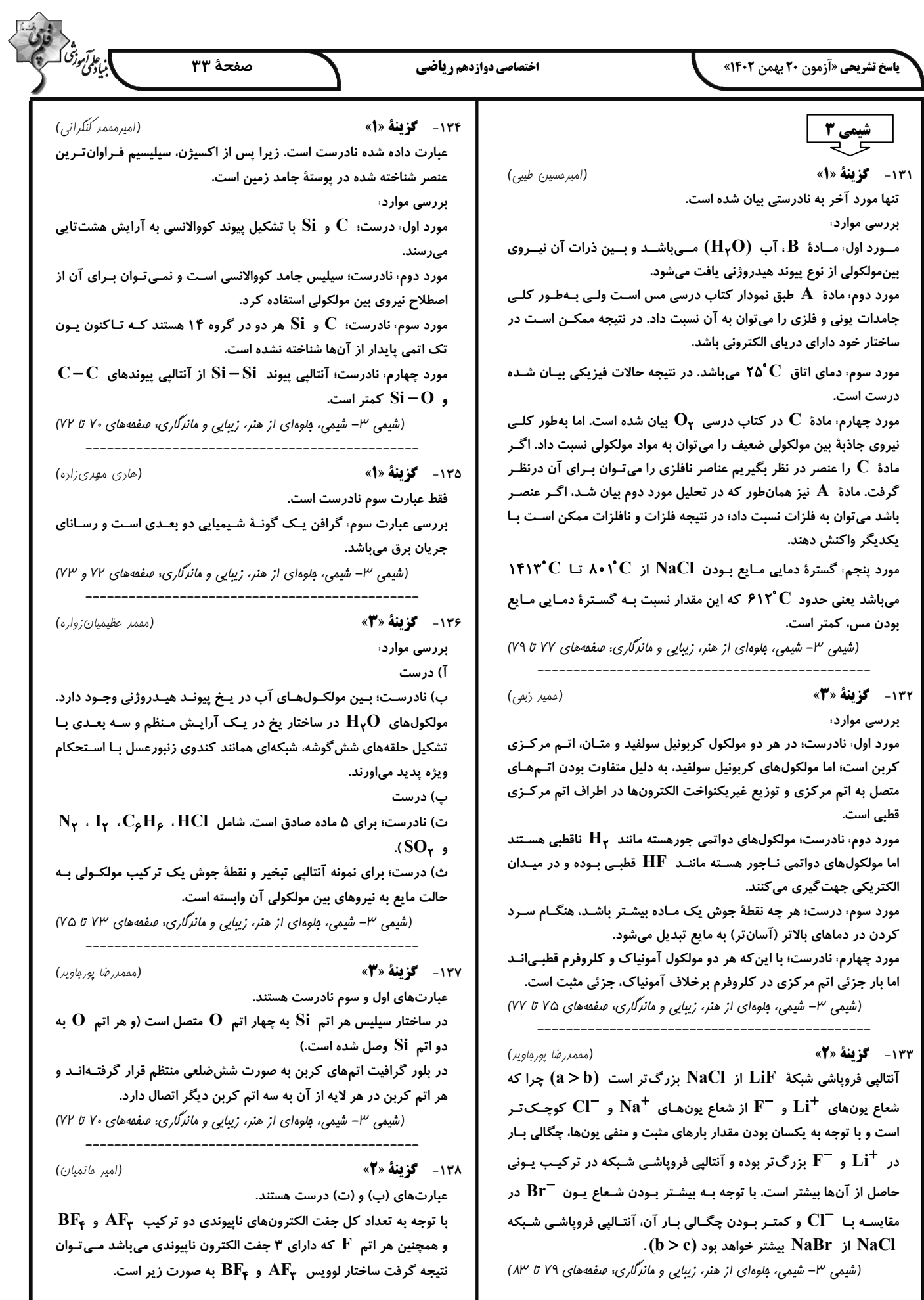

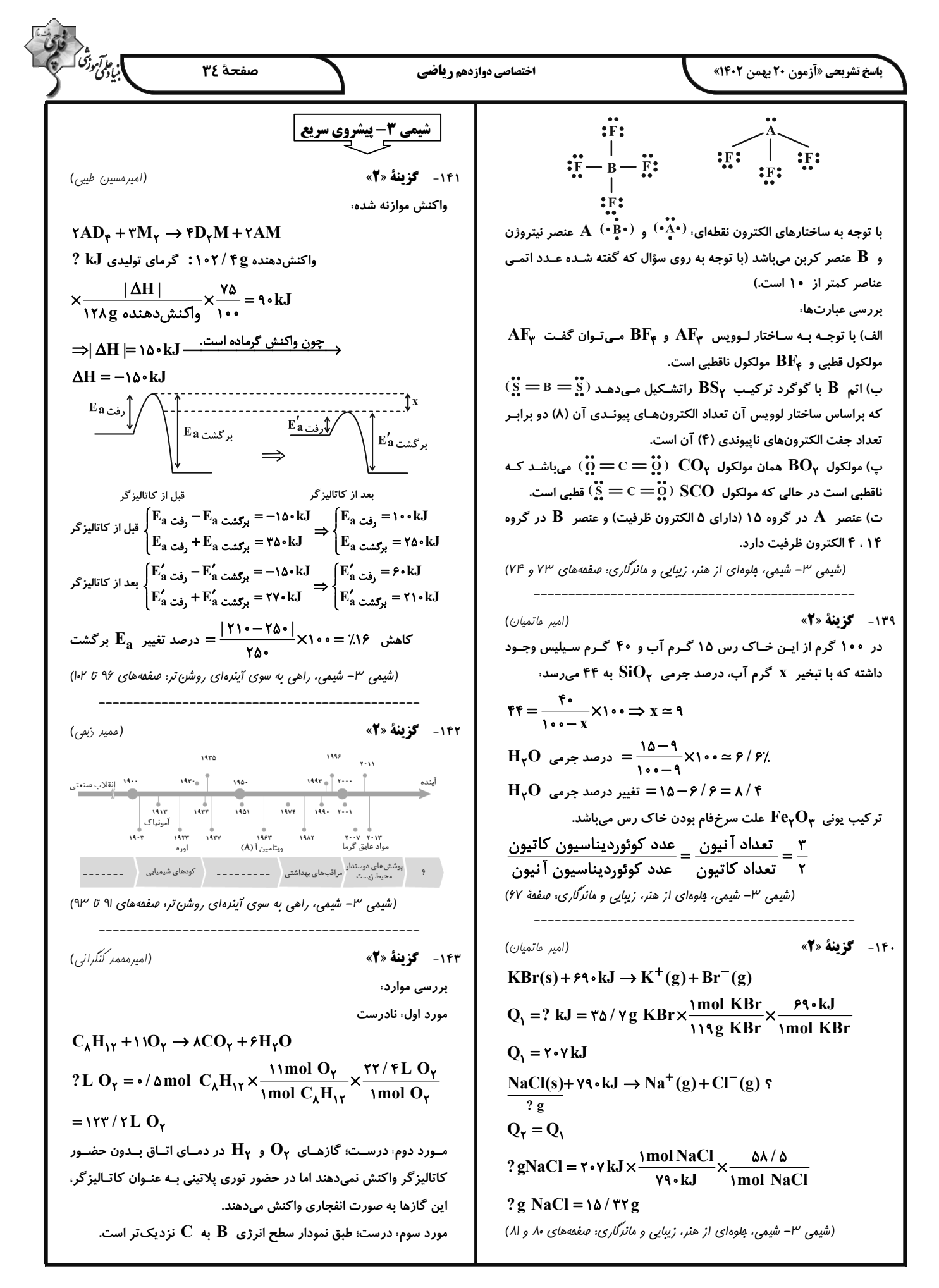

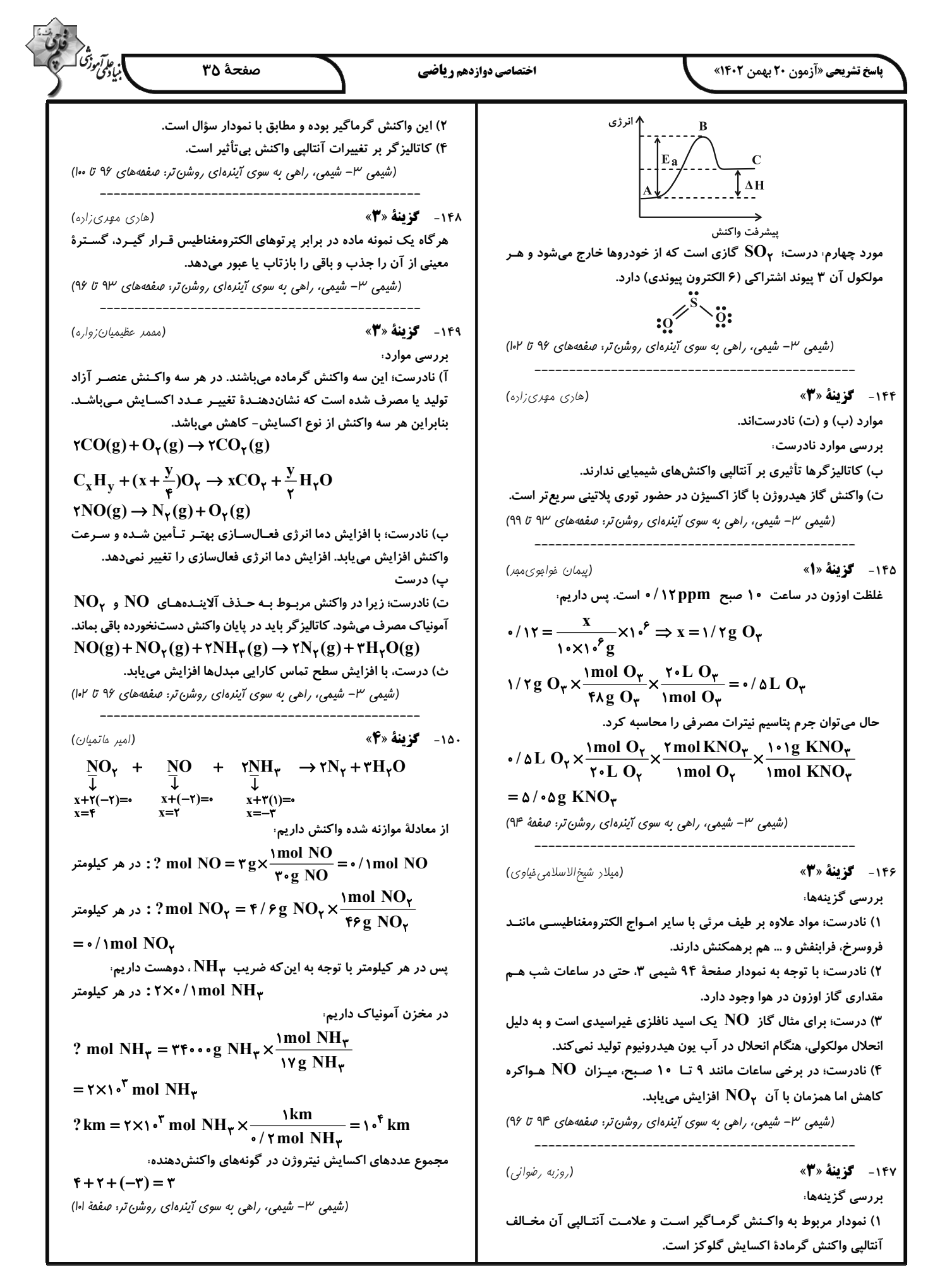

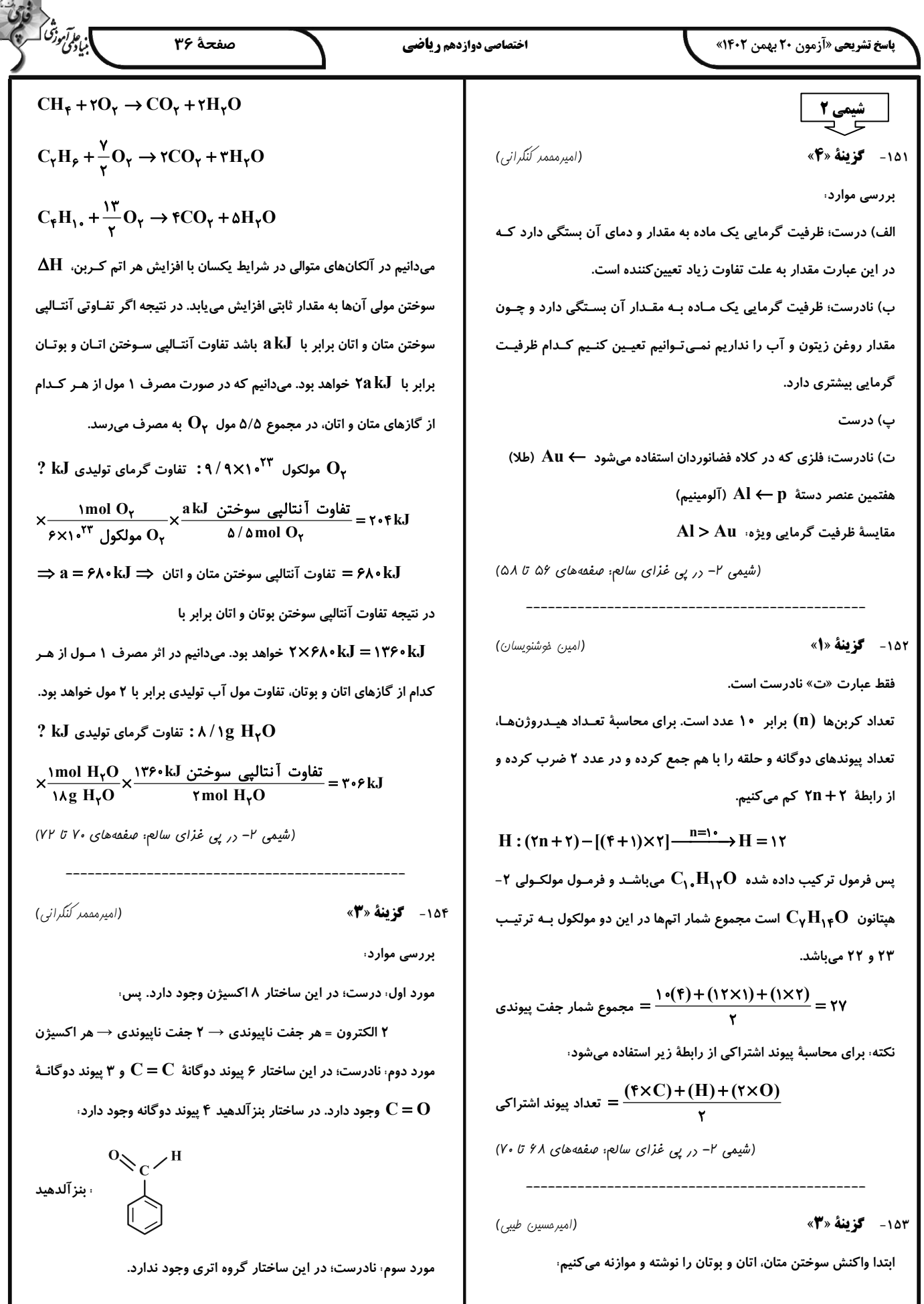

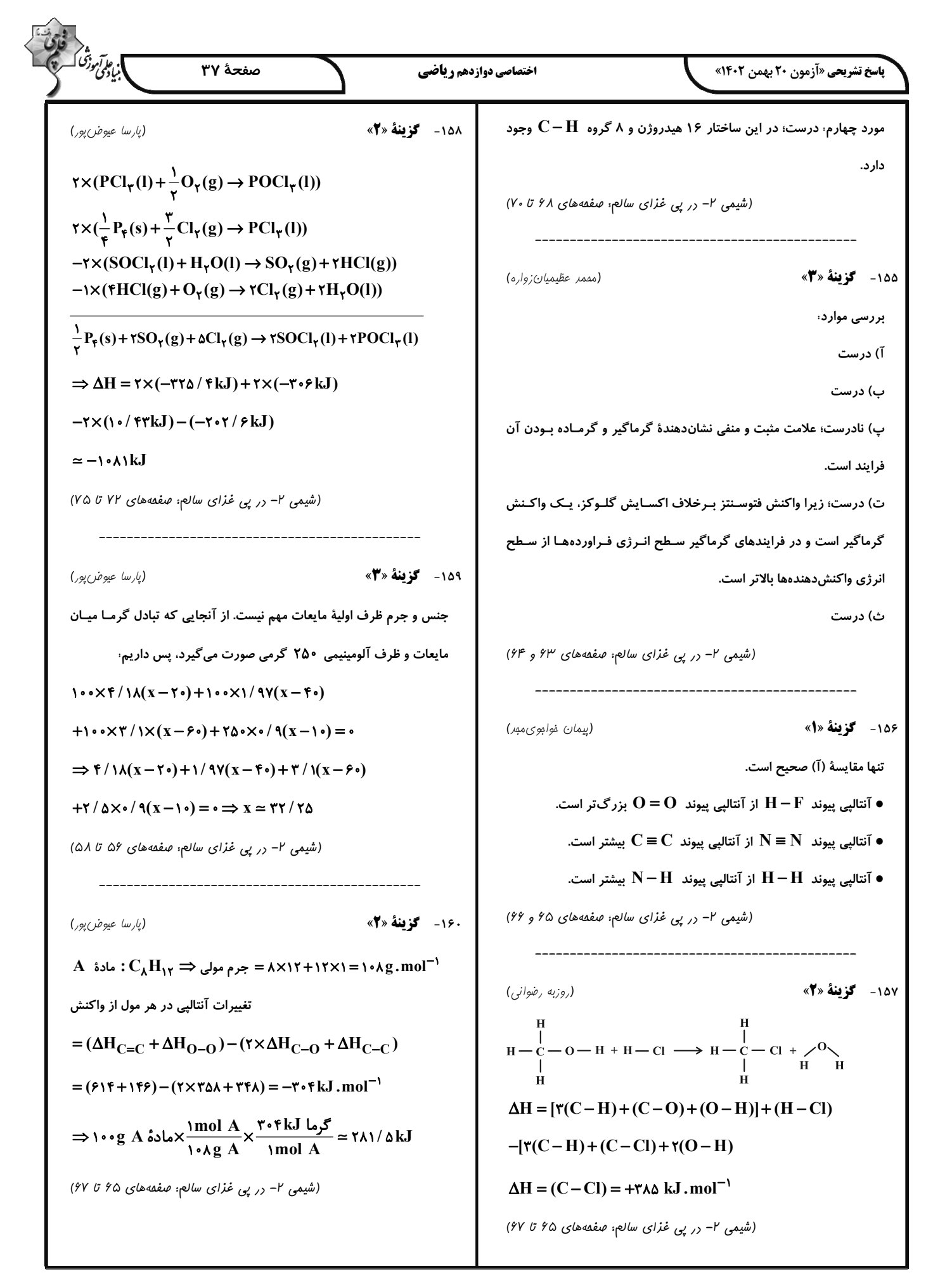

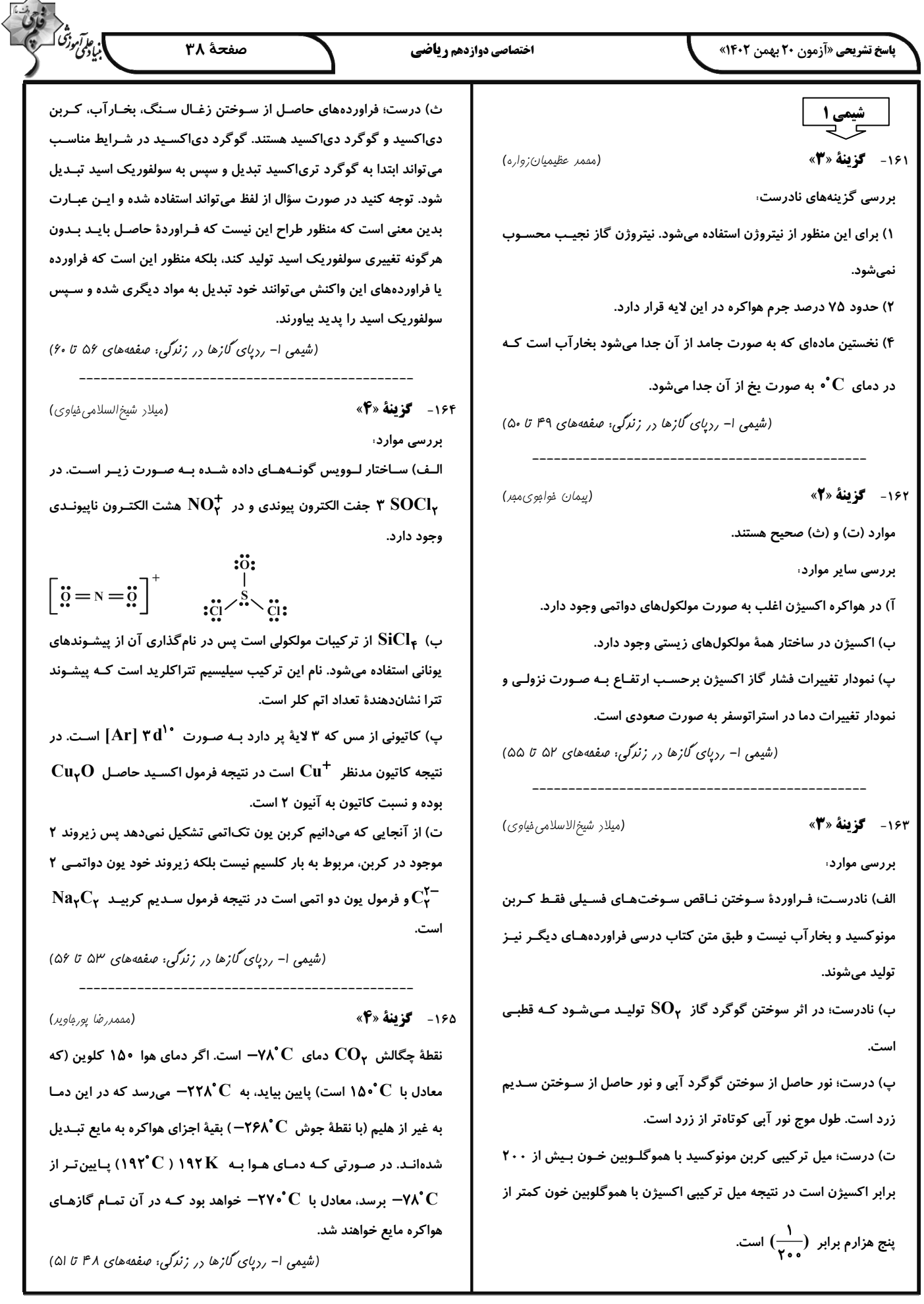

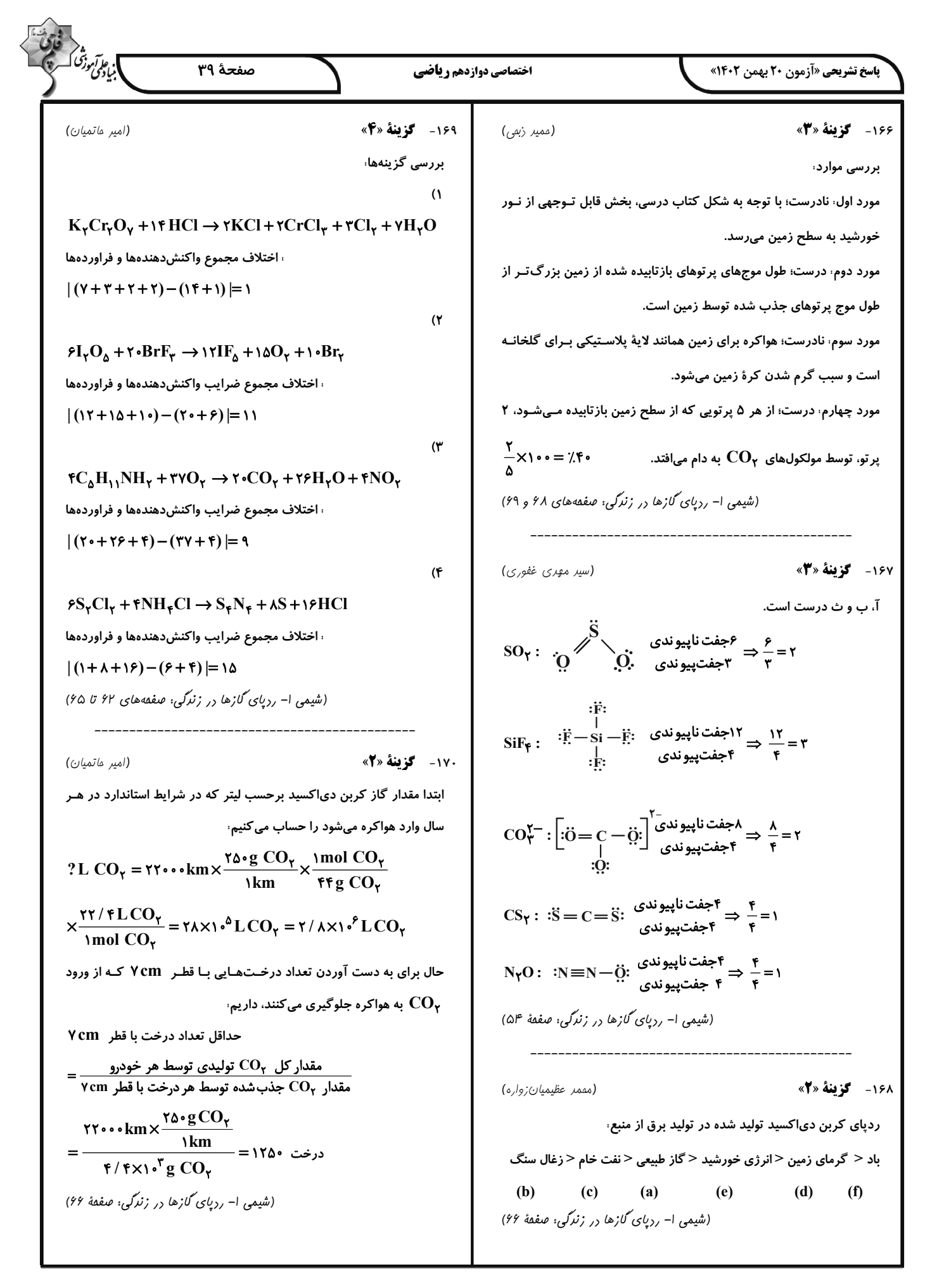